#### **SEGURIDAD EN SERVIDORES LINUX NOTA 5**

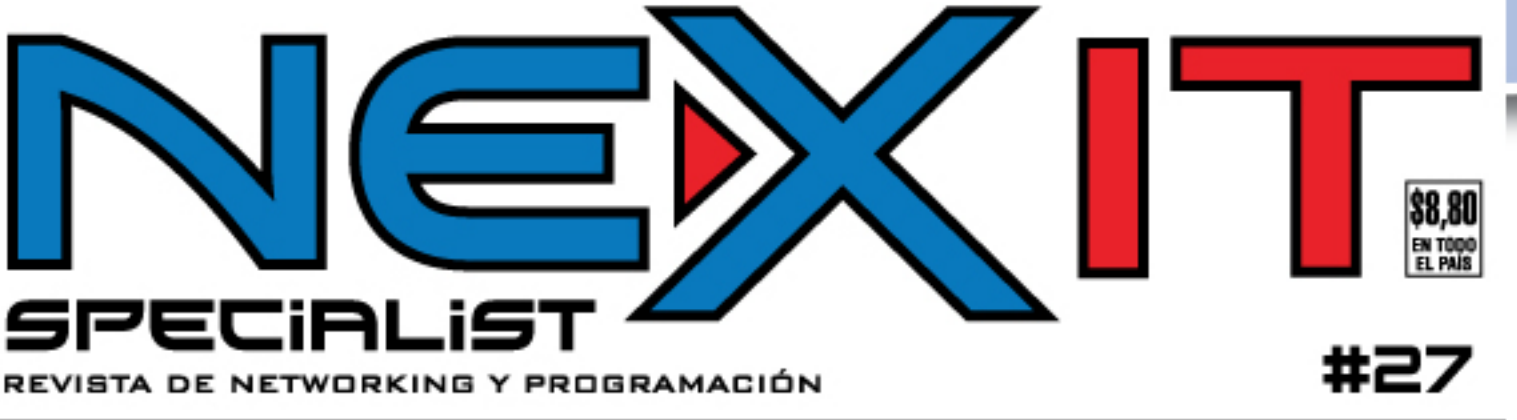

**Presentamos** 

Microsoft<br>Dynamics

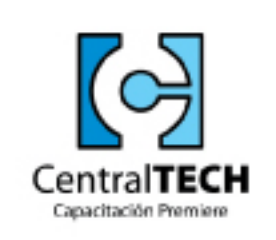

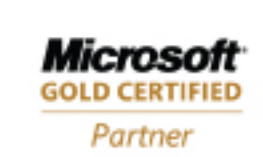

### **Entrenamientos** ÚNICOS.

**Microsoft Gold Certified Partner MCSE - MCSA** SQL - .NET

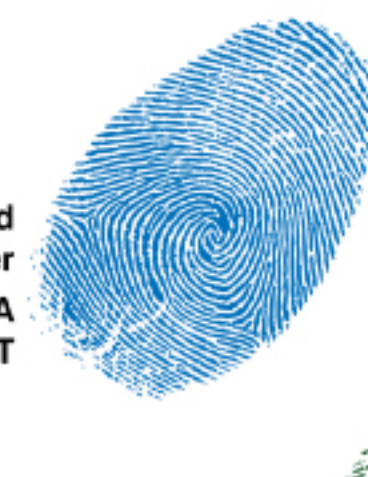

**CISSP.** Certified Information **System Security Professional** 

**ABC de<br>VPNs** 

PLATAFORMA U3 Para dispositivos USB FLASH DRIVE

**ASTERISK** 

**PBX Open Source** 

п

**BUSINESS<br>INTELLIGENCE** 

# EL FUTURO DE LAS<br>TELECOMUNICACIONES

WWW.NEXWEB.COM.AR

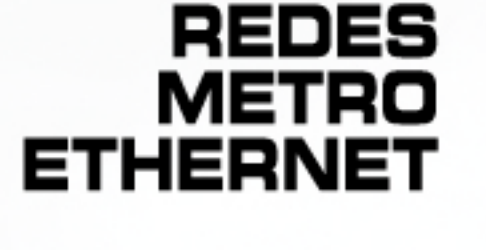

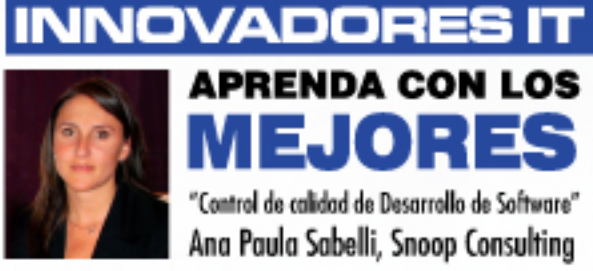

www.centraltech.com.ar - masinfo@centraltech.com.ar - (011) 5031-2233

80250

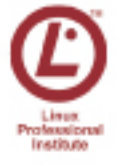

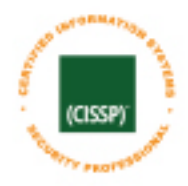

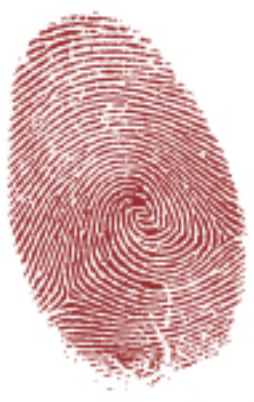

**Certificaciones Linux Professional Institute** 

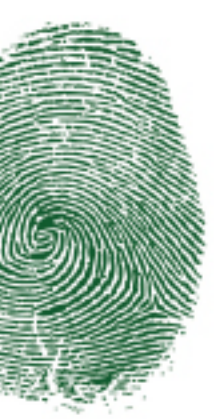

# **Estás Certificado... Cursos Completos<br>NO Fast Track**

### ...estás **Tranquilo. Materiales Originales NADA** de copias

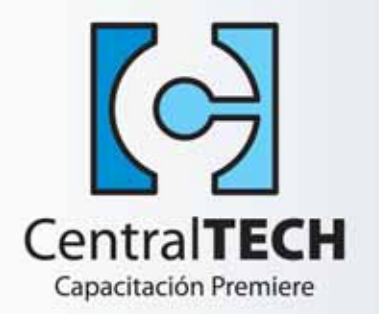

#### **Líder Regional** en Capacitación Informática.

### Tenemos el mejor costo<br>y servicio del mercado.

### PAGÁS HOY... EMPEZÁS HOY!!!

www.centraltech.com.ar

**CentralTECH Partners:** 

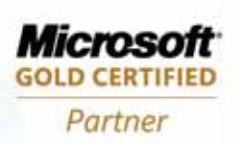

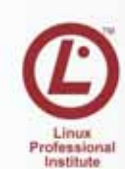

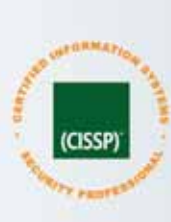

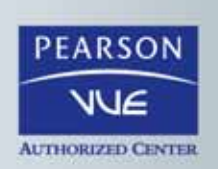

Av. Corrientes 531 - Primer Piso - C1043AAF - Capital Federal Tel/Fax: (011) 5031.2233 - masinfo@centraltech.com.ar - www.centraltech.com.ar

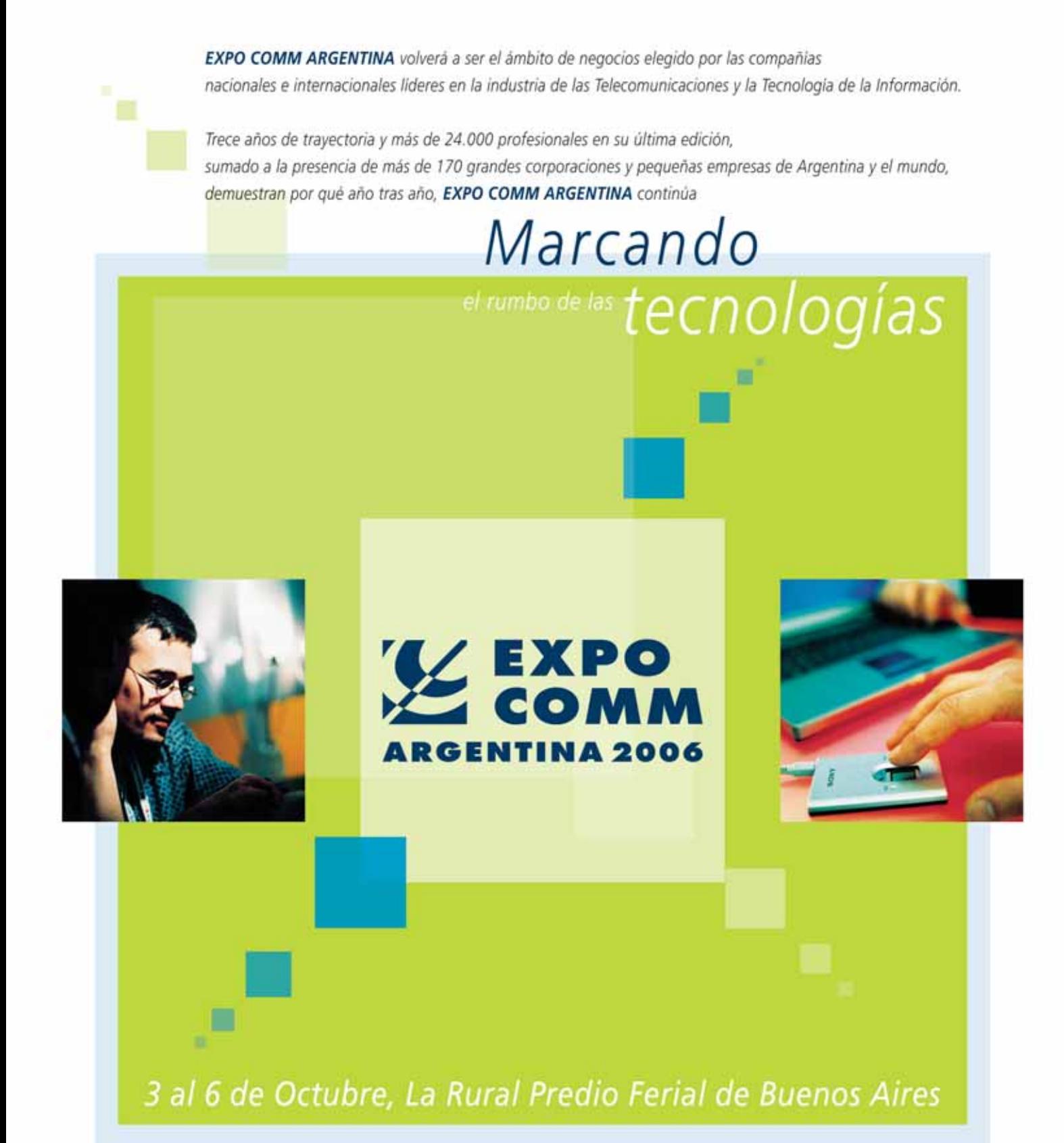

Para reservar su espacio contáctese con nuestros ejecutivos comerciales al +54 (11) 4343 7020 ylo info@expocomm.com.ar

#### www.expocomm.com.ar

Organizan:

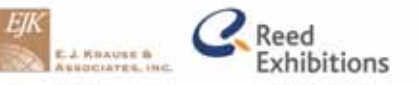

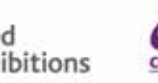

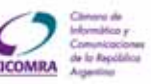

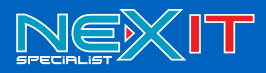

#### **DIRECTOR**

- Dr. Carlos Osvaldo Rodriguez

**PROPIFTARIOS** - Editorial Poulbert S.R.L.

#### RESPONSABLE DE CONTENIDOS - Dr. Carlos Osvaldo Rodríguez

DIRECTOR COMERCIAL - Ulises Román Mauro

#### umauro@nexweb.com.ar

#### COORDINACIÓN EDITORIAL

- Alejandro Perakes

- Carlos Rodríguez

#### SENIOR SECURITY EDITOR

#### - Carlos Vaughn O'Connor

#### EDITORES TÉCNICOS

- Alejandro Cynowicz - Thomas Hughes redaccion@nexweb.com.ar

#### DISEÑO Y COMUNICACIÓN VISUAL

- DCV Esteban Báez
- Carlos Rodríguez Bontempi

#### DISTRIBUCIÓN

distribucion@nexweb.com.ar

#### **SUSCRIPCIONES**

- Maximiliano Sala
- Andrés Vázquez

- Martín Guaglianone suscripciones@nexweb.com.ar

#### PREIMPRESIÓN E IMPRESIÓN

IPESA Magallanes 1315. Cap. Fed. Tel 4303-2305/10

#### DISTRIBUCIÓN

Distribución en Capital Federal y Gran Buenos Aires: Vaccaro, Sánchez y Cia. S. C. Moreno 794, Piso 9. C1091AAP- Capital Federal Argentina. Distribuidora en Interior: DGP Distribuidora General de Publicaciones S.A. Alvarado 2118/56 1290 Capital Federal - Argentina NEX IT Revista de Networking y Programación Registro de la propiedad Intelectual en trámite leg número 3038 ISSN 1668-5423 Dirección: Av. Corrientes 531 P 1 C1043AAF - Capital Federal Tel: +54 (11) 5031-2287

Queda prohibida la reproducción no autorizada total o parcial de los textos publicados, mapas, ilustraciones y gráficos incluidos en esta edición. La Dirección de esta publicación no se hace responsable de las opiniones en los artículos firmados, los mismos son responsabilidad de sus propios autores. Las notas publicadas en este medio no reemplazan la debida instrucción por parte de personas idóneas. La editorial no asume responsabilidad alguna por cualquier consecuencia, derivada de la fabricación, funcionamiento y/o utilización de los servicios y productos que se describen, analizan o publican.

Si desea escribir para nosotros, enviar un e-mail a: articulos@nexweb.com.ar

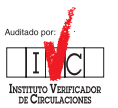

Varios de nuestros lectores<br>que abordáramos artículos<br>commerce, e-business, base<br>CRMs... Algunos ya fueron<br>anteriores (especialmente le<br>partir de este ejemplar inco<br>máticamente más notas (<br>temas. En particular, en e<br>enfoca Varios de nuestros lectores nos reclamaron que abordáramos artículos relacionados al ecommerce, e-business, bases de datos, ERPs, CRMs... Algunos ya fueron tratados en NEXs anteriores (especialmente Bases de Datos). A partir de este ejemplar incorporaremos sistemáticamente más notas de los diferentes temas. En particular, en este ejemplar nos enfocamos en Business Intelligence (B.I).

Bajo el concepto de B.I. quedan abarcadas aplicaciones y tecnologías que permiten la adquisición de datos, el dar acceso a esos datos, y el analizarlos de modo de poder brindar a la empresa o al negocio elementos para la mejor toma de decisiones. Para ello debemos poder contar con el conocimiento pleno de todos los factores que afectan el negocio: clientes, partners, el entorno económico local e internacional, la competencia y las operaciones internas de la compañía. El término B.I. nace en 1989 cuando un Becario de Investigación de Gartner popularizó el término.

El futuro del B.I. apunta a tener información del negocio en tiempo real junto a un acceso y procesamiento mucho más disperso dentro de las organizaciones. Diferentes segmentos procesarán en tiempo real la información directamente vinculada a ellos.

Con las notas que incluimos hemos querido balancear entre artículos que expliquen tecnologías concretas, lo que ofrece el mundo Open Source, pasando por el Road Map de Microsoft con Dynamics y las tecnologías de Oracle y algunas empresas especializadas en brindar estos servicios.

Por otro lado hemos desarrollado varias notas ligadas a las telecomunicaciones y su futuro: "El futuro de las telecomunicaciones", "Redes Metro Ethernet" entre otras.

Si desean leer algo interesante sobre un caso concreto de "comunicaciones unificadas" no se pierdan el artículo sobre DILBERT y CISCO.

Hay artículos variados que sabemos serán de interés y continuamos las series de "Seguridad en Linux" y la nota #4 de la serie "Tendencias del Software". Hemos también inaugurado una página de novedades de productos y empresas.

Y como no podría faltar en NEX, seguimos de cerca todo lo relacionado al proyecto de Nicholas Negroponte de OLPC (One Laptop Per Child) visto aquí en una perspectiva más amplia de las oportunidades que pueden brindar la Tecnologías de la Información y Comunicaciones (TICs) a países en Latinoamérica.

En próximos NEXs comenzaremos una línea de artículos sobre Windows Vista y los problemas/desafíos del "Administrador de redes en PYMES".

Se que disfrutarán de este ejemplar y como siempre, no dejen de contactarnos a: redaccion@nexweb.com.ar

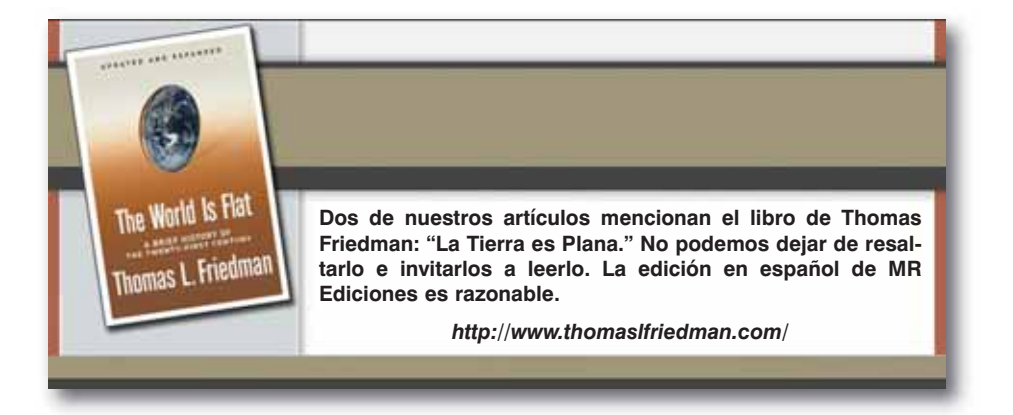

#### **Nota del Editor**

**ID SOPORTA UNA PLATAFORMA DE GRAN ESCALABILIDAD** GENERA CRECIMIENTO Y VALOR AGREGADO PARA LOS CLIENTES **IN AUMENTA LA CAPACIDAD DE USUARIOS** □ ACELERA Y SIMPLIFICA EL SERVICIO

### $\square$  ES LINUX O WINDOWS SERVER

#### **Microsoft**

### CONOZCA LOS HECHOS.

FIBERTEL AUMENTÓ 10 VECES LA CAPACIDAD DE USUARIOS DE SU SERVICIO FIBERWEB SIN INCREMENTAR SUS COSTOS, GRACIAS A WINDOWS SERVER 2003.

Fibertel lidera el mercado de acceso de alta velocidad y transmisión de datos en internet, con un gran potencial de crecimiento. La migración a Windows Server 2003 y el desarrollo de FiberWeb realizado por Ferengi en .NET permite ese incremento, posibilitando a los usuarios crear sus propias páginas web en forma sencilla y sin necesidad de conocimientos técnicos.

"Ser los líderes de acceso a Internet por banda ancha exige generar cada vez más y mejores servicios. Con Windows Server 2003, .NET y SQL Server podemos expandir nuestro servicio gratuito FiberWeb de 4.000 a 40.000 usuarios en tan sólo un año, optimizando nuestros resultados y reduciendo costos, ya que nuestros tiempos de administración se reducirán significativamente." - Fernando Casas, Gerente de Ingeniería de Cablevisión y Fibertel S.A.

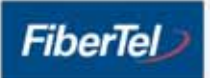

Para mayor información de éste y otros casos, visite www.microsoft/argentina/hechos

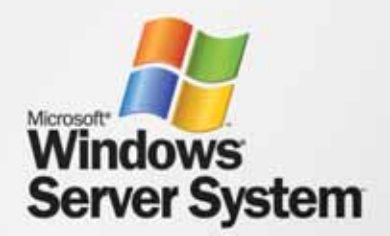

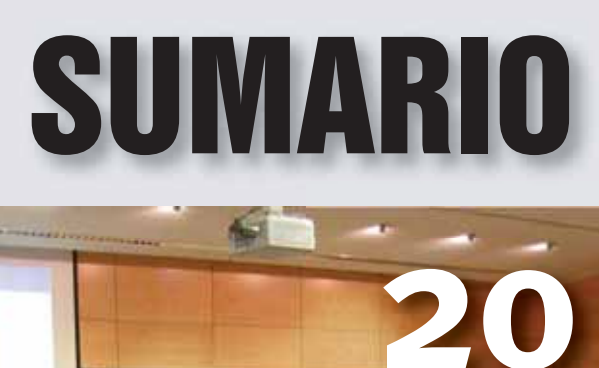

### ¿Por qué citarse en .NET? **Certificación MCAD**

**y Visual Studio 2005**

### **Dynamics** entra en cancha... **El Mundial de los ERP**

16

## de las VPNs El ABC

**Una comparación de Redes Privadas**

- 05 Nota del Editor
- Eventos 09
- Asterisk 10
- 16 Dynamics Sale a la Cancha
- 18 Business Intelligence Open Source
- ¿Por qué capacitarse 20 en .NET?
- El futuro de las 22 Telecomunicaciones
- 24 Lo que Mides es lo que Obtienes
- 28 El Cubo Mágico
- 32 Dilbert y Cisco
- 34 Control de Calidad de Desarrollo de Software

U3, más que una 40 plataforma portable

**42**

- El ABC de las VPNs 42
- 48 Apache Web Server
- 52 Seguridad en Linux Nota 5
- 56 Redes Metro Ethernet
- 62 La Tierra es plana
- 66 Tecnologías de Oracle
- Llaves Electrónicas 72 vs. PKI/OTP
- **76** El Negocio Inteligente de Patagonia
- 80 Novedades de Productos y Empresas
- 82 Breves / Humor

### Premios **Sadosky** 2006 Inscripción a los

La Cámara de Empresas de Software y Servicios Informáticos (CESSI), todos los años premia a los principales referentes en 17 categorías relacionadas con RRHH, Recursos Financieros, Proyectos Informáticos, Técnicos y Científicos, Prensa e Inversión en Argentina. Hacia el finalizar la ceremonia, se hace entrega del Sadosky de Oro en reconocimiento al mayor promotor de la industria e inteligencia tecnológica argentina. El evento reunió el año pasado a 450 personas, entre ellas el vicepresidente Daniel Scioli, junto con dirigentes clave de las empresas de Tecnologías de la Información de Argentina. El presidente de CESSI, Carlos Pallotti manifestó que "la industria de SSI local invirtió en 2005 más de \$50 millones en desarrollo de nuevos productos, sin considerar la inversión en promoción de exportaciones. Por eso, el sector representa algo más del 1% del PBI este año. Creemos que las nuevas autoridades del Ministerio de Economía seguirán en la misma línea de apoyo al sector que la anterior gestión" A esta iniciativa es apoyada por el Grupo

Prominente, IBM, Microsoft y el Grupo ASSA entre otras empresas líderes del mercado IT.

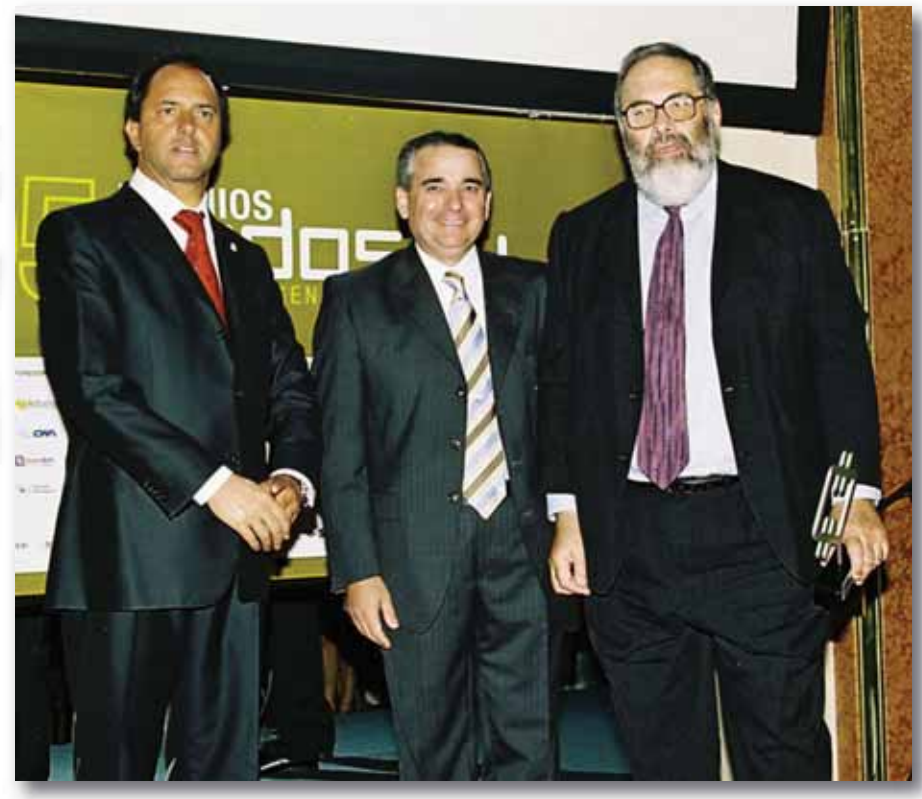

El día 28 de junio comienza la inscripción para los Premios Sadosky 2006. El registro tanto para ser Jurado como para postularse como candidato a recibir el premio, puede hacerse en su sitio web http://www.cessi.org.ar/sadosky/

En la foto vemos al Dr. Hugo Scolnik, socio fundador de CertiSur S.A. (Licenciado en Ciencias Matemáticas [Universidad Nacional de Buenos Aires] y Doctor en Matemática [Universidad de Zurich]), al entregársele el Premio Especial a la Trayectoria en el 2005. Lo acompañan el Sr. Vicepresidente de la República Argentina, Daniel Scioli y el Presidente de la CESSI, Ing. Carlos Pallotti.

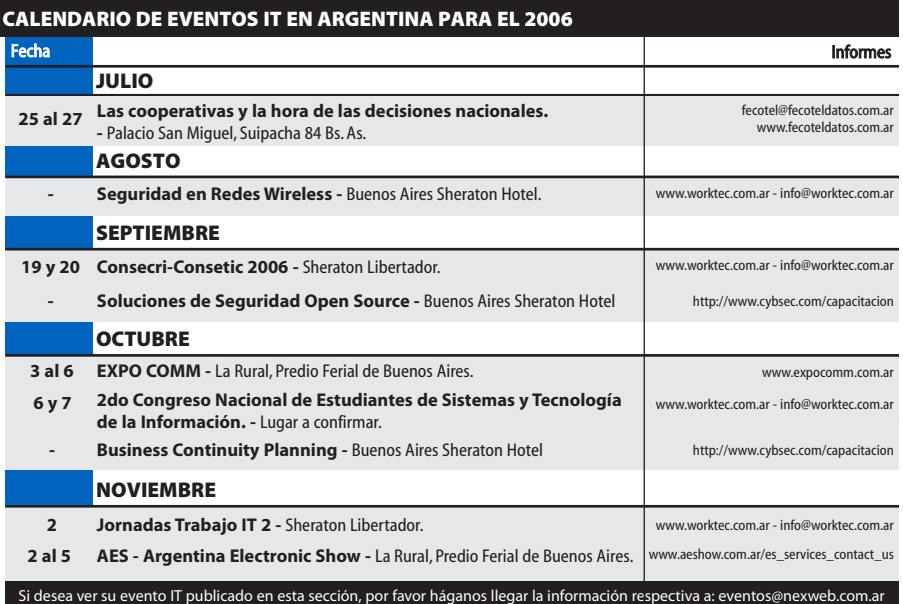

#### **Acerca de CESSI**

La Cámara de Empresas de Software y Servicios informáticos (CESSI), es la entidad que nuclea y representa a las empresas dedicadas al desarrollo, producción, comercialización e implementación del software y todas las variantes de servicios en todo el ámbito de la república Argentina. Con más de 300 empresas o entidades asociadas actualmente representa el 80% de los ingresos del sector y más del 85% de los empleos. Como tal, CESSI, hoy en día, es uno de los referentes centrales de la Industria de Tecnología Argentina entre los gobiernos nacional y extranjeros, el sector privado, la academia y los mercados Internacio-nales. Su dirección de Internet es:

http://www.cessi.org.ar/

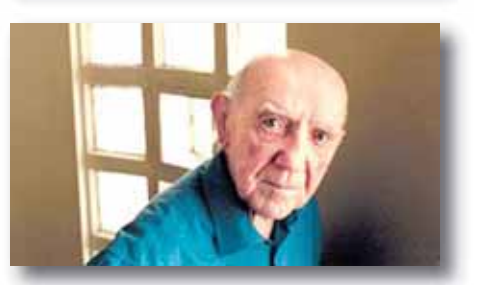

#### **Manuel Sadosky**

Fue un científico argentino considerado por muchos como el padre de la computación en la Argentina. Trajo la computadora Clementina al país, y fue el creador de la carrera de Computador Científico. Actuó como experto de UNESCO en varios paises latinoamericanos y en 1985 fue designado Profesor Emérito de la Universidad de Buenos Aires.

Falleció el 18 de junio de 2005, a los 91 años de edad.

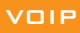

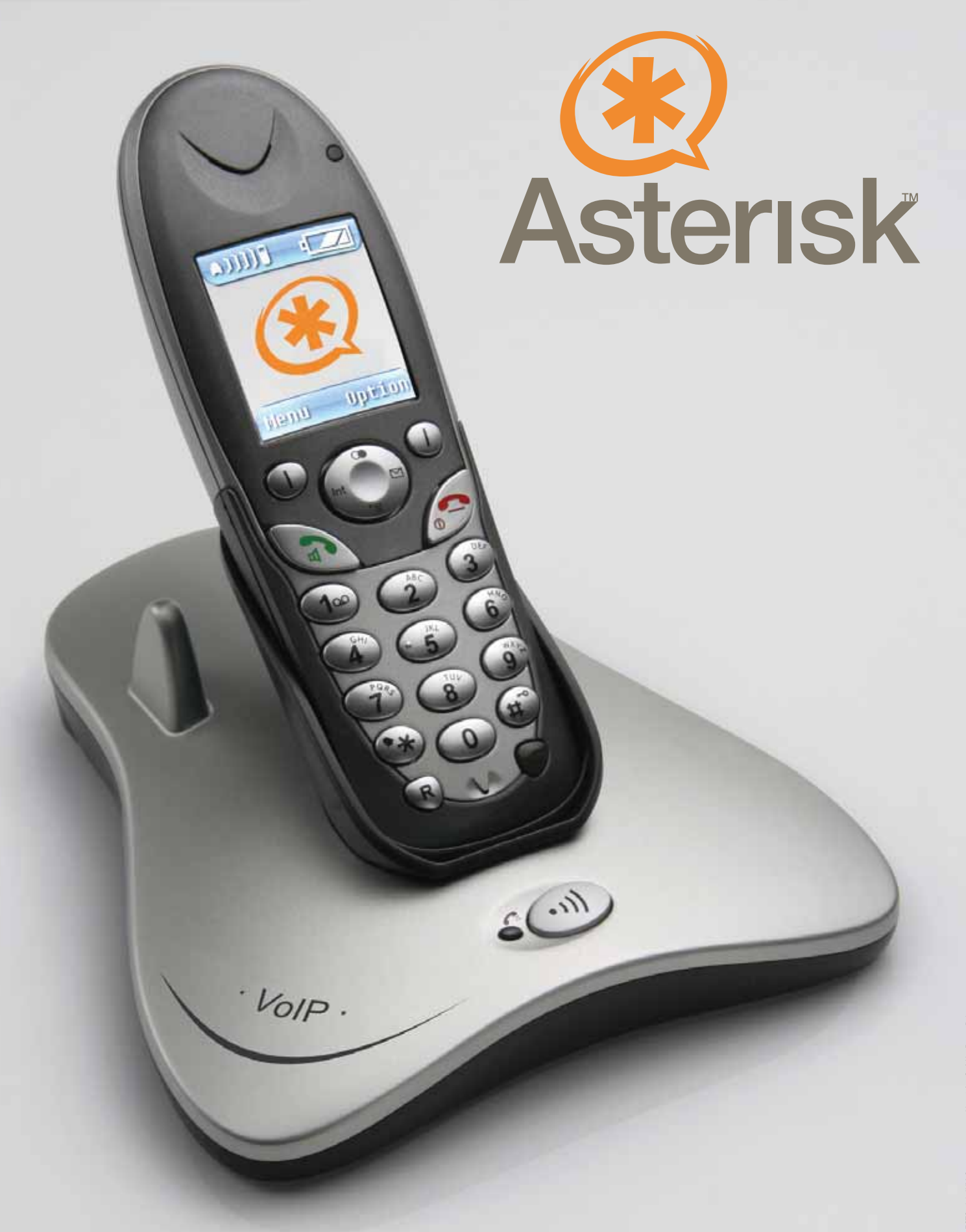

**La idea de este artículo es interiorizar al lector en el mundo de la telefonía IP, a través de un software de código libre. De lectura rápida, este artículo está pensado para lectores sin conocimientos avanzados, sin dejar de lado datos técnicos y ejemplos concretos para que también los usuarios con más experiencia puedan explotar la configuración citada en el ejemplo.**

#### Por **Federico Nan** Socio Gerente **Nantec.net**

#### **Un poco de historia**

Asterisk nace en 1999, ante la falta de recursos económicos de Mark Spencer, modesto e inquieto estudiante de ingeniería en informática de la Universidad de Auburn, Alabama, para adquirir una central telefónica totalmente funcional.

A Mark Spencer no sólo se lo puede reconocer por la creación del Software Asterisk, sino que también es padre del famoso cliente de mensajería Gaim y del demonio de L2TP, el l2tpd.

Escrito en C y bajo la plataforma Linux, Spencer habría creado un software PBX que en los próximos años sería uno de los proyectos de código abierto más difundidos y exitosos.

A fines del mismo año funda Linux Support Services y comienza un exitoso camino de desarrollo que, en el 2002, revolucionaría el mercado de las centrales IP/PBX, con la ayuda de su nuevo socio, la empresa Zapata, productora de placas PCI de Intel. Juntos fundan Digium (www.digium.com), empresa dedicada a fabricar placas T1/E1, BRI, FXO/FXS (ver pasti-lla Yo quiero hablar!) y por supuesto a implementar este ya famoso soft Asterisk. Actualmente más de 300 desarrolladores trabajan dando soporte al proyecto de código abierto Asterisk. (www.asterisk.org)

#### **¿Qué puede hacer Asterisk por mi?**

La respuesta es Mucho! Para entender lo que este programa puede hacer por nuestra compañía, vamos a crear un ejemplo que nos ayudará a ver hasta donde podemos llevar este gran Soft. Imaginemos una empresa de logística con tres sucursales (ver FIGURA 1): una en el interior del país, una en el Gran Buenos Aires y, la central, en Capital Federal. Nuestro trabajo será el de comunicar las tres sucursales entre sí y con el mundo exterior. Lo primero que podemos pensar es en contratar las líneas telefónicas, el servicio de Internet, conectar las VPN´s entre sucursales para segurizar los enlaces de datos y comprar las centrales telefónicas para las respectivas unidades. Todo ésto sin tener en cuenta que, si esta fuera una nueva empresa, tendríamos que instalar las redes de datos y de telefonía. Listo! Lo único que tenemos que hacer es esperar a ver como nuestras facturas de teléfono engordan mes a mes con las llamadas entre sucursales.

Muchos de ustedes ya estarán pensando en sus propias facturas y el tiempo que se invierte en optimizar las llamadas internacionales de sus empleados, o controlar los diferentes departamentos para restringir llamadas, entre otras cosas. Pero no se preocupen y dejen la calculadora de lado, porque esta vez Asterisk (nuestra nueva central telefónica) nos regala la forma de obtener un valor agregado para nuestras comunicaciones, fortaleciendo la imagen de nuestra compañía al ofrecer servicios como:

• Recepción y gestión de llamadas con menús interactivos IVR.

- Mensajes de voz enviados por mail, avisos por SMS. • Conferencias.
- Colas de llamadas, con o sin prioridad.
- Gestor de llamadas automáticas.

• Reportes de llamadas y configuraciones volcadas en Bases de datos para fácil acceso desde intranets, extranets, etc.

- Música en espera (mp3).
- Redirección de llamadas.

Además de todos estos servicios de valor agregado, Asterisk nos permite reducir costos de comunicación a través de Internet y acompañar a nuestra empresa en su crecimiento brindando soluciones como:

- Comunicaciones íntersucursal vía Internet (VPN o punto a punto).
- Llamadas desde o hacia otra PBX/IP vía Internet.
- Reducción de costos en futuras ampliaciones usando las PC´s como Soft Phones (en especial para Call Centers).

• Fácil escalabilidad gracias a las características del Soft y los requerimientos de Hardware (un Pentium III con 1 GB de Ram puede ser un excelente equipo para empezar).

• Sin costo de licencias.

Imaginen cómo en el transcurso de un año, nuestra empresa de logística sufriría una reducción en los costos de las llamadas que se hagan a través de Internet ya sea para nuestras sucursales o a otros usuarios de telefonía IP... haga sus cuentas y

#### No todo es Color de Rosa

Un punto importante que tenemos que tener en cuenta es el costo de las placas FXO/FXS que tendremos que instalar en nuestra PC para que Asterisk tenga la habilidad de comunicarse con nuestras líneas digitales o analógicas de la red telefónica tradicional. Estas placas, por ahora, no son fabricadas en Argentina; son pocas las empresas que las venden y son costosas.

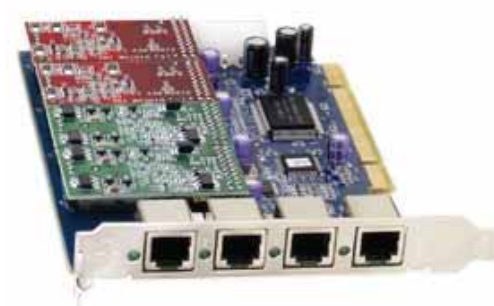

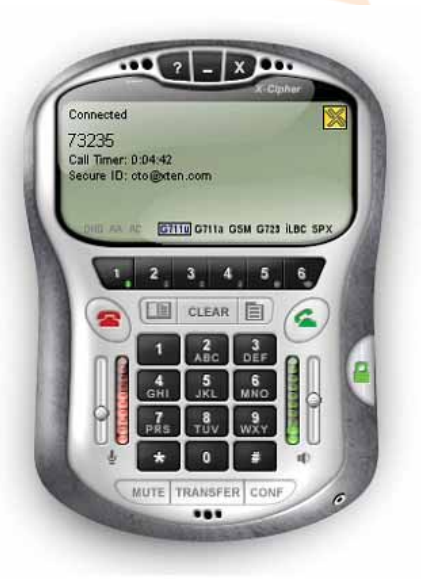

#### sorpréndase!

#### **¿Cómo funciona Asterisk?**

Por lo que ya les he contado, podemos decir con seguridad que Asterisk es una completa Central Telefónica IP. Veamos detalladamente que significa ésto. Vamos a desarmar nuestra central IP para entender de qué se trata:

El primer elemento ya lo conocemos todos y es la central, sistema que nos permite interconectar varias líneas PSTN (red telefónica conmutada) y dar servicios de conmutación telefónica a nuestra empresa. Asterisk logra ésto a través de la instalación de placas PCI en la PC, que tienen la habilidad de comunicarse con las líneas PSTN analógicas o digitales (E1,T1, etc ). Estas placas fabricadas por Digium, el creador de Asterisk, traen, según el modelo, N cantidad de puertos FXS/FXO (ver pastilla Yo quiero hablar!) donde conectaremos las líneas externas o los internos analógicos (nuestros teléfonos actuales) que necesitemos.

Detengámonos en IP ya que ésto es lo que nos interesa. VoIP (voz sobre ip) nos permite enrutar el tráfico de voz sobre redes de datos, es decir, hablar por teléfono a través de Internet. Para esta tarea necesitamos un protocolo que nos permitirá controlar la comunicación (transporte, puertas de enlace) entre nuestros usuarios. Algunos de los más relevantes son:

#### • H.323

Aprobado en 1996, fue uno de los primeros protocolos implementados para VoIP, importando una arquitectura similar a las infraestructuras de los operadores telefónicos de las redes PSTN. Este protocolo necesita además de dos terminales para comunicarse, un servidor que oficie de Gatekeeper y un Gateway para controlar y mantener la comunicación activa.

#### • SIP (Session Initiaton Protocol).

SIP es un protocolo punto a punto (también llamado p2p). Como tal, requiere un núcleo de red sencillo (y altamente escalable) con inteligencia distribuida en los extremos de la red, incluida en los terminales (ya sea mediante hardware o software). Muchas características de SIP son implementadas en los terminales en oposición a las tradicionales características de H.323, que son implementadas en la red mediante un GateKeeper. SIP es similar a HTTP y comparte con él algunos de sus principios de diseño.

Los clientes SIP usan el puerto 5060 en TCP y UDP para conectar con los servidores SIP. Luego de establecer la sesión, usan para el envío y recepción de audio/video otro protocolo llamado RTP (real-time transport protocol).

SIP es el protocolo más usado para comunicaciones VoIP.

#### • MGCP (Media Gateway Control Protocol).

Es un protocolo de control de dispositivos, donde un gateway esclavo (MG, Media Gateway) es controlado por un maestro (MGC, Media Gateway Controller). Basado en el protocolo propietario SGCP de Cisco, es usado para comunicaciones

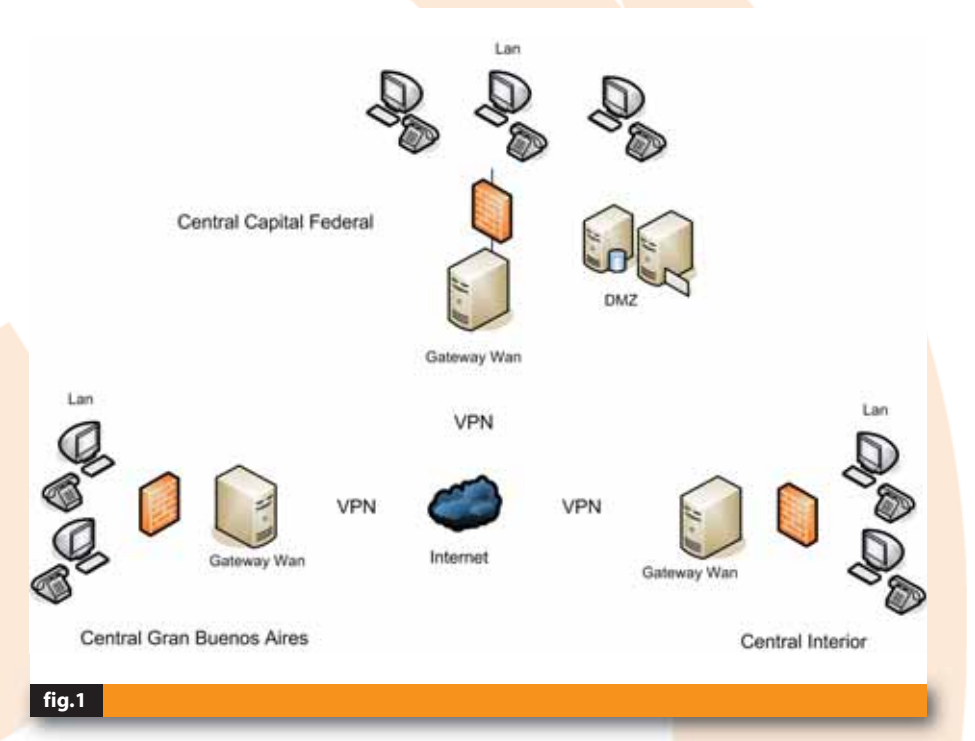

entre gateways de red telefónica.

#### • IAX/IAX2 (Inter-Asterisk Exchange).

Protocolo creado por Mark Spencer, es utilizado para intercomunicar servidores Asterisk, muy robusto y simple comparado con otros protocolos. Permite manejar una gran cantidad de codecs (codificador/ decodificador) y un gran número de streams, lo que significa que puede ser utilizado para transportar virtualmente cualquier tipo de dato. Esta capacidad lo hace muy útil para realizar videoconferencias o realizar presentaciones remotas.

También para el traslado de la información sobre nuestra plataforma IP, Asterisk se reserva el derecho de su nombre soportando los Codecs más importantes y que son usados para dicha tarea:

• ADPCM

- G.711, G723.1, G.726, G729A/B (con licencia).
- GSM

#### **Yo quiero Hablar!**

En este mundo de telefonía IP que estamos descubriendo vemos que términos como FXO o Soft Phone suenan cada vez más en el ambiente IT, logrando confundirnos y motivandonos a buscar y desempolvar a nuestro preciado teléfono de color verde con unos lindos botones negros provisto por ENTEL.

A continuación daré algunas definiciones: PSTN: (Public Switched Telephony Network) es la red de telefonía pública.

PBX: (Private Branch Exchange) es la central telefónica, la cual nos permite conectar varios teléfonos a la red PSTN compartiendo las líneas y comunicando los internos entre sí.

**FXO:** (Foreign Exchange Office) son placas que en

- $\cdot$  II BC
- LineaR
- LPC-10
- Speex

Los codecs arriba listados se dividen y destacan unos de otros de acuerdo a las siguientes características:

- Calidad de sonido
- Ancho de banda que utiliza
- Carga en el CPU

Los diferentes actores en la comunicación soportan varias cantidades de codecs entre ellos. Por ejemplo Speek uno de los pocos codecs Open Source implementado sólo sobre ambientes Linux, se caracteriza por tener tres velocidades de muestreo diferentes, las cuales pueden cambiar de forma dinámica dependiendo del ancho de

principio funcionan como un teléfono o un modem, permitiéndonos hacer llamadas a través de la red PSTN. Reciben tono para poder realizar llamadas o recibirlas.

**FXS:** (Foreign Exchange Station) son placas que generan señal telefónica para que los teléfonos puedan recibir o realizar llamadas. Una central telefónica es FXS.

Soft Phone: son programas (libres o propietarios) que podemos instalar en nuestra computadora para poder establecer comunicaciones IP, haciendo uso de los diferentes protocolos disponibles en el mercado. Podemos transferir imágenes, datos o ambas, convirtiendo nuestra computadora en un completo teléfono.

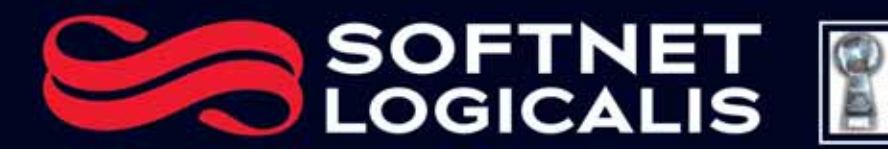

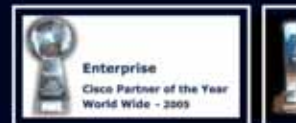

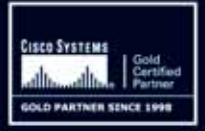

### ¿DE QUE LA PIPRESA □□□ >>

Ingrese a la era de la Telefonía IP y descubra los beneficios en costo y eficiencia de la tecnología más avanzada en comunicación.

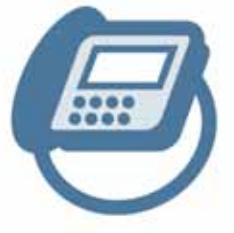

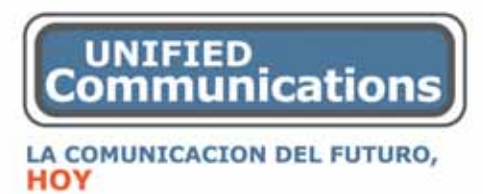

THE LATIN AMERICA **NETWORKING LEADER COMPANY** 

**MANUFACTURING STATE** 

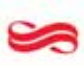

A Logicalis Group Company

www.la.logicalis.com

info@la.logicalis.com

+54 (11) 4344 - 0333

banda. Es un Codec simple de configurar y con una buena relación de señal/tasa. Implementación de nuestro caso (figura 2).

Vamos a planear la implementación de nuestra solución divida en tres etapas:

#### Instalación Asterisk Sucursal Capital Federal

En este caso instalamos el servidor Asterisk con una placa (FXO) para las ocho líneas de la red PSTN y 4 placas (FXS) para los 16 internos analógicos de nuestra sucursal, reciclando de esta manera nuestros teléfonos comunes existentes. Para futuros ingresos de personal podemos proyectar la compra de teléfonos IP (éstos no requieren la instalación de ninguna placa en el servidor ya que se comunican por la red Ethernet). Ésta será la instalación más importante ya que es el concentrador de todas las sucursales. Les dejo a ustedes pensar la mejor forma de guardar la información de configuración de nuestro servidor, pero recuerden que, como la mayoría de los programas en Linux, son sólo unos cuantos archivos de texto.

#### Instalacion Asterisk Gran Buenos Aires

Ésta es la más simple. Instalamos Teléfonos IP o Soft Phones (de acuerdo a nuestro presupuesto) para todos los usuarios. Contratando una o dos líneas PSTN de back up, en caso de que caiga nuestro enlace de Internet que comunica todos los teléfonos IP y soft phone con la central de capital y nos quedemos sin salida a redes PSTN.

#### Instalación Asterisk Interior del País

Ésta es una copia de la instalación de Capital Federal, sólo que con menos líneas PSTN (conectada para las llamadas locales); para las llamadas a las otras sucursales (Capital y Gran Buenos Aires) utilizaremos Internet. En esta sucursal tendremos algunos teléfonos ip y otros comunes conectados

**Central Capital Federal** 

#### **Datos vs. Telefonía.**

Cuantas veces escuchamos discusiones tales como "eso le corresponde a sistemas" o "yo no toco la red de teléfono", "ellos usan sólo dos cables" o participamos de charlas en donde se disputaban el poder de las comunicaciones, los departamentos de datos y telefonía. En mi experiencia en instalaciones de redes en pequeñas y medianas empresas siempre me alerté de los supuestos "encontronazos" que podía tener con la gente de "telefonía"; lo mismo imaginé que pensaban mis fieles "competidores" de mi, pero tranquilos… ésto nunca llegó a mayores. Hoy planteamos con este artículo un futuro diferente, en donde datos y telefonía se convierten en uno (incluso compartiendo el mismo servidor); podríamos decir que se mimetizan (hardwa-

re, protocolos, seguridad) para el transporte de la información, acercando estos dos mundos para crear una red unificada. Considero que, a partir de la telefonía IP, comenzamos un camino de unificación del control en la administración de redes y sus servicios, combinando lo mejor de las dos tecnologías para cumplir un mismo fin, ofrecer un soporte de comunicaciones estable, seguro y robusto.

a una placa FXO/FXS.

#### Usuarios Móviles

Para nuestros inquietos gerentes que merodean por aeropuertos de todo el mundo con sus laptops, tenemos instalado en cada una de ellas un Soft Phone para que puedan comunicarse con cualquier sucursal mediante Internet, o incluso hacer llamadas en forma local.

Sigamos adelante. Sabemos entonces como funciona nuestra central IP/PBX, elegimos que protocolo y codec vamos a usar dependiendo de nuestros enlaces a Internet, teniendo en cuenta que como promedio cada comunicación establecida tomará 30 kb/seg. de nuestro ancho de banda. También elegimos el método de comunicación de nuestros usuarios en las sucursales remotas.

Podría seguir listando soluciones de conectividad para nuestra PBX, pero no es el objetivo de este artículo, así que sigamos con nuestro ejemplo de

**Central Interior** 

central telefónica que es cada vez más funcional y se acerca a concretar el sueño de los administradores de red de tener el control total de las comunicaciones de redes y telefonía. (Ver pastilla datos vs. telefonía)

Por último, tenemos que armar el plan de discado (dial plan), otorgando números de internos, restricciones, enrutamientos, configuración de voicemail, mensajes de bienvenida, etc. Ésto lo podemos hacer mediante archivos de texto en nuestro servidor, podemos usar alguna interfaz gráfica disponible en la web o bien desarrollar nuestra propia interfaz gráfica de control de Asterisk.

Llegamos al final de nuestro trabajo. Instalamos una central IP/PBX con todas las funciones que nuestra empresa requería y más. Instalamos un sistema escalable, robusto y personalizado. Un desarrollo bajo GPL (General Public License) que nos asegura un futuro de crecimiento y optimización. Un excelente soporte de comunicación que nos ayudará a potenciar nuestra empresa.

#### **Conclusión**

Además de todas las características que vimos a lo largo de este articulo, considero que este interesante Soft, demuestra como el mundo del software libre avanza y se muestra vivo en un sector un poco diferente, como lo es el de las centrales de telefonía. Asterisk no sólo nos demuestra como estar a la par de otros grandes monstruos pioneros de la comunicación, sino que también, acerca esta maravillosa tecnología a grandes empresas y grupos de usuarios que lo implementan como un canal más de comunicación. Asterisk, al igual que el mundo VoIP, es joven todavía; pero podemos estar tranquilos de que junto con los más de 300 desarrolladores activos, Asterisk estará atento para continuar en esta vía de progreso haciendo de nuestras comunicaciones un mundo activo y libre.

- **Lecturas adicionales**
- www.asterisk.org
- http://www.voip-info.org/wiki/
- http://www.asteriskguru.com/
- 

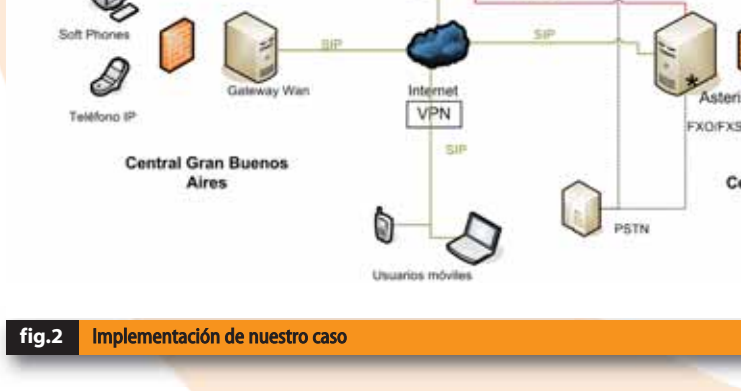

**EXO/EXS** 

tip

sterisk

**IAMIANT** 

### RENOVACIÓN TECNOLÓGICA

UN CAMBIO A TIEMPO ES INTELIGENCIA.

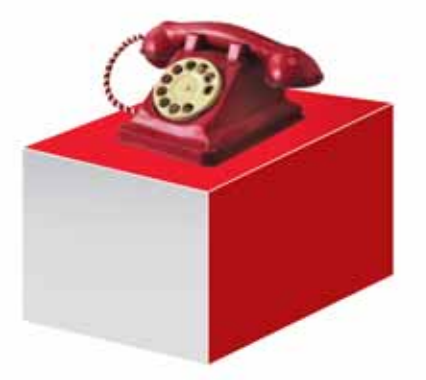

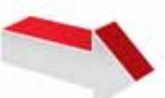

PHONE MANAGER **CONTACT CENTER** MANAGER MENSAJERÍA UNIFICADA CORREO DE VOZ CONFERENCIAS

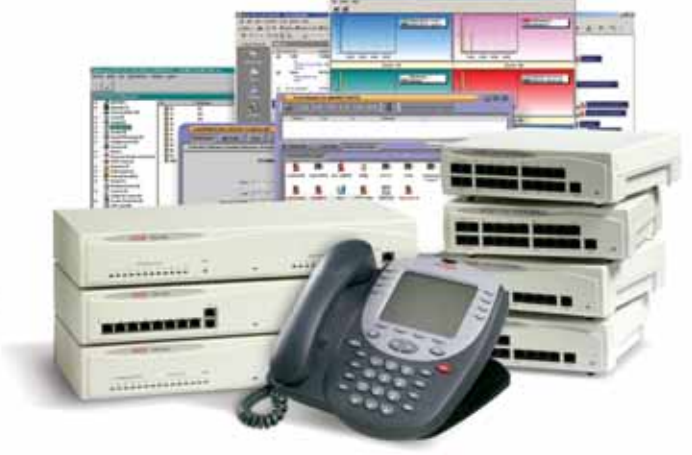

ENTREGANDO SU ACTUAL CENTRAL TELEFÓNICA, PUEDE ACCEDER A UNA CENTRAL AVAYA CON TECNOLOGÍA IP.

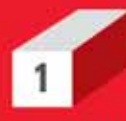

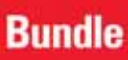

#### **40 internos**

8 lineas urbanas **8 Port Swich** 1 Port Wan Correo de voz Lite **Firewall** Soft Admin. (Manager) **Phone Manager Lite** 

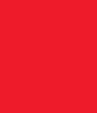

#### **Bundle**

#### **70 internos**

4 lineas urbanas 1 E1 **8 Port Swich** 1 Port Wan Correo de voz Pro Firewall Soft Admin. (Manager) **Phone Manager Lite** Preatendedor y derivador Grabador de comunicaciones

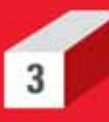

#### **Bundle**

#### **100 internos**

4 líneas urbanas 1 E1 **8 Port Swich** 1 Port Wan Correo de voz Pro Firewall Soft Admin. (Manager) **Phone Manager Lite** Preatendedor y derivador Grabador de comunicaciones Mensajería integrada con OutLook

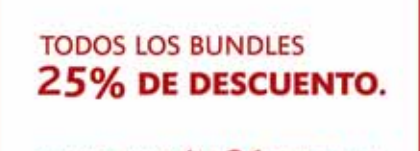

**FINANCIACIÓN 36 CUOTAS FIJAS Y EN PESOS.** 

SOFT DE TARIFACIÓN **SIN CARGO.** 

Consulte por otras capacidades y prestaciones.

PARA ACCEDER AL PLAN DEBERÁ ENTREGAR UNA CENTRAL TELEFÓNICA DE CUALQUIER MARCA Y MODELO, QUE SE ENCUENTRE EN BUEN ESTADO Y FUNCIONAMIENTO. ÉSTA DEBERÁ SER LA CENTRAL QUE VAYA A REEMPLAZARSE POR EL NUEVO EQUIPO, FINANCIACIÓN SUJETA A APROBACIÓN LEGAL CREDITICIA OTORGADA POR TCC ARGENTINA. NO INCLUYE ABONO DE MANTANIMIENTO.

PROMOCIÓN VIGENTE HASTA EL 30 DE SEPTIEMBRE DE 2006 O HASTA AGOTAR STOCK DE: BUNDLE 1: 60 U / BUNDLE 2: 40 U / BUNDLE 3: 20 U.

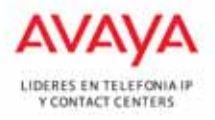

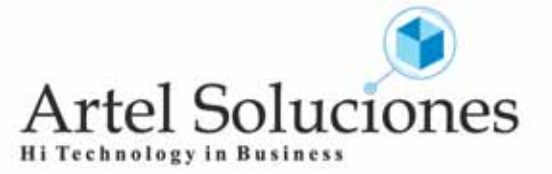

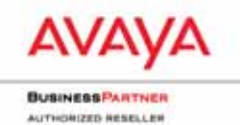

|16| NEX IT SPECIALIST

## Dynamics entra en la tancha... El mundial de los ERP

La línea de soluciones de s<br>
de negocios que automatica de negocios que automatica de las compañías ya está de un paquete de aplica<br>
empresas minoristas, fab<br>
mayoristas y compañías<br>
tienen operaciones únicas<br>
tintas filia La línea de soluciones de software para la gestión de negocios que automatiza el flujo de información entre los distintos sectores y componentes de las compañías ya está en el mercado. Se trata de un paquete de aplicaciones diseñado para empresas minoristas, fabricantes, distribuidores mayoristas y compañías de servicios, tanto si tienen operaciones únicas o distribuidas en distintas filiales.

Su foco es la prestación de solución en áreas de negocios como la relación con clientes, análisis de tendencias, distribución de información, comercio electrónico, gestión de recursos humanos, puntos de venta y gerenciamiento de cadenas de distribución.

Los datos de Dynamics se almacenan en la base de datos SQL Server, lo cual simplifica su integración con otros sistemas y aumenta su rendimiento.

Otra característica es que estas soluciones pueden ser adaptadas a la medida de cada cliente, de modo que el software puede ser personalizado en el caso que la solución estándar no se adecue a las necesidades específicas de una empresa.

#### **Módulos**

**AX:** Anteriormente conocido como Axapta, este módulo consiste en una solución de ERP multilenguaje y multimoneda para empresas medianas y grandes. Sus reportes multidimensionales ayudan a dar las respuestas que necesitan los empleados para llevar a cabo sus tareas. La personalización de AX se lleva a cabo a través del entorno MorphX. Desde ahí los desarrolladores pueden editar, compilar y hacer debugs de sus modificaciones. Se destaca un módulo de cuestionarios y encuestas vía web que permite evaluar el curso de satisfacción y alcance de objetivos. Dado que la información que maneja AX es sensitiva, los accesos a los datos se configuran de acuerdo a permisos específicos de seguridad.

**CRM:** La solución de CRM permite manejar las relaciones con los clientes. Se integra con Office y Outlook y posee soporte para acceder a los datos de CRM a través de dispositivos de mano o notebooks. Con esta herramienta, las empresas pueden mantener relaciones de largo plazo con sus clientes, resolver problemas de servicio de manera simplificada e incrementar la fidelidad y satisfacción de los clientes. Existe una máxima del management que dice "para incrementar las ventas, hay que focalizar más en los

clientes y menos en los procesos". Y para eso fue diseñado Dynamics.

**GP:** En el año 2000, Microsoft adquirió a la empresa Great Plains, que producía un software de contabilidad. Dynamics GP (por Great Plains) es la evolución de esta aplicación y ofrece una respuesta para las necesidades integrales de gestión de negocios de cualquier empresa. Las funciones agregadas permiten utilizar el software para finanzas, comercio electrónico, abastecimiento, fabricación, contabilidad, relación con clientes y recursos humanos. Se destaca dentro de GP la integración con Business Portal, el BackOffice basado en web que da un acceso directo a todas las funciones vitales de Dynamics GP. También el correo electrónico, noticias, reportes y datos de la empresa pueden ser consultados desde esta interfaz. Business Portal puede ser utilizado para agregar clientes, generar presupuestos, órdenes y listados de compras pasadas.

Los empleados pueden asimismo utilizar una serie de herramientas para empleados tales como consultar sus sueldos y retenciones, enviar un reporte de gastos y de tiempos insumidos en cierto proyecto sin necesidad de contactar al departamento de recursos humanos. Otra herramienta útil de GP es el FRX Report Manager que organiza y da un estilo profesional a cualquier reporte proveniente de distintas fuentes. GP también contiene un Financial Management, a través de esta función, los empleados pueden analizar datos financieros por criterios múltiples. Desde flujos de caja filtrados por calendario hasta cuentas a pagar y reportes de conciliación bancaria. El módulo tiene como objetivo principal que sus empleados puedan mejorar la forma de comprar, facturar, hacer pronósticos y manejar inventarios. De esa forma se incrementa la productividad y la rentabilidad del negocio. Finalmente cabe mencionar las funciones de comercio electrónico dado que GP permite crear un negocio online seguro, donde los clientes pueden ingresar y seguir ordenes. También es posible asignar capas de precios diferenciadas de acuerdo al tipo de cliente.

**NAV:** Antes era llamada Navision, y consiste en una solución multilenguaje diseñada para empresas medianas con requerimientos de negocios muy específicos. Dynamics NAV integra datos de comercio electrónico, CRM, distribución, fabricación y datos financieros de manera inteligente y permite conectarse con cadenas de distribución externa vía XML. NAV tiene el foco puesto sobre la personalización para adaptarse a casos particulares.

**SL:** es el módulo derivado de Solomon. Su función es la de centra en las necesidades de gestión de pequeñas y medianas empresas orientadas hacia proyectos, servicios y distribución. Dynamics

SL permite automatizar procesos y mejorar las operaciones de negocios. La última versión soporta Visual Studio para personalizaciones, la base de datos SQL Server 2005 y tiene un nuevo módulo de conciliación bancaria. Al igual que GP, se integra con Business Portal para permitir una gestión simplificada vía web.

#### **Competidores**

Tanto en software de CRM como ERP existen propuestas bastante establecidas en el mercado. En el segmento de CRM (Customer Relationship Management), tras la adquisición de la firma Siebel, Oracle se continuó su posicionamiento estratégico en el segmento de empresas medianas y grandes. No obstante, sigue presente el recuerdo de las vulnerabilidades de seguridad a través de un ataque conocido como SQL Injection en varios productos de la firma, principalmente en Oracle E-Business Suite. Dicho ataque dirigido a un módulo poco popular pero disponible, permitía obtener y modificar datos corporativos interactuando directamente contra la base vía sentencias SQL. Tras este incidente, muchas empresas comenzaron a prestar una gran atención a las iniciativas de seguridad de los fabricantes de software, tales como Trustworthy Computing instaurada por Microsoft.

Con respecto a las soluciones de ERP (Enterprise Resource Planning), SAP posee una amplia base instalada de 33.200 clientes en 120 países. Su propuesta mySAP ERP es un claro referente y de hecho Microsoft colaboró en alguna medida, a través de Duet software, una propuesta conjunta que permite la integración de SAP con Office. A pesar de su extenso segmento de mercado, los clientes de SAP no dejan de criticar la precariedad de los reportes, la complejidad de operación, la inconveniente curva de capacitación necesaria para administrar el software y por sobre todo el precio elevado del producto y sus servicios.

#### **Conclusiones**

Microsoft Dynamics es un paquete mixto de algunas herramientas que ya estaban en el mercado con nuevas aplicaciones. Además de la originalidad de las nuevas aplicaciones, un hecho destacable es que se presentan en conjunto, y también en forma totalmente integrada, lo que la convierte en una de las herramientas de mayor utilidad para cualquier negocio.

Microsoft Dynamics compila las mejores características de las aplicaciones de ERP, CRM, contabilidad, finanzas y recursos humanos en una potente propuesta integral, fácil de utilizar porque concentra su operación en interfases ampliamente conocidas por los usuarios.

### Microsoft Dynamics

**Las bases de datos Open Source, como por ejemplo MySQL (www.mySQL.org), ya están solidamente establecidas dentro del mundo empresarial. El paso que sigue son las soluciones de Business Intelligence (B.I.). Pequeñas empresas como JasperSoft y Pentaho se destacan. En este artículo miramos en detalle a Pentaho.**

### BUSINESS INTELLIGENCE OPEN OURGE

El software de Busir<br>donde las corporacio<br>menor medida perc<br>tinúan haciendo inv<br>analistas. El segment<br>sas como Oracle, Mic<br>Objects, Hyperion y M<br>El proyecto Bl de Pe<br>curso de la comu<br>proveer a las organiz<br>class" para sus n El software de Business Intelligence es un área donde las corporaciones y las PyMES (aunque en menor medida pero en forma creciente) continúan haciendo inversiones de acuerdo a los analistas. El segmento está dominado por empresas como Oracle, Microsoft, SAP, Cognos, Business Objects, Hyperion y Microstrategy.

El proyecto BI de Pentaho es una iniciativa en curso de la comunidad Open Source para proveer a las organizaciones soluciones "best-inclass" para sus necesidades empresariales de Business Intelligence. Diferentes tecnologías Open Source pueden ya servir de apoyo junto a las contribuciones de la comunidad de desarrolladores. Según quienes defienden este modelo, les es posible innovar mucho más rápido que los vendors comerciales. Como resultado, la meta de estos proyectos, no sólo es proveer una alternativa de código abierto, sino también superar todas las ofertas comerciales en términos de características, funciones y beneficios. En otras palabras, no se espera que uno los adopte simplemente porque es código abierto, sino que esperan que los elijan por su superioridad

El proyecto BI de Pentaho se compone de las siguientes aplicaciones principales:

• Reportes, • Análisis, • Dashboards, • Data Mining, • Workflow, • Plataforma BI.

#### **Proyectos Pentaho**

Pentaho es auspiciante y propietario de otros proyectos open source. Estos proyectos brindan componentes y funcionalidad integrada a la plataforma de Business Intelligence de Pentaho: • Mondrian - Servidor OLAP Open Source

- JFreeReport Reportes Open Source
- Kettle Open Source Data Integration (E.T.T.L.)

• Pentaho – Una completa Suite BI Open Source

El proyecto BI de Pentaho existe para beneficiar y servir:

• Los desarrolladores en Java pueden usar componentes de proyectos para rápidamente crear soluciones BI personalizadas.

• Los ISVs (Independent Software Vendors) pueden mejorar el valor y las capacidades de sus soluciones embebiéndoles funcionalidades BI. • Los usuarios finales pueden implementar rápidamente soluciones BI empaquetadas, las cuales son

más competitivas o superiores a las ofertas comerciales tradicionales por sus costos dramáticamente más bajos.

• El equipo del proyecto BI de Pentaho son libres de ir tras su pasión por el BI a la vez siendo parte del movimiento Open Source, el cual está revolucionando la industria del software para servir mejor a sus usuarios.

#### **Qué hace Pentaho Corporation**

Pentaho Corporation es la Compañía Profesional de Open Source que facilita y maneja centralizadamente el proyecto BI de Pentaho. Más específicamente tiene como misión:

• Construir componentes para la comunidad Open Source.

• Mejorar componentes desarrollados por otros.

• Integrar componentes en "ladrillos" cohesivos y flexibles que puedan ser usados por los desarrolladores en Java para armar rápidamente soluciones personalizadas.

• Usar dichos "ladrillos" para crear productos completos, listos para usar y una plataforma BI completa.

• Brindar un soporte técnico completo, administración de versiones, control de calidad, y servicios empresariales.

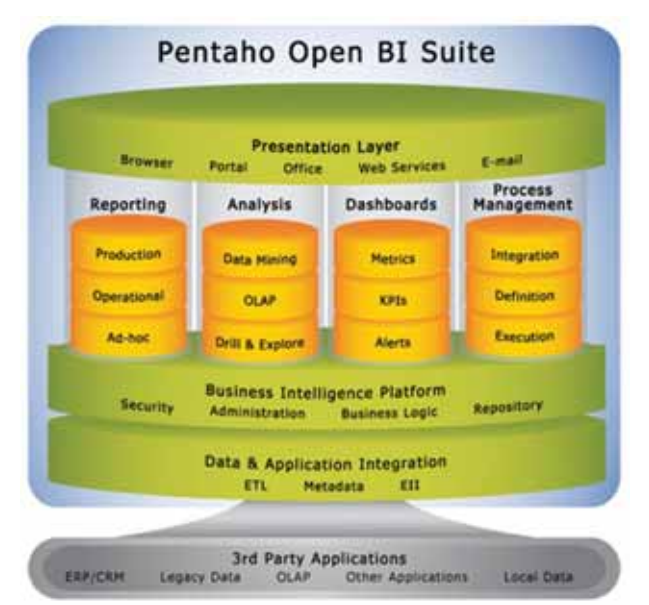

### Estás certificado....

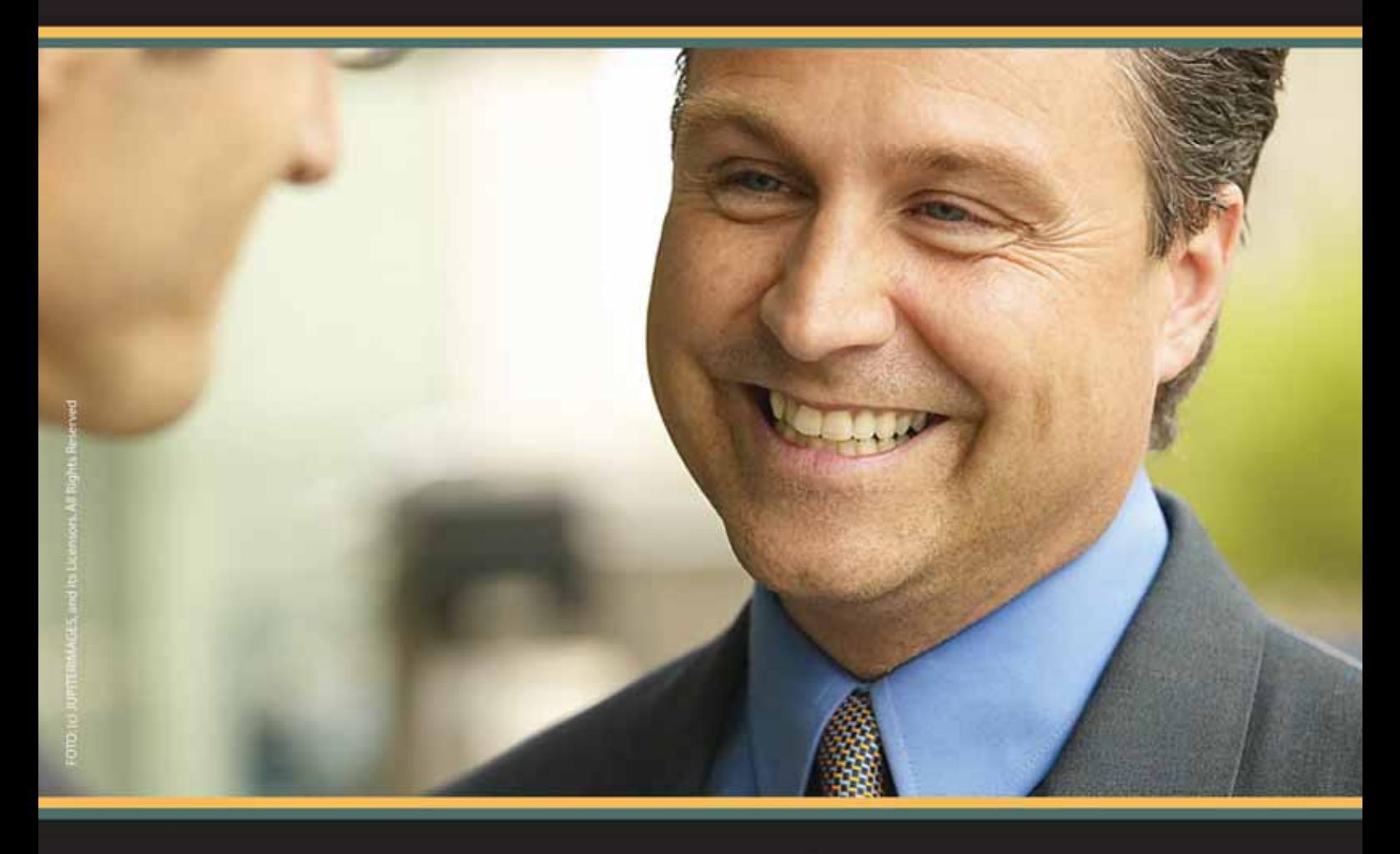

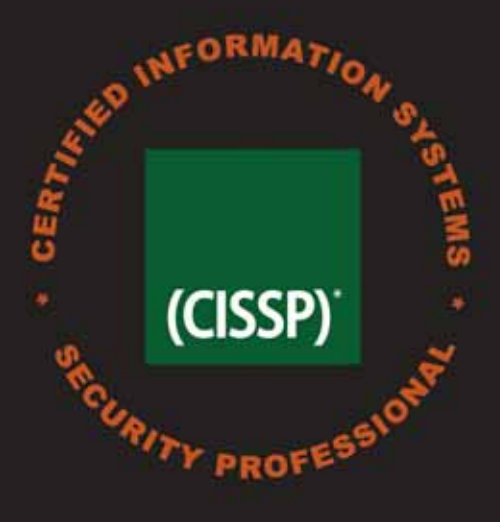

### ..estás tranquilo.

Un profesional de Seguridad Informática, certificado CISSP, obtiene respeto y prestigio. CISSP avala su alto estándar de conocimientos, competencia y ética.

CISSP, es reconocimiento Internacional para los mejores Profesionales de la Seguridad Infomática.

#### Próximos inicios Julio y Agosto 2006.

PROMOCIÓN JULIO | Curso de 88Hs Materiales Oficiales ISC2 | \$3120 .- + IVA

Registrate para participar en el próximo Seminario Informativo ingresando en: www.centraltech.com.ar/seminarios.asp, comunicate al (011) 5031-2233, masinfo@centraltech.com.ar o personalmente en nuestras oficinas: Av. Corrientes 531, 1° piso.

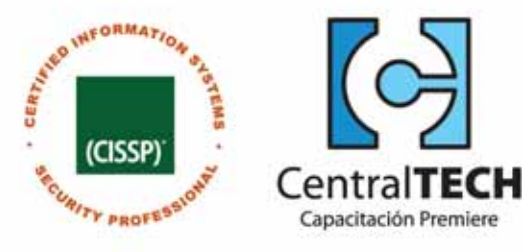

### CERTIFICACIÓN MCAD Y VISUAL STUDIO 2005 ¿Por qué capacitarse en .NET?

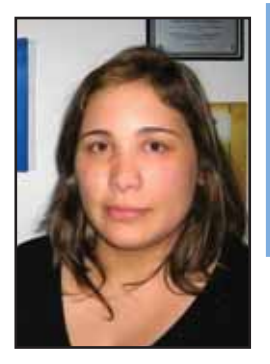

**Gabriela Marina Giles**

*- Microsoft .NET Senior Trainer CentralTech GOLD CERTIFIED Partners*

*- Presidenta de Desarroll@doras Grupo de usuarios de Tecnologías .NET www.desarrolladoras.org.ar*

Luego de la gravís<br>
nuestro país y sus<br>
cuencias en el ca<br>
peración económic<br>
en los sectores que<br>
devaluación de nu<br>
comercio interna<br>
fueron los primer<br>
neficios de esta<br>
biaria. El campo in<br>
cial es del desarre Luego de la gravísima crisis que azotó a nuestro país y sus devastadoras consecuencias en el campo laboral, la recuperación económica comenzó a notarse en los sectores que se beneficiaron con la devaluación de nuestra moneda. Así el comercio internacional y el turismo fueron los primeros en obtener los beneficios de esta nueva realidad cambiaria. El campo informático, y en especial es del desarrollo, fue otro de los grandes favorecidos por el cambio. La posibilidad de trabajar sin movernos de nuestro país para empresas internacionales radicadas en países con monedas tan fuertes como el dólar, el euro o la libra hacen del desarrollador un trabajador privilegiado.

Todo ésto se suma a los requerimientos de las empresas nacionales, que también favorecidas por el cambio, han logrado un crecimiento que es imposible de sostener sin un adecuado ingreso al mundo de la informática.

Hoy, a diferencia de lo que sucedía hace unos años, es imposible pensar en una firma medianamente importante, de cualquier rubro, que no tenga correo electrónico, sitio Web, un sistema que

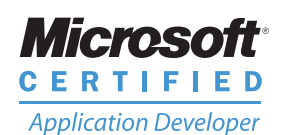

una sus sucursales mediante

un servidor, etc. Ante esta realidad, el mercado laboral se encuentra ávido de todo tipo de profesionales informáticos, en especial de desarrolladores; basta consultar los clasificados de algún periódico nacional o algún portal de Internet para encontrar tanto ofertas de trabajo para el mercado interno como freelance para empresas de otros países.

En este escenario, muchas empresas se vieron obligadas

a contratar trabajadores con experiencia, pero sin títulos ni certificaciones que avalen sus conocimientos. Estas contrataciones no siempre colmaron las expectativas de las empresas.

En la actualidad, si bien la demanda laboral sigue superando a la oferta, cada vez es más común que las empresas pidan algún tipo de certificación como MCAD (Microsoft Certified Application Developer) u otra, para los desarrolladores de Visual Studio 2005.NET. Luego de lanzar su nueva herramienta

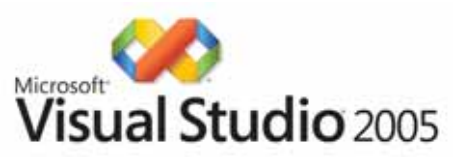

#### **Consejos a la hora de iniciar la carrera:**

- Busque un centro de capacitación reconocido por la empresa certificadora, en nuestro caso Microsoft, estos centros suelen ser GOLD CERTIFIED Partners de la empresa de Redmond.
- Planifique los cursos a realizar según sus necesidades consultando en dichos centros o en:
- -http://www.microsoft.com/latam/entrenamiento/mcp/mcad, -http://www.microsoft.com/learning/2005/cert/
- Realice los cursos correspondientes.
- 
- Participe en las charlas de desarrolladores, eventos de MSDN y revise los nuevos avances en Visual Studio .NET.
- Investigue y practique usando la herramienta.
- Rinda y apruebe los exámenes.
- Mejore su posición en el mercado laboral. Es difícil encontrar un profesional certificado sin empleo.

lanzó al mercado sus nuevas carreras entre las que se encuentran los Upgrades de MCAD. Las mismas están destinadas a capacitar y certificar a los mejores profesionales del área que desarrollan y mantienen aplicaciones a nivel de departamento, así como componentes, clientes de Web o de escritorio o servicios de datos back-end. La certificación MCAD se obtiene luego de rendir dos exámenes básicos y un

de desarrollo, la empresa de Bill Gates

examen electivo. Tanto los exámenes como los cursos de preparación para los mismos se realizan en centros de capacitación reconocidos por la empresa certificadora, en nuestro caso Microsoft

La llegada de Visual Studio 2005 facilitó las tareas del programador brindando una poderosa herramienta que permite el desarrollo de grandes aplicaciones con un uso reducido de código. También brinda la posibilidad de interactuar con distintos lenguajes de programación en una interfaz amigable. La demanda de programadores en .NET crece día a día, el mercado necesita todo tipo de profesionales, desde los que transitan sus primeros años programando a los que ya tienen una basta expe-riencia y certificaciones que avalan la misma. Sin duda, los que están en condiciones de asegurarse una continuidad laboral y aspirar a obtener los mejores salarios son estos últimos.

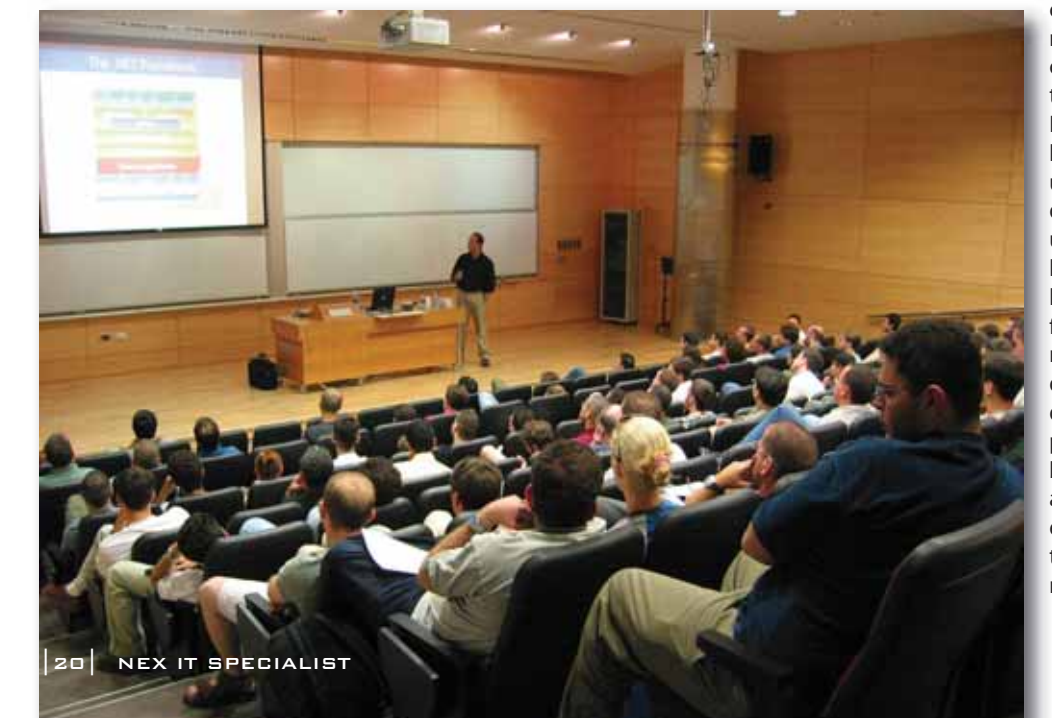

# soluciones<br>inteligentes

Implemente la Solución de Comunicaciones IP de Cisco y sume un activo estratégico a su empresa. Incorpore nuevas aplicaciones que le permitirán ahorrar costos, incrementar su productividad y aumentar la satisfacción de sus clientes. Sólo quien más sabe de redes puede brindarle la solución de comunicaciones más segura que integre voz, video y datos en una única red.

Para mayor información comuníquese a nuestro Centro de Atención al Cliente: 0810-444-CISCO (24726) - ciscoresponde@external.cisco.com

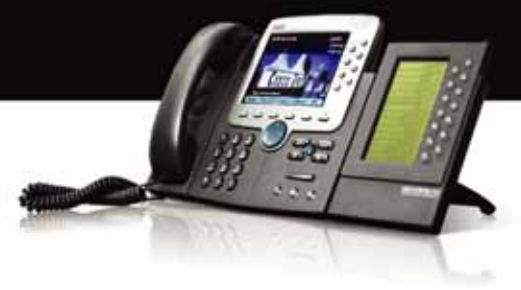

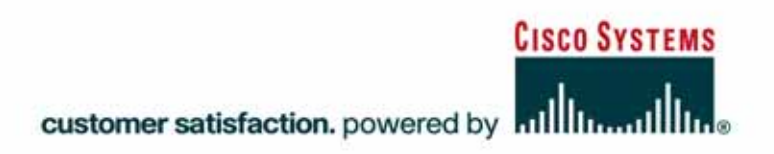

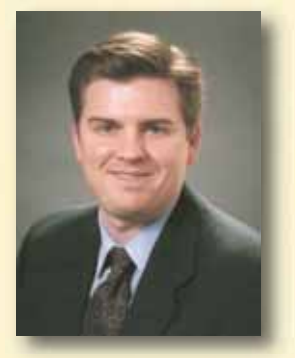

*y gerente general del Grupo de Service*

#### El futuro de las Telecomunicaciones **Entrevista a Tony Bates** *Tony Bates Vicepresidente senior Provider Routing de Cisco*

Está claro que los viejo<br>las telecomunicaciones<br>que el nuevo mundo s<br>debate.Incluirá, ciertam<br>nes que ofrezcan servic<br>movilidad, combinado<br>punto es calcular cuál<br>combinaciones.No olvi<br>de dólares en inversio<br>para construir Está claro que los viejos modelos de la industria de las telecomunicaciones han llegado a su fin. Pero lo que el nuevo mundo será, sigue siendo materia de debate. Incluirá, ciertamente, buenas viejas conexiones que ofrezcan servicios variados de datos, video y movilidad, combinados de infinitas maneras. El punto es calcular cuál será la más exitosa de esas combinaciones. No olvidemos los miles de millones de dólares en inversiones que la industria precisa para construir las redes modernas necesarias para soportar todos estos servicios. Pero nadie dijo que la revolución en las telecomunicaciones sería fácil.

Para ayudar a analizar este momento de transición, conozcamos la opinión de Tony Bates, vicepresidente senior y gerente general del Grupo de Service Provider Routing de Cisco. Bates tiene siete patentes en tecnologías de conectividad y ha ayudado a desarrollar algunas de las más avanzadas redes del mundo.

#### **¿Podría hacer un repaso del actual estado de la industria de las telecomunicaciones?**

**Tony Bates:** Una de las palabras favoritas en Cisco para describir lo que está sucediendo en la industria de las telecomunicaciones es "convergencia". Tradicionalmente, cuando hablamos de las empresas de telecomunicaciones, vemos que están divididas en líneas generales en tres grandes grupos basados en el servicio en particular que brindan y en el tipo de redes que usan para ofrecerlo. Así, tenemos compañías de telefonía o cableadas, con cables de cobre; empresas de televisión por cable con redes de video coaxial; y empresas de telefonía celular, con su infraestructura inalámbrica.

Ahora tenemos nuevos jugadores entrando al mercado que no tienen una red preexistente para categorizarlos. Tienen redes de fibra óptica que utilizan lo último en infraestructura de Internet y otras tecnologías de conectividad. Pueden ofrecer todo, desde servicios de telefonía hasta acceso a Internet o Televisión digital de Alta Definición (HDTV). Contamos inclusive con una nueva categoría de proveedores de servicios de Internet, tales como Google, Yahoo, MSN, que ofrecen servicios de email, servicios de voz, mensajería instantánea, downloads y otro tipo de opciones de comunicación que para muchas personas son tan valiosas, si no más valiosas, que el servicio de telefonía tradicional.

Pero debido a Internet, el desarrollo del protocolo de Internet (IP) como la base para todo tipo de comunicaciones, y otro tipo de servicios avanzados como fibra óptica, todos estos proveedores están convergiendo en un mercado de comunicaciones combinado. Si alguien fundara una empresa de telecomunicaciones hoy día, no sólo tendría que ofrecer servicio de telefonía, o de TV por cable, o de comunicaciones inalámbricas. Utilizando una red, basada enteramente en IP, podría brindar algunos y todos estos servicios. El Protocolo de Internet permite correr llamadas telefónicas sobre cable coaxil y enviar video sobre líneas de teléfonos. Ésto implica que actualmente todas las empresas de telecomunicaciones tienen que ofrecer más de un servicio porque sus competidores estarán más que felices de quitarle sus clientes. A ésto responde que

nosotros nos refiramos al diverso rango de empresas de telecomunicaciones como proveedores de servicio. Estas compañías ya no son definidas por su infraestructura de redes o por el servicio que esta infraestructura soporta. Estas empresas y otro tipo de empresas aún no creadas están confluyendo dentro de un único y masivo mercado de las comunicaciones. Y ésto no es una pequeña transición. Hay mucho qué hacer en cuanto a infraestructura: el mercadeo, la facturación, el servicio, todos requieren cambios enormes.

#### **¿Qué rol juega Internet en los cambios que están teniendo lugar en la industria de las telecomunicaciones?**

**Tony Bates:** Internet ha sido el regulador de este cambio. Cuando Internet arribó, hacía pocas cosas. Lo primero fue comenzar a crear una infraestructura global, una red global, que podía unir a todas las otras redes de datos, tales como las de las universidades, o aquellas que corrían en las compañías de telecomunicaciones.

La segunda cosa que Internet logró fue impulsar la necesidad de la banda ancha. Con la Web, las personas le tomaron el gusto al multimedia integrado, y ese apetito ha seguido avanzando inexorablemente. Ahora, el video por Internet se está convirtiendo en algo cada vez más común, con una calidad de imagen con niveles no solamente aceptables, sino incluso de excelencia. Pero ahora las personas quieren más, y saben que pueden obtener más. La cuestión es quién hace el mejor trabajo para proveer los servicios de comunicaciones multimedia más ricos, confiables y convincentes. Cada cosa está convergiendo en Internet o, más precisamente, en las infraestructuras de comunicaciones que usan tecnologías que soportan IP. Desde este protocolo básico, cada ecosistema abierto de tecnologías de conectividad ha evolucionado hasta crear una plataforma desde la cual todos los tipos de telecomunicaciones pueden tener lugar: voz, video, datos, texto y un sinfín de combinaciones.

#### **¿Por qué todos los proveedores de servicios de comunicación están moviéndose hacia redes basadas en tecnologías de Internet?**

**Tony Bates:** Más allá de su ubicuidad y de su rol como el estándar de hecho para las comunicaciones basadas en la Web, la tecnología de Internet entrega un beneficio doble a los proveedores de servicios. Primero, les ahorra dinero. Algunos de los proveedores de servicio más grandes están corriendo docenas de redes: uno para teléfono, varias diferentes para datos, tal vez una o dos redes inalámbricas. Y con todas las fusiones algunas empresas combinan ahora 40 o 50 redes diferentes. Pero las tecnologías de Internet, particularmente el protocolo de Internet, sirven como un traductor universal para todos estos diferentes sistemas de comunicación. Una red IP puede brindar un abanico completo de comunicaciones de datos, voz y video, incluyendo televisión digital de alta definición. De manera que si los proveedores de servicio pueden consolidar al menos algunas de sus redes, si no todas, podrían reducir fuertemente sus costos básicos operacionales. Éste es el beneficio de fondo de IP.

El beneficio máximo es cómo ayuda a los proveedores de servicio a generar nuevos ingresos a través de su flexibilidad. Debido a que IP puede transportar todo tipo de tráfico de comunicaciones, ofrece la mejor base para combinar distintos tipos de comunicación. Si, por ejemplo, una empresa de telefonía desea proveer servicios de video, puede usar una infraestructura IP para transportar tanto su tráfico de voz como su tráfico de video. Esta flexibilidad se está volviendo más y más importante, en la medida en que los proveedores de servicio buscan crear nuevos servicios que los mantengan lejos de sus competidores, y que atraigan a sus clientes.

#### **¿Qué es lo que determinará qué proveedores de servicio tendrán éxito en la revolución de las telecomunicaciones?**

**Tony Bates:** Primero déjeme dividir a los competidores en dos tipos de compañías, que enfrentan diferentes desafíos. Primero están aquellas con mucho dinero: los Verizons, AT&Ts, France Telecoms, las nuevas tecnologías. A ellas las llamamos "incumbentes", desde el momento en que fueron las que corrieron sistemas de datos y telefonía antes de la revolución de las telecomunicaciones. En varios sentidos, estos jugadores cuentan con la ventaja de tener mucho dinero y muchos, muchos clientes en sus manos. Pero sus antes lucrativos servicios básicos de telefonía están siendo golpeados. Debido a la competencia, los precios mundiales de las llamadas telefónicas han caído vertiginosamente. De manera que estas empresas necesitan hacer algo, desde el momento en que sus beneficios disminuyen rápidamente, y aún tienen miles de millones de dólares invertidos en redes que están quedando obsoletas o, al menos, inflexibles. Creo que los ganadores de este grupo serán aquellos que estén preparados para canibalizar sus propios negocios antes de que alguien los canibalice a ellos.

Por otro lado tenemos a los que denominamos jugadores de campo. Éstas son nuevas empresas que han construido redes nuevas y modernas en los últimos años. Sus redes son de alto vuelo y están listas para soportar cualquier tipo de aplicación multimedia que los clientes deseen usar. De manera que no tienen el mismo problema de las incumbentes en cuanto a la actualización de sus infraestructuras. Pero la mayoría de estas empresas son pequeñas y tienen que ir contra las incumbentes.

Para cualquier tipo de empresa de telecomunicaciones, la supervivencia y el éxito en esta nueva era se basa en algunas características básicas.

Principalmente, en la agilidad y en su capacidad de asumir riesgos. Los servicios están evolucionando rápidamente. La mensajería instantánea, los teléfonos con cámaras fotográficas, las redes inalámbricas municipales: éstas no existían hace tan sólo un par de años. Y ahora están en todos lados. La mayoría de las personas está de acuerdo en que este tipo de innovaciones continuará por varios años en la industria de las telecomunicaciones. Por eso, y más allá del tamaño de su estructura de redes, es necesario estar listos para anticiparse a lo que serán los nuevos servicios.

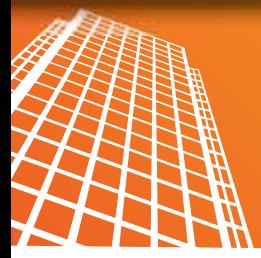

### **La Microsoft Office**<br>**1980 Business Scorecard** Manager 2005

**Viviana Saulo** IW Manager **Beyond IT** Argentina

### "Lo que mides es lo que obtienes"

Cuando Kaplan y Norton describen Balanced<br>
Scorecard, inician con un concepto muy elocuente<br>
su rendimiento, y la creación de valor.<br>
Scorecard de la naturaleza de las mediciones en las<br>
Todos estos aspectos es someten a c Cuando Kaplan y Norton describen Balanced Scorecard, inician con un concepto muy elocuente acerca de la naturaleza de las mediciones en las organizaciones, cuya traducción es el título de la serie de dos artículos que presentamos. Lo que se mide en una organización es aquello que la organización está preparada para comprender y aquello a lo que habitualmente responde. Si existen problemas en los resultados, ellos tienen su correlato en la visión.

El objetivo de estos artículos es proveer un enfoque integral acerca de cómo construir una solución óptima en la recolección, integración, transformación, análisis y presentación final de la información y el conocimiento que el negocio necesita obtener.

"Lo que mides es lo que obtienes", parte de una introducción al concepto de Balanced Scorecard y desemboca en una mirada sobre la utilidad para el negocio de una solución de Business Intelligence y las herramientas con las que hoy cuenta el usuario de esta información. A su vez, "El cubo mágico", es el artículo con el cual exponemos una solución integral de Business Intelligence, analiza en profundidad, la suite de tecnologías Microsoft disponibles como plataforma de este tipo de soluciones y las mejores prácticas a considerar para su implementación.

#### **¿Qué es Balanced Scorecard?**

Balanced Scorecard es un modelo, un framework, que sirve de guía a la hora de medir, determinar y accionar sobre el rendimiento de una empresa.

Ha sido expuesto por Norton y Kaplan en el año 1992 que presenta un sistema de management formado por información de rendimiento de los procesos de negocio, es decir información integral de la compañía, que abarca cuatro perspectivas: la financiera, la perspectiva del cliente, la de los procesos internos, y finalmente la perspectiva de las personas, del aprendizaje y del crecimiento organizacional.

Las preguntas a las que responde cada una de estas perspectivas van desde la posición frente a los accionistas, cómo es percibida la empresa por su rendimiento, y la creación de valor.

Todos estos aspectos se someten a comparación contra los objetivos y estrategias del negocio. Pero el usuario de negocio hoy necesita información complementaria que explique por qué los indicadores se encuentran en un nivel determinado y también le es imprescindible disponer de un entorno colaborativo con el cual analizar y direccionar cambios.

#### **El tiempo como un factor fundamental**

Vamos a contemplar tres procesos fundamentales que hacen a la implementación de una solución tipo de Business Intelligence, que culmina en indicadores para el negocio organizados y presentados como un Balanced Scorecard.

La primera es la definición de KPIs (Indicadores clave de rendimiento). Esta tarea resulta ardua para cualquier organización. En cualquiera de los niveles planteados, un balanced scorecard, parte de la determinación de la visión, la cual es sucesivamente particionada en estrategias, objetivos, acciones tácticas y metas. Definido este proceso llegamos a un resultado final que es el indicador o grupo de indicadores que queremos medir y analizar.

Semejante acción de planificación podemos pensar que toma su tiempo. Hasta aquí no hemos entrado aún en la implementación de la solución, punto en el cual hago especial hincapié a la hora de agilizar los procesos.

Cuando las métricas que se espera obtener están definidas, comienza la búsqueda por los datos dispersos en los sistemas de gestión, aplicaciones de Línea de Negocios, etc. Aquí comienza a intervenir el área de sistemas de la organización, especialistas en BI y especialistas de negocio.

Cuando los datos están consolidados aparece el dilema de traducir aquellos KPIs ideados desde el negocio por sus analistas, en indicadores reales, obtenidos a partir de datos reales, y presentados desde alguna aplicación que llegue al escritorio del destinatario de la información.

Desde la primera reunión en la que se comen-

zaron a definir los indicadores hasta la implementación final, pasando por fases intermedias de recolección de datos, y culminando en ensayos frente al usuario final que dice no recibir los datos que quiere medir, transcurre tiempo que normalmente el negocio no puede esperar.

Pero qué tal si ahora consideramos que al mismo tiempo que se van delineando los aspectos del negocio se diseña el balanced scorecard y se ensayan las primeras publicaciones, qué tal si un usuario de negocio puede echar mano a la estructuración de la información de cara a los destinatarios finales, con la misma familiaridad con la que maneja un Excel, e inclusive tomando datos de una planilla para armar un piloto inicial. Entonces allí las fases empiezan a acortarse y los procesos se dinamizan.

Si agregamos que contamos con una herramienta que permite fácilmente configurar diferentes orígenes de datos y comparar valores dispersos (desde bases de datos, cubos, planillas Excel, y orígenes customizables) en un solo indicador.

Si además se redujera la capacitación necesaria para operar la solución y la misma se integrara dentro de las herramientas de escritorio con las que el usuario trabaja todos los días.

Entonces tenemos una solución donde el negocio puede hacer provecho en tiempo y forma de los indicadores definidos en aquella primera reunión, y es en este conjunto de necesidades planteadas en las que Microsoft Business Scorecard Manager 2005, certificado por Norton y Kaplan, presenta una de sus fortalezas.

#### **La familia de BI de Microsoft**

La solución de BI concebida en forma integral nace como una necesidad del negocio, que se traduce en necesidad de información. Este requerimiento normalmente llega al área de sistemas de la organización, quien tiene la responsabilidad de diseñar las mejores formas extracción de datos provenientes de diferentes fuentes, consolidar, integrar y analizar para luego presentar los datos, de forma que estos se transformen en información valiosa para tomar las mejores decisiones

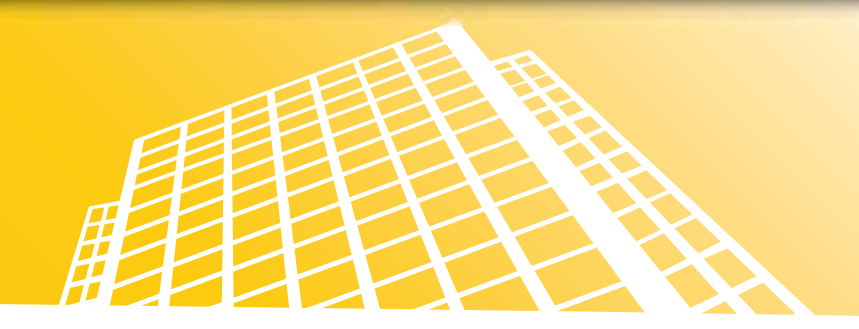

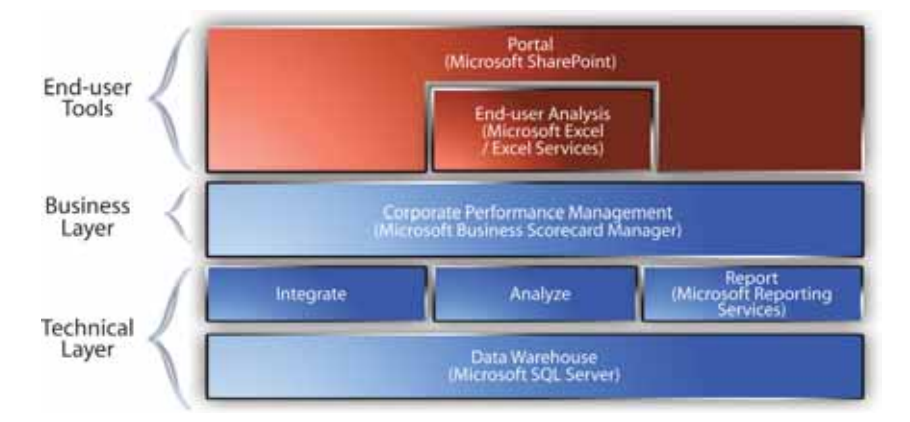

estratégicas. La solución de BI vuelve al negocio en forma de resultados, en forma de un panorama de la situación de la compañía que se muestra al usuario de la información.

Servicios de integración (Integration Services), Servicios de análisis con modelos multidimensionales y data minning (Analysis Services), Servicios de Notificación y Reportes (Reporting Services), son los pilares fundamentales de Microsoft SQL Server 2005 como plataforma de Business Intelligence.

Los procesos de integración de datos resultan útiles a la hora de agregar a sistemas de datawarehouse, información procedente de bases de datos operacionales, un proceso clave para la Inteligencia de Negocio de cualquier compañía. Analysis Services proporciona a las compañías la capacidad necesaria para llevar a cabo complejos análisis de datos. Reporting Services constituye un conjunto de herramientas de desarrollo e interfaces de programación, así como herramientas de fácil acceso para los usuarios (Report Builder). Con ellos, los usuarios corporativos pueden crear sus propios informes ad hoc cuando lo precisen, y acceder a la información de la base de datos sin necesidad de solicitar la colaboración del departamento de TI de la compañía.

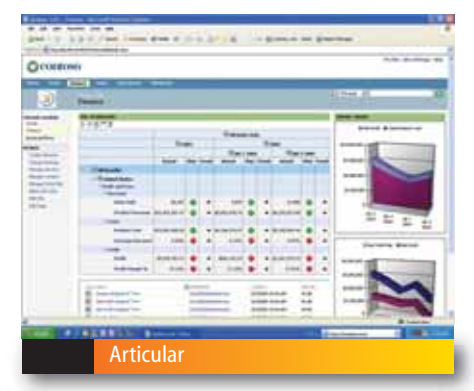

A partir de Noviembre de 2005, Microsoft agrega un nuevo nivel a la suite de BI, adicionando un servicio de impacto directo en el negocio: El diseño de indicadores de gestión de la información de negocio para presentar resultados elaborados por los mismos usuarios de la información. Microsoft Business Scorecard Manager integra la capa de las soluciones de BPM (Business Performance Management Solutions).

#### **Optimización del rendimiento de su negocio**

Microsoft Business Scorecard Manager es una herramienta de scorecarding y dashboard que provee a los usuarios del negocio de un acceso contextual a los agentes dinámicos del negocio. La información se presenta en un entorno colaborativo para la administración efectiva de la información de negocio, brindando información contextual que permite conocer la causa del comportamiento de cada indicador.

Potencia a los usuarios para construir, administrar y utilizar sus propios scorecards, reportes a partir de herramientas del acceso fácil desde aplicaciones de escritorio. Con estas herramientas, los empleados pueden analizar la relación entre los KPIs y los objetivos del negocio.

Business Scorecard Manager 2005 brinda a las compañías la posibilidad de contar con una visión amplia de las oportunidades y una comprensión de los desafíos que enfrenta en los diferentes ámbitos, interno y externo.

Entre las funcionalidades más importantes podemos destacar:

● Publicación Web. Resulta en fácil acceso a través de un cliente web, a las tendencias clave de la compañía.

● Flexibilidad. Fomentando el acceso de usuarios del negocio para la definición de objetivos, métricas, monitoreo y management del rendimiento.

● Mapea información a la estrategia de la empresa. Por medio de la organización de KPIs en torno a objetivos, y a la organización jerárquica de los mismos en un scorecard, permite que las medidas se asimilen y comparen con el curso delineado previamente.

● Información personalizada permitiendo el acceso apropiado a la información diferenciado por roles, y permitiendo la vista personalizada de acuerdo a las acciones individuales que el usuario necesita realizar.

● *Drill down* hasta niveles de detalle utilizando niveles jerárquicos de KPIs agrupados en objetivos y permitiendo acceder a metadatos asociados a cada nivel de la información.

● Presenta *múltiples vistas de los datos* y reportes que complementan la información presentada en los indicadores. Las diferentes vistas ofrecen la posibilidad de mostrar un mismo scorecard de formas diferentes según los diferentes targets.

● Ofrece *acceso conjunto* a información estructurada y desestructurada. Que promueve un proceso de toma de decisiones con un enfoque integral. Los datos estructurados están conformados por los KPIs, los cuales son acompañados por documentos, planillas de cálculo, accesos a otras fuentes de información, reportes provenientes de aplicaciones de negocio, etc.

● Permite automatizar las acciones basado en los valores adquiridos por los indicadores y los umbrales definidos.

● Aprovechamiento de la información proveniente de aplicaciones LOB apalancando las inversiones previamente realizadas en soluciones de línea de negocio.

#### Articular, Monitorear, Analizar, Colaborar y Actuar.

Éstas son las cinco fases presentes en la administración del rendimiento de un negocio. La solución de Business Scorecard Manager 2005 se construye acompañando el proceso.

#### **Articular**

La articulación se define partiendo de una estrategia de uso de scorecards e identificando los KPIs que son importantes para la compañía. Luego, en una segunda etapa, se construirá la solución de inteligencia de negocio reaprovechando la información existente en otros sistemas.

#### **Monitorear**

Para poder realizar el seguimiento del curso del negocio a través de los valores adoptados por los KPIs, y alertas sobre los cambios que están Articular and the sufficient of the sufficient of the sufficient of the sufficient of the sufficient of the sufficient of the sufficient of the sufficient of the sufficient of the sufficient of the sufficient of the suffi

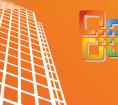

#### **Lig Microsoft Office**<br>**City Business Scorecard** Manager 2005

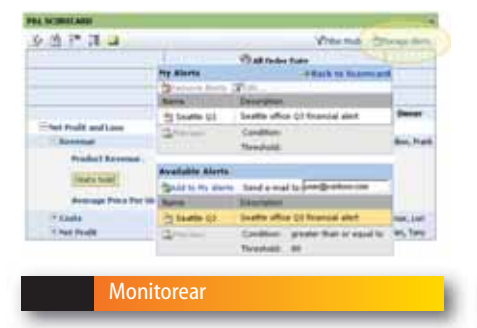

 $3.19 - 3.4$ Monitorear Analizar Analizar Colaborar y Actuar Colaborar y Actuar Analizar Analizar Analizar Analizar y Actua

Manager Server 2005 es compatible con las alertas basadas en programas. Las alertas de Business Scorecard Manager Server permiten a los usuarios supervisar de manera selectiva las métricas importantes de los cuadros de mandos y recibir notificaciones automáticamente.

#### Analizar

Realizar análisis por grupo de indicadores, pudiendo acceder a información complementaria como reportes, gráficos, planillas de cálculo y documentos en general.

Una de las principales características de Microsoft® Office Business Scorecard Manager 2005 es su capacidad para asociar informes heterogéneos con un cuadro de mandos o indicador clave de rendimiento (KPI) a través de una vista Informes (Report View). Estos informes proporcionan datos y herramientas suplementarios para ayudar a las personas encargadas de tomar decisiones a analizar y actuar sobre la información de rendimiento. Business Scorecard Manager admite varios tipos de vistas Informes, entre los que se incluyen Office Web Components (OWC), PivotCharts®, PivotTables®, hojas de cálculo, informes basados en Microsoft SQL Server™ Reporting Services, vistas Cuadro de mandos y páginas Web.

Las vistas Informes pueden ser asociadas en los diferentes niveles de un scorecard, desde el nivel jerárquico más elevado, hacia los niveles sucesivos como objetivos, y KPIs individualmente. Es así como depende del nivel seleccionado, se despliega un subset de metadatos asociados.

#### Colaborar y Actuar

Compartir el avance del negocio, asignar y monitorear tareas son tareas necesarias alrededor de una solución de scorecarding.

Microsoft Office Business Scorecard Manager 2005 ofrece funcionalidades de colaboración que proveen un acceso común a las personas y los equipos de trabajo para analizar y formular estrategias, facilitando las actividades de mejora del rendimiento del negocio.

Con SharePoint Products and Technologies como soporte de la solución de scorecard, BSM hace uso de las múltiples opciones de relacionar personas entre sí, personas con procesos y personas con la información. Uno de los puntos importantes es la integración con las herramientas Office a través del panel de tareas (ver gráfico), que permite por ejemplo a un equipo de trabajo colaborar sobre la documentación, generar nuevas versiones, control de cambios, identificar personas relacionadas con el documento, crear tareas y asignarlas a un miembro del equipo, generar eventos, o realizar comunicaciones en tiempo real (sumando una solución de RTC como Live Communication Server 2005), en una única interfaz.

#### **Arquitectura de Microsoft Business Scorecard Manager 2005**

Business Scorecard Manager 2005 es una solución cuya arquitectura está construida a partir de tres componentes fundamentales:

•Business Scorecard Manager Server

•Business Scorecard Builder (aplicación cliente) •Esquema de publicación, que puede ser en

Reporting Services o en SharePoint Products and Technologies a través de web parts (elementos web). Business Scorecard Manager Server es el componente core de la solución de gestión del rendimiento.

Los dos componentes de Business Scorecard Manager Server incluyen:

•El servicio Web de Business Scorecard Manager. Es una interfaz de programación de aplicaciones (API) que proporciona acceso a la funcionalidad

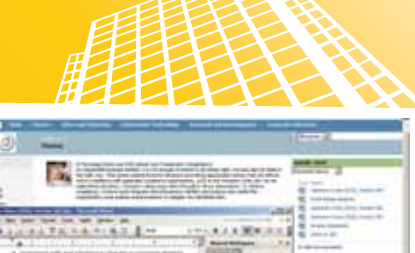

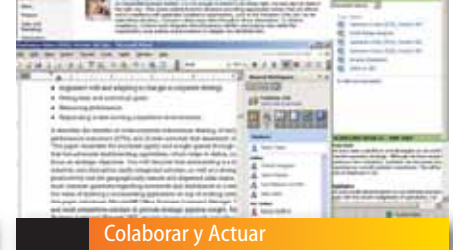

principal de Business Scorecard Manager, conectando Business Scorecard Builder a la base de datos de metadatos de Business Scorecard Manager. Asimismo es la aplicación a la cual se conectan los elementos Web (Web Parts) y la que consume y cachea datos de los distintos orígenes configurados.

•La base de datos de metadatos de Business Scorecard Manager, que aloja SQL Server 2000/ 2005, almacena los permisos y configuraciones de usuario, los KPIs (Key Performance Indicators), scorecards, objetivos, indicadores gráficos (semáforos) y orígenes de datos.

Business Scorecard Builder es una aplicación cliente que se utiliza para desarrollar scorecards, configurar los KPIs, y para crear vistas de los mismos, con el fin de publicarlas en un sitio Web basado en Reporting Services, Windows SharePoint Services o SharePoint Portal Server. Los elementos Web (Web Parts) de Business Scorecard Manager se utilizan para mostrar las vistas que se han creado con Business Scorecard Builder en un sitio Web basado en Windows SharePoint Services o SharePoint Portal Server. Los usuarios de los scorecards utilizan Internet Explorer para ver e interactuar con los sitios Web basados en Reporting Services o SharePoint

Products and Technologies.

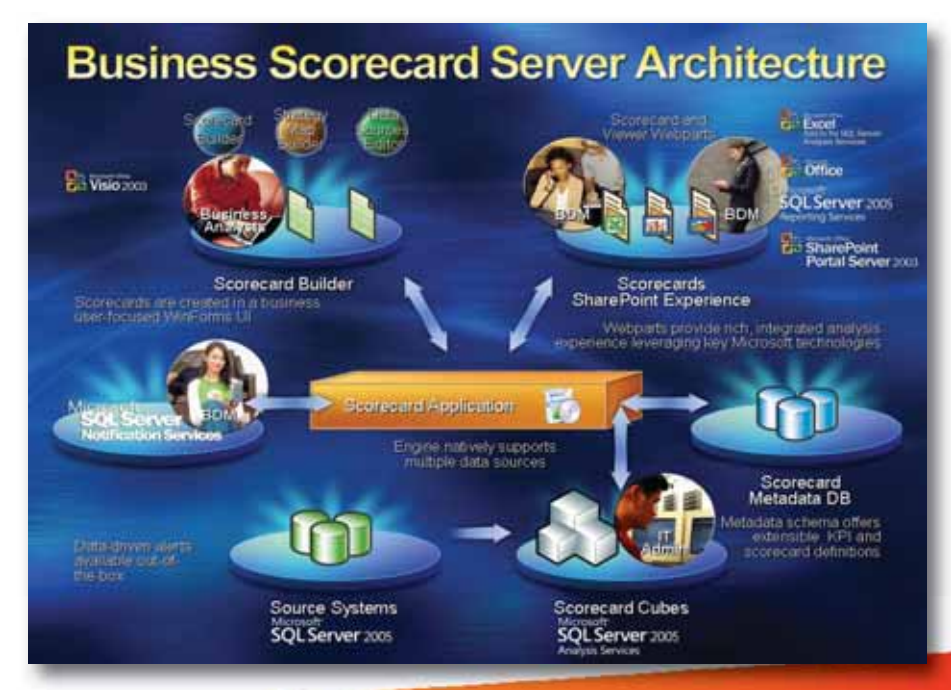

### **BanghóPro** Equipe su empresa con la tecnología Dual Core

#### BanghóPro con procesadores Intel<sup>®</sup> Pentium<sup>®</sup> D Tecnología innovadora en la que puede confiar.

Cada producto de la línea BanghóPro, provee una iniqualable combinación de posibilidades de expansión, flexibilidad, conveniencia e importantes niveles de ahorro. Desde estaciones de trabajo y servidores, hasta notebooks del más alto rendimiento, la línea BanghóPro ofrece seguridad, estabilidad y operabilidad, iniqualables en la división TI de las empresas, instituciones y gobierno.

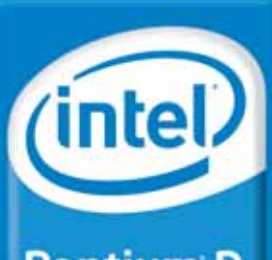

**Pentium D** inside

Dual-core. Haga más.

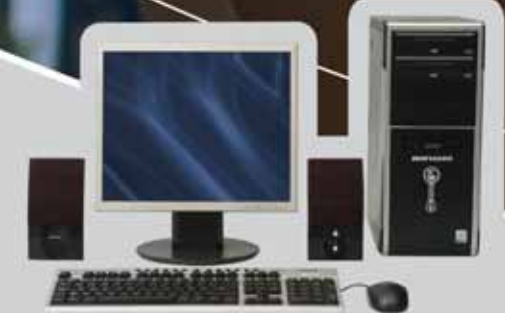

BanghóPro con Procesador Intel® Pentium® D.

#### www.bangho.com.ar

La línea BanghóPro está integrada por tres grupos de productos: Estaciones de Trabajo, Servidores y Notebooks. Las series de Estaciones de Trabajo son BanghóPro Gi-Tec, BanghóPro Xtrema.

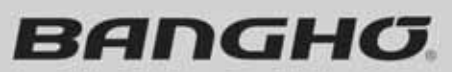

Bangho<sup>m</sup> es fabricada y distribuida por PC Arts Argentina S.A. "El Lider Nacional en Tecnología Informática"

0810-666-BANGHO (2264) - info@bangho.com.ar

Celeron, Celeron Inside, Centrino, Centrino Logo, Core Inside, Intel, Intel Logo, Intel Core, Intel Inside, Intel Inside, Intel Inside, Logo, Dittel SpeedSterp, Intel Viv. Itanium, Banium Inside, Pentium, Pentium Inside, X o marcas, de Intel Corporation o de sus filiales en Estados Unidos y en otros países

**BANGHO** 

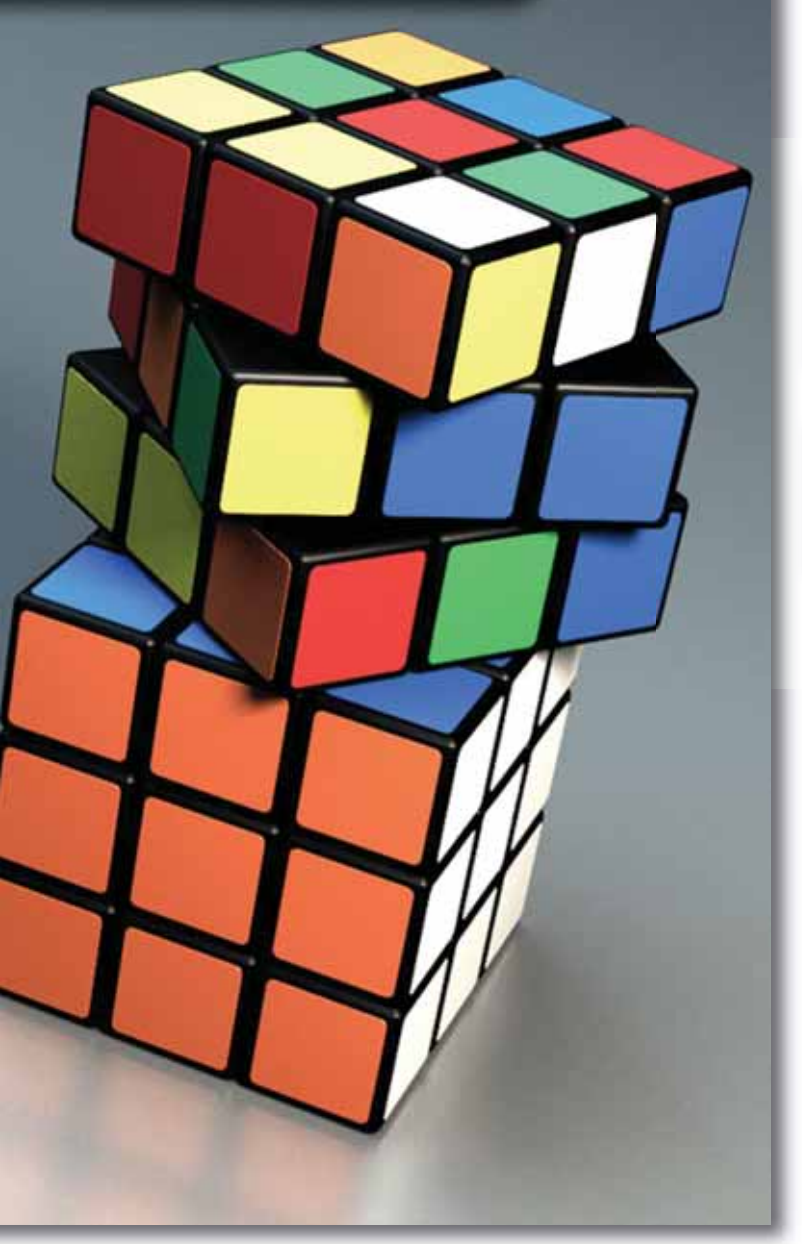

# El cubo mágico

Autores: **Andrés Ciampo** DT **Beyond IT**

**Jonathan Schein** Lider Derarrollo **Beyond IT**

#### **Un poco de historia**

Al trabajar con un mundo de datos, datos y más datos, aparece un problema importante: ¿Cómo realizar consultas que sean lo suficientemente poderosas y rápidas? Se habla de reporte multidimensional desde principios de los años 60, cuando Ken Iverson inventa "A Programming Language" (APL) . Sin embargo, recién en 1993 el Doctor Edgar Codd acuña el término, "On-Line Analytical Processing" (OLAP), cuya traducción es "Procesamiento Analítico En Línea".

Codd, creador de las bases de datos relacionales en 1969, enumera en un muy controversial white paper las doce reglas que debería cumplir un sistema OLAP. Algunos años después, OLAP Report define las características de un sistema OLAP con el FASMI test (Fast Analysis of Shared Multidimensional Information), simplificando de esta manera las 12 reglas de Codd. Las cinco características permiten conocer un poco más qué es lo que se espera de un sistema OLAP.

FAST: Asegurar un tiempo de respuesta muy bajo, para evitar que usuarios impacientes supongan que el sistema no responde al no obtener los resultados de sus consultas en cuestión de segundos.

ANALYSIS: Permitir que el sistema pueda resolver lógica de negocio y cualquier tipo de análisis estadístico sin que esto impacte en la facilidad de uso. El usuario puede definir nuevos cálculos, inherentes al análisis que desea realizar, sin necesidad de ser un experto.

SHARED: Garantizar confidencialidad y soporte para accesos concurrentes cuando se realizan múltiples escrituras.

MULTIDIMENSIONAL: Proveer una vista multidimensional de los datos, soportando esquemas de jerarquías complejos. Esta es la clave de un sistema OLAP.

**INFORMATION:** Conformada por todos los datos y la información derivada de ellos que un sistema OLAP puede administrar.

En conclusión, un sistema OLAP apunta a obtener

vistas multidimensionales de los datos, garantizando la seguridad de los mismos, un cierto grado de velocidad de respuesta, y la capacidad de procesar datos de orígenes heterogéneos.

#### **Entonces, ¿Qué es un sistema OLAP?**

Muchas veces se tiende a confundir un sistema OLAP con un servidor de base de datos multidimensional. Sin embargo, ninguna de las definiciones de OLAP habla de almacenamiento multidimensional, sino de vistas multidimensionales. Una base de datos multidimensional no es requisito para un sistema OLAP.

OLAP no es una aplicación. Generalmente es un conjunto de aplicaciones: un servidor de base de datos (multidimensional o no), una aplicación de transformación de los datos, una de procesamiento y una de visualización.

#### **Necesitamos un cubito**

Muchas veces surge la tentación de afirmar "nece-

### mejor se adapta a las necesidades de seguridad de su red: www.pandasoftware.es/gatedefender STOP a las amenazas

GateDefenderPerforma

RESET

Descubra la protección perimetral siempre actualizada que

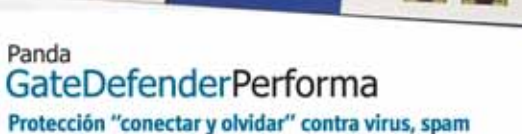

 $\cdot \cdot$ 

y contenidos no deseados Dispositivo SCM (Secure Content Management) escalable, de fácil manejo "conectar y olvidar", capaz de neutralizar todos los virus, spam, y contenidos web no deseados antes de que entren en su red.

@ CateDefender Integra

#### Panda GateDefenderIntegra Prevención perimetral centralizada contra todo tipo de amenazas procedentes de Internet

Dispositivo UTM (Unified Threat Management) "todo en uno" de última generación, que integra firewall, Sistema de Prevención contra Intrusiones, VPN, antimalware, antispam y tecnologías de filtrado de contenidos web.

#### Mayor protección a través de la prevención

La familia GateDefender de soluciones para redes, ofrece protección perimetral proactiva constantemente actualizada contra la nueva generación de ataques informáticos, intrusiones de hackers, virus y demás malware, gracias a la combinación de avanzadas técnicas de detección on Line de amenazas conocidas y desconocidas. Incorpore las premiadas tecnologías de Panda Software y detenga todas las amenazas antes de que entren en su Red.

#### Consulte su Panda Business Partner Certificado o comuniquese al 5238 1408

Intrusiones y ataques detectados  $5,000$ 4,000 3,000 2,000 1,000 Symantec Astaro 155 Panda Fortimet

"Mejor Software 2006"

"N' de firman y reglias publicados en hojas de producto oficiales (actualizado abril 2008)

**Panda Software** www.panda-argentina.com.ar info@panda-argentina.com.ar

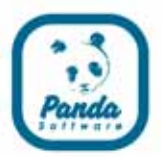

sitamos un cubito" sin detenerse a pensar por qué ni para qué. El resultado de esta afirmación tan caprichosa suele ser un servidor olvidado en algún oscuro rincón, que almacena cuidadosamente miles de dólares en software. Este "combo" se completa con algún "desarrollador OLAP". No queda claro cuál es su "sofisticada tarea", pero leyendo CVs se puede descubrir semejante categoría en más de una oportunidad. Este aventurado desarrollador seguramente tampoco tenga muy clara su misión.

La necesidad de este tipo de sistemas debería estar aparejada con la necesidad de obtener métricas sobre distintas dimensiones generalmente jerárquicas. La necesidad está relacionada con la existencia de una gran cantidad de datos en los sistemas transaccionales. Es decir, si una compañía cuenta con cinco productos, cuatro selectos clientes y realiza ocho facturas mensuales, difícilmente la recordada afirmación "necesitamos un cubito" supere el estadío

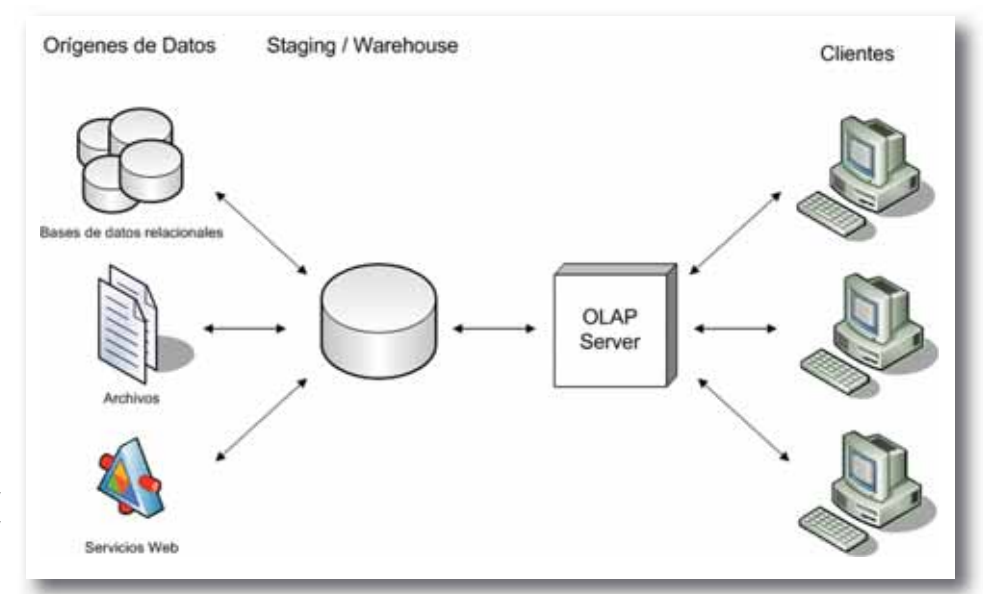

de capricho. Una planilla de cálculo es una comodísima solución.

#### **Llevando los datos a copos de nieve**

Un típico sistema OLAP parte de varios orígenes de datos, muchas veces heterogéneos. La primera etapa consiste en llevar esos distintos orígenes de datos a uno único, asegurando la consistencia de todos los datos entre sí. Se llevan los datos a una base relacional clásica. Por ejemplo, un punto de partida frecuente es almacenar las ventas de un producto en la base de nuestro sistema transaccional, y las cuotas de venta en una planilla Excel.

En la segunda etapa se lleva a cabo una nueva transformación hacia warehouse con un esquema desnormalizado tipo estrella o copo de nieve. Estos tipos de esquemas tienen los hechos rodeados de las dimensiones y son la base de consulta que utilizará el servidor OLAP. Por ejemplo, la tabla de Ventas (Hechos) rodeada de las de dimensiones Tiempo, Producto, Vendedor, etc.

#### **Otra vez sopa**

En el año 1996, Microsoft compra a una empresa israelí un servidor OLAP. Dos años más tarde ingresa al mercado con "SQL Server Olap Services", posteriormente bautizado "SQL Server Analysis Services" (SSAS). Desde ese entonces tiene una curva de crecimiento impresionante, hasta llegar a acaparar el 27% del mercado de productos OLAP (teniendo en cuenta todo el set de productos que MS posee al respecto).

2005 es el año en que Microsoft lanza una nueva versión de SSAS con infinidad de nuevas características respecto a su antecesora.

¿Qué hay de nuevo en SQL Server Analysis Services?

#### **Algunos términos útiles:**

HECHO: Información de negocios a analizar, generalmente numérica y acumulable. Por ejemplo Ventas.

DIMENSIÓN: Entidad utilizada para dar sentido a los hechos, son el "por" en el análisis de hechos. Por ejemplo Venta por Tiempo donde Tiempo es la dimensión.

JERARQUÍA: Se refiere a los diferentes niveles de relaciones padre - hijo entre los elementos de una dimensión. Por ejemplo Año – Mes – Día es una jerarquía de la dimensión tiempo.

ESQUEMA ESTRELLA: Paradigma de modelado de datos en que un objeto (tabla de hechos) está conectado a una serie de otros objetos (tablas de dimensiones) que lo rodean.

ESQUEMA COPO DE NIEVE: Evolución del esquema estrella hacia un esquema más normalizado, separando cada jerarquía en una nueva tabla.

CUBO OLAP: Representación abstracta de una relación de orden n. Donde dados 3 atributos se corresponde 1 dato. Por ejemplo dado el producto Producto1, para el 10-Jun-2006, en Buenos Aires corresponde una venta de \$100.

MOLAP: OLAP con almacenamiento multidimensional, rápido acceso a lectura.

ROLAP: OLAP con almacenamiento relacional, rápido acceso a escritura.

HOLAP: OLAP híbrido, es una mezcla entre los 2 anteriores.

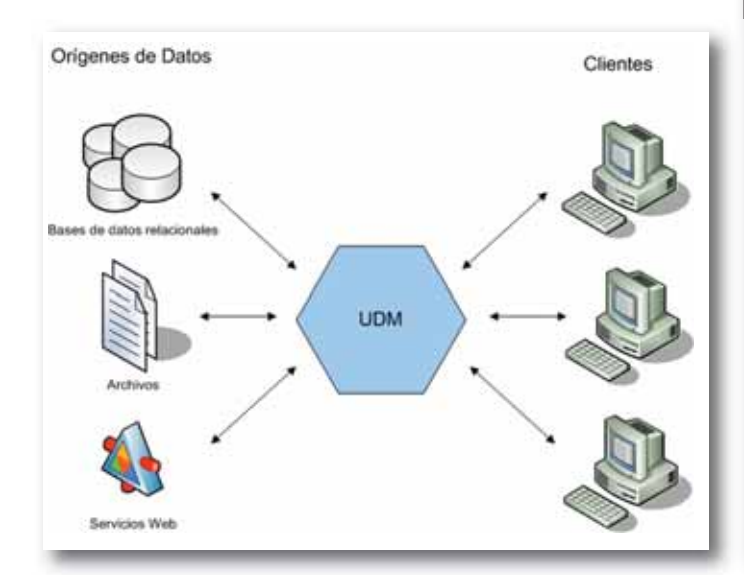

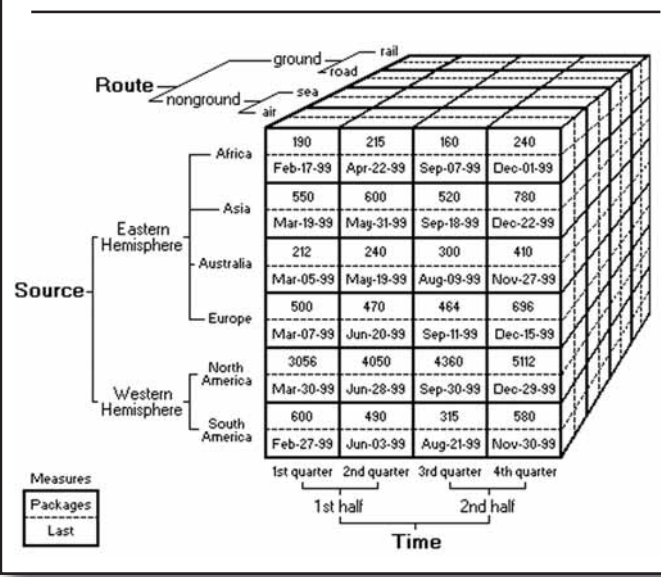

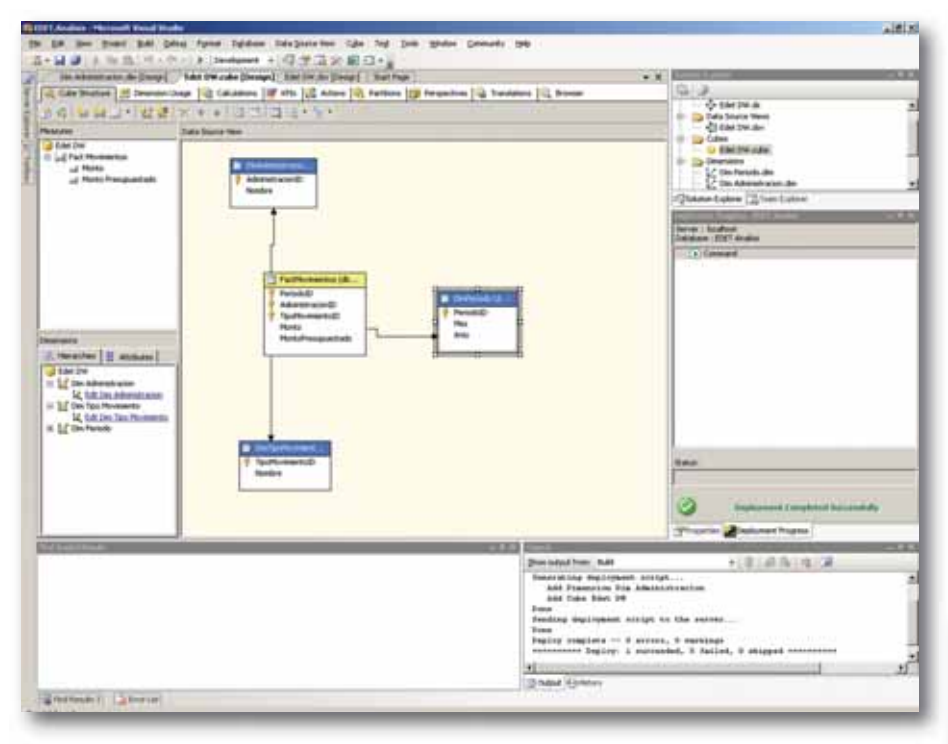

Una de las doce reglas del Doctor Codd, la segunda, proclama a OLAP como un mediador de orígenes de datos heterogeneos. Sin embargo la mayoría de los productos existentes requería uno o más stagings y procesamientos batch de datos para lograrlo. SSAS introduce entre sus nuevas características

"Modelo Dimensional Unificado" (UDM), que ahora sí, parece cumplir al pié de la letra con la segunda regla de Codd.

Otra importante característica de la nueva versión SSAS es el entorno de desarrollo, ahora integrado al IDE de Visual Studio, con gran cantidad de facilidades como wizards y herramientas de diseño realmente intuitivas.

También posee la capacidad de agregar reglas de negocios programadas en Microsoft.Net 2.0, lo cual lo hace altamente flexible, garantizando un menor costo de desarrollo e implementación de una solución que las versiones anteriores.

#### **Cubos al Cubo**

Recientemente comenzaron a aparecer algunos sistemas OLAP Open Source como el Pentaho (que incluye al Moridean como servidor) o el Palo que es un Servidor MOLAP. La aparición de estos sistemas Open Source enriquece el mundo OLAP ya que hace accesible la tecnología a empresas que hoy no pueden costear un producto comercial, además de generar presión a los grandes jugadores, para que los nuevos productos sean más performantes y más ricos en funcionalidad.

#### *Sitios de Interés*

#### *OLAP http://www.olapreport.com*

*Microsoft SQL Server Analysis Server http://www.microsoft.com/sql/solutions/bi*

*Pentaho http://www.pentaho.org*

#### **STORAGEPRODUCTS**

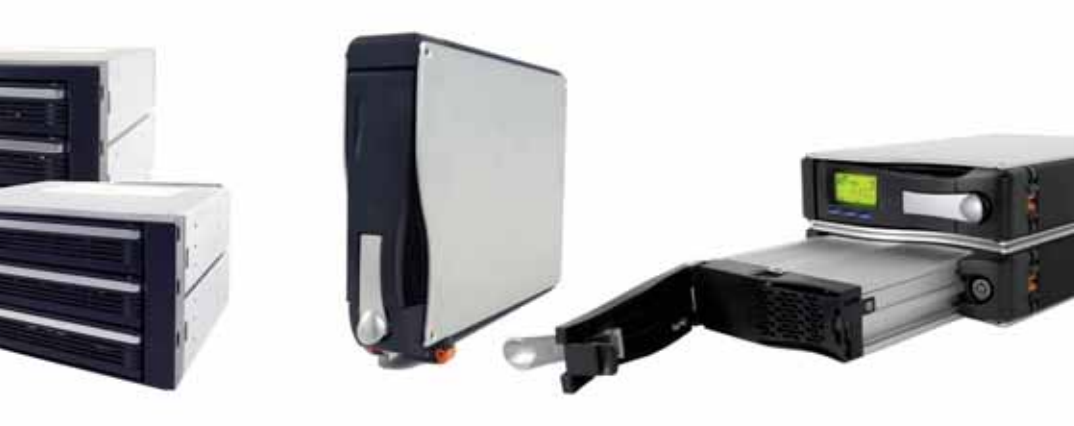

#### Bahías Internas Múltiples

Hardbug ofrece en Argentina la nueva serie de Módulos para Almacenamiento Multiple con bahías removibles de ICY DOCK.

Case Externo con Bahia Intercambiable Case Externo con conexión USB2.0 / eSata Incluye una bahia removible que permite intercambiar los discos

### **STORAGE**

#### **HARDBUG**

Florida 537 Piso 1 Local 481 C1005AAK Bs.As. Argentina Teléfono. (011) 4393-1717 www.hardbg.com.ar

Dilbert

y Cisco

#### Scott Adams, el creador de la historieta Dilbert, colabora con socios y clientes de Cisco

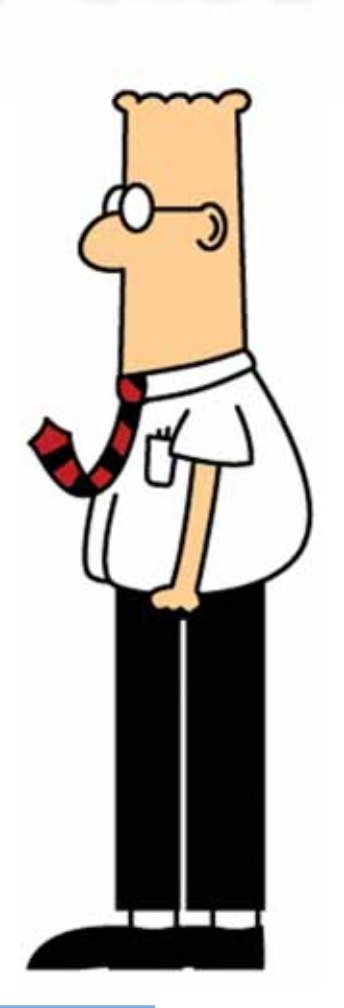

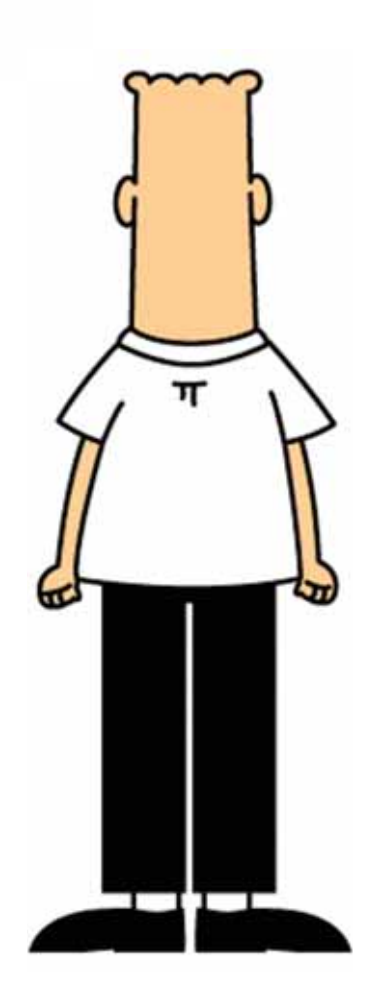

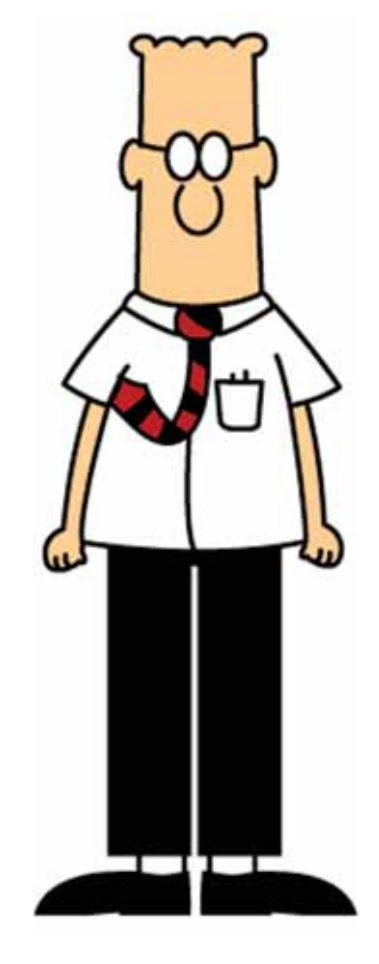

El caricaturista Scott Adams,<br>historieta "DilbertTM" y qu<br>lizara la solución Unified Me<br>para dibujar y colaborar e<br>escala nacional, subrayó<br>Comunicaciones Unificadas<br>rar la colaboración e ilustra<br>red puede servir como una<br> El caricaturista Scott Adams, creador de la famosa historieta "DilbertTM" y que recientemente utilizara la solución Unified Meeting Place® de Cisco para dibujar y colaborar con una audiencia a escala nacional, subrayó el potencial de las Comunicaciones Unificadas de Cisco para mejorar la colaboración e ilustrar acerca de cómo la red puede servir como una plataforma para las experiencias de vida.

Integrando capacidades de voz y de conferencia vía Web, la solución de conferencia permitió que aproximadamente 100 clientes y socios de Cisco participaran de un brainstorming con Scott Adams, y pudieran observar cómo es que el historietista desarrolla sus ideas para Dilbert. [Nota: Se pueden obtener imágenes de Scott Adams utilizando Unified MeetingPlace de Cisco para crear una historieta en la dirección web http://newsroom.cisco.com/video/dilbert.html].De acuerdo

con Richard McLeod, director de Soluciones de Comunicaciones Unificadas en el equipo de Canales mundiales de Cisco, las organizaciones de toda forma y tamaño pueden aprender de Adams y de Dilbert. "Aún cuando muy pocas empresas están interesadas en fomentar sus habilidades para dibujar historietas, todas las organizaciones están buscando la manera de incrementar la colaboración, la creatividad y la innovación".

La iniciativa, denominada "Corner Café: Dilbert llega a su computadora" fue presentada por Cisco y una cantidad de socios líderes del canal, incluyendo a Calence, Coleman Technologies, Dimension Data, INX, Logicalis, MSN Communications y Nexus IS.

"Las empresas de hoy día pugnan por mejorar sus comunicaciones y la colaboración entre los empleados a través de toda la compañía", dice Ron Temske, director de Comunicaciones IP en

Logicalis. "Este evento innovador con Scott Adams y Dilbert está ayudando a abrir los ojos de nuestros clientes para que vean las excitantes posibilidades que hay para sus organizaciones".

Se pueden observar un video del evento en News@Cisco, en la dirección web http://newsroom.cisco.com/video/dilbert.html.

#### **Cisco Unified MeetingPlace**

Componente integral del sistema de Comunicaciones IP de Cisco, Cisco MeetingPlace es una completa solución de conferencia enriquecida de medios que integra voz, video y capacidades de conferencia Web ofreciendo ahorro de costos, seguridad avanzada y una experiencia de usuario mejorada. Sus capacidades enriquecidas para conferencia habilitan una cantidad de aplicaciones, desde reuniones altamente colaborativas hasta sesiones de entrenamiento y presentaciones.

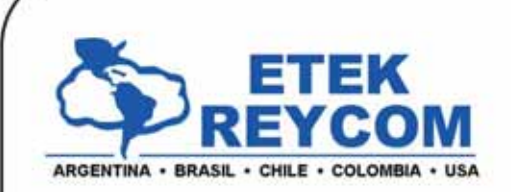

consulta@etek-reycom.com.ar www.etek-reycom.com.ar 2 4000-0300 愚 4000-0301

El reconocimiento de nuestra capacidad es el mejor premio a la trayectoria, excelencia y especialización. (\*)

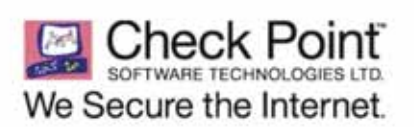

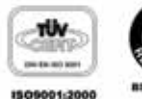

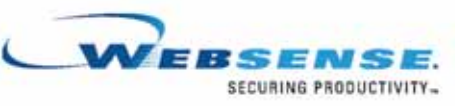

### CONTROL DE CALIDAD de Desarrollo de Software

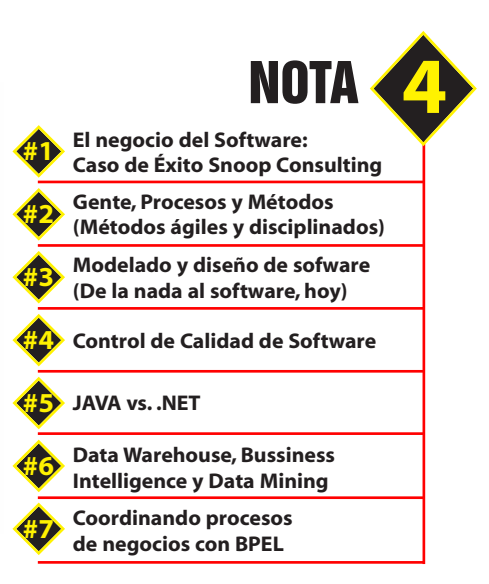

Ana Paula Sabelli Snoop Consulting S.R.L. **"I do not worry whether something is cheap or expensive. I only worry if it is good. If it is good enough, the public will pay you back for it"**

*Walt Disney*

La información se ha con<br>pal de las empresas, rep<br>de los casos su principal<br>ello que el desarrollo de s<br>ve sometido actualment<br>cuanto a productividad<br>saria la aplicación de un<br>ducción del software, ma<br>de ingeniería que a l La información se ha convertido en el activo principal de las empresas, representando en la mayoría de los casos su principal ventaja estratégica. Es por ello que el desarrollo de sistemas de información se ve sometido actualmente a grandes exigencias en cuanto a productividad y calidad, y se hace necesaria la aplicación de un nuevo enfoque en la producción del software, más cercano a una disciplina de ingeniería que a los hábitos y modos artesanales que, desafortunadamente, se han venido aplicando en más de una ocasión.

El análisis y diseño de aplicaciones informáticas debe abordarse, por tanto, con técnicas y metodologías adecuadas, acompañadas por una precisa gestión de proyectos y una eficaz gestión de la calidad. Así mismo, es importante poder contar con el soporte de entornos y herramientas adecuadas, que faciliten la tarea del profesional informático y de los usuarios a la hora de desarrollar sistemas de información.

El concepto de calidad es amplio y tiene muchísimas definiciones, entre las que se encuentran:

●Propiedad o conjunto de propiedades inherentes a una cosa, que permiten apreciarla cono igual, mejor o peor que las restantes de su especie (DRAE).

●Totalidad de las características de un producto o servicio que le confieren su aptitud para satisfacer unas necesidades expresadas o implícitas (Norma UNE 66-001-92 traducción de ISO 8402).

● Grado en el que un conjunto de características inherentes cumple con los requisitos (ISO 9000:2000)

- Adecuación (del producto) al uso (Juran)
- Conformidad con requisitos y confiabilidad en el funcionamiento (Deming)
- Cero defectos (Crosby)

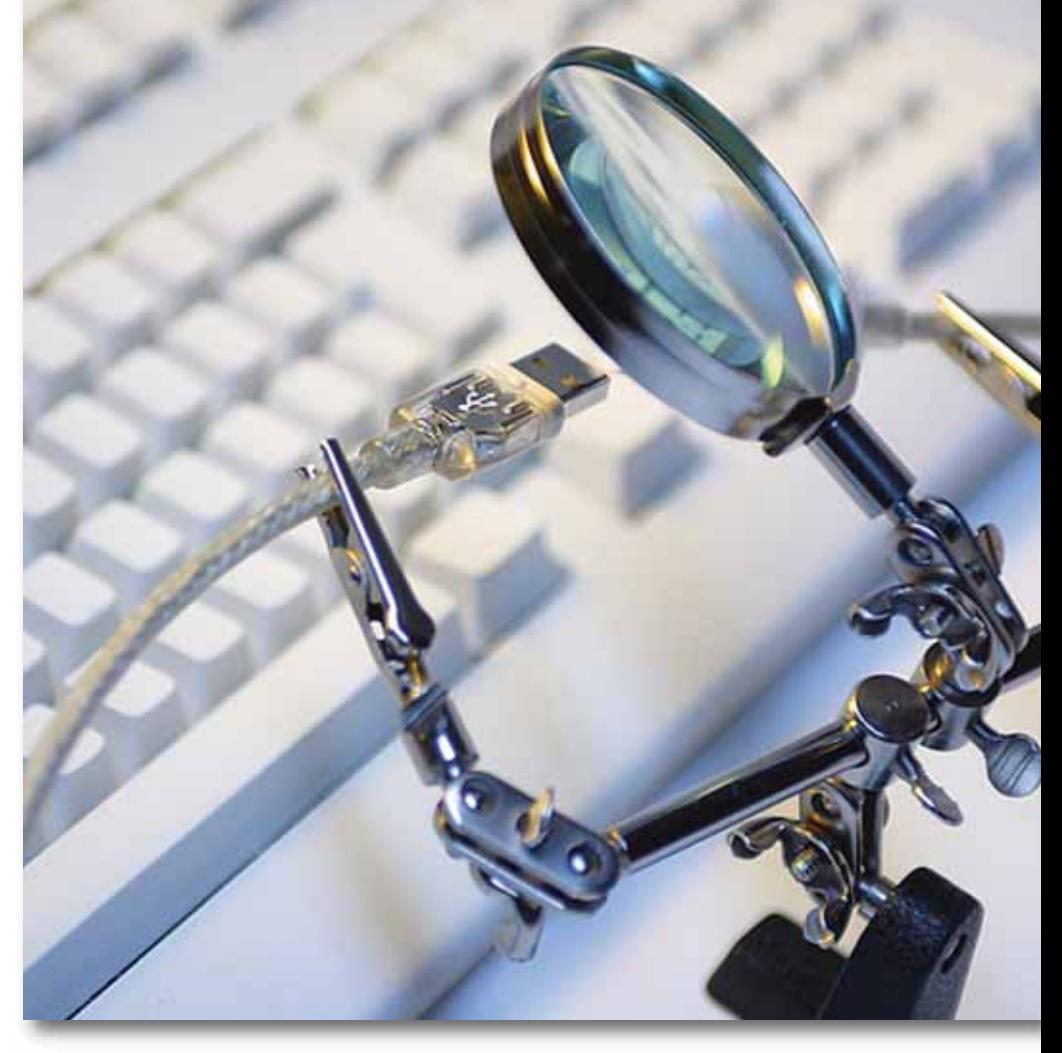

● Pérdida económica que un producto supone para la sociedad desde el momento de su expedición (Taguchi)

●Totalidad de las características y aspectos de un producto o servicio en los que se basa su aptitud para satisfacer una necesidad dada (EOQ)

● El grado de satisfacción que produce al cliente ● Un buen producto no es el que cumple con una determinada especificación, sino el que es bien recibido por el cliente (Drucker)

Hay que tener en cuenta a la hora de abordar la calidad en el software un conjunto de características del mismo que lo hace un producto peculiar:

● Se desarrolla, no se fabrica en el sentido clásico del mismo.

● Se trata de un producto lógico, sin existencia física.

● No se degrada con el uso.

● Por la complejidad del SW y la ausencia de controles adecuados, se suele liberar SW con el conocimiento y aviso explícito de que el mismo contiene defectos.

● Un gran porcentaje de la producción se hace a medida en vez de emplear componentes existentes y ensamblar.

● Es muy flexible. Se puede cambiar con facilidad e incluso reutilizar fragmentos.

Según la definición oficial del IEEE Std. 610-1990 la Calidad es el grado con el que un sistema, componente o proceso cumple:

● Los requisitos especificados.

● Las necesidades o expectativas del cliente o usuario.

Los requisitos establecidos explícitamente se reflejan en el documento de especificación de requisitos del sistema:

● Funcionales: funciones a realizar por el software.

● No funcionales (o extendidos): requisitos de seguridad, de rendimiento, etc…

Los requisitos implícitos no aparecen en el documento de especificación de requisitos del sistema. Si se cumplen los explícitos y no los implícitos, la calidad del software queda en entredicho. El uso de estándares y las normas de desarrollo permiten que se consiga una calidad técnica. La gestión de la calidad se puede entender como

el conjunto de actividades y medios necesarios para definir e implantar un sistema de la calidad, por una parte, y responsabilizarse de su control, aseguramiento y mejora continua, por otra. En este sentido, la gestión de la calidad en cualquier organización (y, por supuesto, en las dedicadas al desarrollo y mantenimiento de software) cuenta con distintos ámbitos de actuación:

- Nivel individual
- Nivel de empresa/organización
- Nivel de proyecto

El nivel de entidad u organización, donde se trata de crear y gestionar una infraestructura que fomente la calidad de los productos software mediante la adecuación y mejora de las actividades y procesos involucrados en su producción e incluso, en su comercialización y en la interacción con los clientes.

El desarrollo del software se suele organizar en proyectos. En cada proyecto de desarrollo se deben aplicar las directrices de calidad fijadas a nivel de la organización. Para ello es imprescindible la adaptación de las mismas a las condiciones de cada proyecto. Las directrices contenidas en el sistema de calidad deben adecuarse a cada uno de los proyectos.

Dentro del ámbito de actuación a nivel empresa, la gestión de la calidad en organizaciones de software ha seguido dos líneas que pueden ser complementarias entre sí:

● Por una parte, se ha seguido la línea marcada por las entidades internacionales de estandarización para todas las organizaciones de producción o servicios. Principalmente, se ha impuesto en la práctica las directrices marcadas por ISO (Organization for International Standarization) a través de su serie de normas ISO 9000 para la gestión de calidad. En el caso del software es principalmente aplicable la norma ISO 9001. En esta línea se trabaja bajo el supuesto principal, no tanto de asegurar a los clientes directamente la calidad de los productos sino de trabajar en la calidad del proceso empleado en su producción como medio indirecto de asegurar un buen nivel de calidad en los productos.

● Por otra parte, el mundo del software ha creado su propia línea de trabajo en la gestión de la calidad del software tomando las ideas básicas de la anterior, es decir, enfocarse sobre los procesos de producción de software como medio de asegurar la calidad del producto software. Así, se comenzó en el SEI (Software Engineering Institute) de EE.UU. proponiendo un modelo de clasificación y mejora de los procesos empleados por las organizaciones de software denominado CMM [Paulk et al., 1993]. Su trabajo se centra en el estudio y clasificación de los distintos procesos involucrados en la producción de software bajo el enfoque de una serie de niveles de madurez. Sobre este modelo pionero, se han creado nuevos modelos que suponen tanto actualizaciones y variantes por parte del propio SEI o de su entorno como de otros ámbitos (por ejemplo, europeos) [Calvo y Fernández, 1996]. La última aportación en esta línea de trabajo es el modelo SPICE [UNE 15504, 1994], estandarizado por ISO y que pretende ser el modelo de software que recoja las ideas tanto de los modelos de software (tipo CMM y similares) como de la línea marcada por ISO 9001.

Dentro del ámbito de actuación a nivel proyecto nos encontramos con que para adaptar las directrices marcadas por los sistemas de calidad a cada proyecto particular, hay que generar un plan específico de calidad: Plan de aseguramiento de la calidad.

El Aseguramiento de la Calidad del Software, tiene como principal objetivo el "dar confianza" al usuario de un software de que satisface los requisitos del "cliente" acordados con el Equipo de Desarrollo y que está libre de defectos. Se realiza mediante diferentes actividades a lo largo del ciclo de desarrollo o mantenimiento. Se intercalan actividades y tareas específicas a lo largo del desarrollo o mantenimiento de una aplicación, con la intención de reducir errores.

El plan de aseguramiento de la calidad del software (SQAP) define las actividades específicas a llevar a cabo en un proyecto específico. El SQAP contiene una lista de comprobación para las actividades que se deben llevar a cabo para asegurar la calidad del producto.

El plan de aseguramiento debe contener:

- Objetivos de calidad del proyecto y enfoque para su consecución.
- Documentación referenciada en el plan.
- Gestión del aseguramiento de la calidad.
- Documentación de desarrollo y de control o gestión.
- Estándares, normas y prácticas que hay que cumplir.
- Actividades de revisión y auditorías.
- Gestión de la configuración del software.
- Informes de problemas.
- Herramientas, técnicas y métodos de apoyo.
- Control del código, de los equipos y de los suministradores.
- Recogida, mantenimiento y almacenamiento de datos sobre la documentación de las actividades de aseguramiento de la calidad realizadas.

El aseguramiento de la calidad aborda principalmente tres áreas o técnicas:

●Métricas del software: para el control del proyecto

● Verificación y validación: a lo largo del ciclo de vida del software, incluyendo pruebas (funcionalidad, integración, regresión y stress) y procesos de revisión.

● Gestión de la configuración del software Las técnicas de revisión de los productos software y las pruebas están fundamentalmente orientadas a la detección de defectos en el SW que a la evaluación de aspectos orientados a la calidad. Esto último es vital para asegurar la calidad, pero como ya hemos visto, la calidad es un concepto complejo y, que depende mucho del punto de vista con el que se observe. Es muy difícil evaluarla de manera formal.

Los elementos anteriores no "garantizan" el desarrollo o mantenimiento de una aplicación libre de defectos; sin embargo, reducen notablemente el riesgo de que ocurran.

#### **Testing**

Está ampliamente aceptado que la ejecución de actividades estructuradas de testing es una de las mejores prácticas de aseguramiento de la calidad,

y que es condición necesaria para la puesta en producción de cualquier producto de software. Estructurar actividades de testing en una organización es una medida sumamente efectiva para obtener una mejora rápida en el producto final y a la vez para poder determinar acciones de mejora del proceso. La aplicación de estas acciones, en su mayoría simples actividades de aseguramiento de la calidad como la revisión de documentos de especificación, diagramas, etc., que se introducen en etapas tempranas del desarrollo, pueden introducir mejoras significativas en el proceso, reduciendo costos posteriores de testing y corrección.

El uso de herramientas que faciliten dichas tareas resulta crucial en muchos proyectos. En particular, las actividades de documentación y control de las actividades de testing resultan difíciles de llevar a cabo sin la ayuda de ellas.

El testing no es la única actividad de aseguramiento de la calidad que presenta una buena relación costo/beneficio. Entre las llamadas técnicas estáticas de verificación se encuentran las revisiones de código, que apuntan a buscar defectos en los programas fuente mediante su análisis. Este tipo de técnicas tiene la ventaja de apuntar al origen de los problemas, ya que detecta cuáles son las líneas de código que podrían llegar a generar fallas. Sin embargo, en su formulación original, este tipo de revisiones puede llevar a un desperdicio de esfuerzo, detectando problemas potenciales o no relevantes, y requiriendo de un análisis exhaustivo del código.

Para aprovechar las ventajas de estas técnicas optimizando la relación costo/beneficio, se utilizan herramientas de soporte a la revisión que permiten realizar revisiones efectivas a bajo costo, y que constituyen un complemento ideal para las actividades de testing. A partir de reglas preestablecidas para los lenguajes en los que fue desarrollado el producto revisado, se evalúa el código en busca de candidatos a ser problemas. Estos candidatos son evaluados luego por el revisor, y en caso de tratarse efectivamente de incidentes reales, son reportados.

Se implementa durante los proyectos de desarrollo un mecanismo de pruebas que permitan validar los elementos construidos contra las especificaciones. La principal característica de la metodología de testing es la aplicación de controles durante todo el ciclo de desarrollo en forma continua. Esto asegura que los errores y desviaciones sean detectados de forma temprana, y que no se propaguen a otras partes del sistema. Esta metodología está basada en los conceptos de testing y QA definidos por el Rational Unified Process, aumentado con elementos de otras metodologías, en particular el conjunto de metodologías ágiles como Extreme Programming y SCRUMM. En adición a estos métodos de testing, para componentes críticos se pueden implementar prácticas de Pair Programming y Revisiones Periódicas de código.

La idea es encarar actividades de aseguramiento de la calidad desde el comienzo mismo del ciclo de desarrollo de software. Es bien conocida, por

ejemplo, la Ley del x10: el costo de reparación de un error en un producto aumenta en un orden de magnitud cada vez que se avanza una etapa de su elaboración:

Se apunta a maximizar la productividad del testing y la calidad de los productos a entregar, con la aplicación de más y mejores técnicas y herramientas.

#### Los objetivos de la metodología de testing son:

● Planear los tests requeridos en cada iteración del proceso, incluyendo tests de integración y tests del sistema y de regresión

● Diseñar e implementar los tests creando casos de prueba que especifican los aspectos a testear, creando procedimientos de prueba que especifican como realizar las pruebas, y creando componentes ejecutables para automatizar los tests.

● Realizar las pruebas y trabajar sobre los resultados obtenidos de las mismas. Los componentes que no pasen al menos un test son analizados y probablemente pasados a una etapa previa, como diseño o implementación.

Los tests se organizan en modelos de pruebas. Estos modelos están compuestos de tres elementos: Casos de prueba, procedimientos de prueba y componentes de prueba.

Casos de prueba: Especifican una forma de testear el sistema, partiendo de uno o varios requerimientos, generalmente asociados a los casos de uso definidos en la etapa de relevamiento. Si están asociados directamente a los casos de uso, verifican que las condiciones (pre, post e invariantes) especificadas en el mismo se cumplan. En caso de estar relacionados con los elementos que realizan un caso de uso, se verifica la relación entre los componentes. Los casos de prueba especifican las entradas, salidas y condiciones en que se realizan las pruebas.

Procedimientos de prueba: Especifican como ejecutar los casos de prueba, ya sea en forma manual o automatizada, dependiendo del tipo de caso. En el caso de que se realicen en forma automatizada, el formato de los procedimientos de prueba depende de la herramienta a utilizar.

Componentes de prueba: Automatizan la ejecución de ciertos procedimientos de prueba, usando herramientas o bibliotecas de componentes orientados a objetos.

El testeo temprano es un aspecto tomado de las metodologías ágiles, ya sea en forma concurrente al diseño o a la implementación. Este concepto supone que durante la construcción de los componentes se construyen también los casos de prueba asociados, y se validan los componentes creados contra los mismos.

#### **Revisiones de código**

Las revisiones son una de las actividades más importantes del aseguramiento de la calidad,

debido a que permiten eliminar defectos lo más pronto posible, cuando son menos costosos de corregir. La detección anticipada de errores evita el que se propaguen a los restantes procesos de desarrollo, reduciendo substancialmente el esfuerzo invertido en los mismos. En este sentido es importante destacar que el establecimiento del plan de aseguramiento de calidad comienza en el Estudio de Viabilidad del Sistema y se aplica a lo largo de todo el desarrollo, en los procesos de Análisis, Diseño, Construcción, Implantación y Aceptación del Sistema y en su posterior Mantenimiento.

Las prácticas de revisión dan como resultado amplias mejoras en la productividad de los recursos. Las mismas se dan mediante la detección de errores o posibles riesgos en tiempos tempranos del proceso de desarrollo.

Beneficios sobre la calidad de los productos desarrollados

- Mejora de los tiempos de mantenimiento
- Mejor comprensión del código y diseño por parte de compañeros
- Soluciones homogéneas a problemas frecuentes
- Mejor calidad (performance, errores, etc.)
- Promueve reusabilidad

Las actividades de revisión apuntan a asegurar la calidad en todas las áreas.

Las metodologías posen distintas variantes de procesos, documentos y actividades, en reglas generales todas ellas coinciden en tener una distribución que puede aplicar con el gráfico que se muestra a continuación:

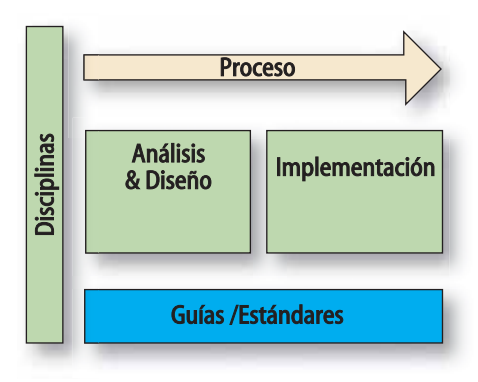

El trabajo se focaliza en analizar los artefactos generados por las actividades de Análisis & Diseño e Implementación comparándolos contra las guías establecidas y los estándares adoptados por el proyecto. Como resultado del análisis se genera un reporte evaluativo que se entrega al responsable de implementar las revisiones encontradas.

Las actividades típicas que se realizan son:

● Planificación de las actividades de revisión de código a ejecutar sobre las componentes definidas.
## **EN LOS ESQUEMAS USUARIO - PASSWORD LA SEGURIDAD SUELE TERMINAR EN ESTO**

Autenticación FUERTE mediante dos factores "algo que tengo" (la llave) + "algo que se" (un número de PIN)

> Integre el manejo de los token USB a su sistema para aumentar la seguridad en el proceso de autenticación de usuarios.

El proceso es muy simple y se proveen ejemplos en distintos lenguajes de programación.

Vsuanio

Administrador

Autenticación de Administradores y Usuarios

En este caso se entrega una llave electrónica HARDkey MIO a cada usuario. Esta llave es de uso personal y lo habilita a ingresar en la aplicación. Cada llave tiene asociado un número de PIN que el usuario puede configurar para evitar que un tercero pueda usarla en el supuesto caso que la pierda o se la roben.

### Validación de accesos a Páginas Web

Este modo de protección permite que una página web publicada en un servidor de Internet, valide la identidad de los clientes que se conectan al mismo, utilizando como "clave de acceso" la llave electrónica más el PIN de la llave que debe conocer el usuario.

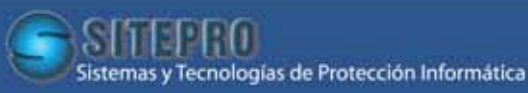

Bartolomé Mitre 777 2º A (C1036AAM) Buenos Aires, Capital Tel./Fax (54+11) 5500-7770/73

www.sitepro-sa.com.ar - info@sitepro-sa.com.ar

● Elaboración y adaptación de un conjunto básico de reglas de revisión y técnicas de aplicación de las reglas, considerando:

● Potenciales defectos originados en errores técnicos de programación.

● Potenciales problemas de mantenibilidad, originados en el no cumplimiento de estándares vigentes o en el no uso de las mejores prácticas de programación generalmente aceptadas.

● Potenciales problemas de portabilidad, originados en el uso de recursos de programación disponibles sólo en plataformas o versiones determinadas.

● Potenciales problemas de performance, originados en la utilización de algoritmos o construcciones del lenguaje inadecuados.

● Potenciales defectos originados en problemas funcionales.

● Aplicación de Best Practices

● Aplicación del conjunto de reglas de revisión definidas sobre el universo tratado de componentes de la aplicación.

● Elaboración de los reportes de incidentes correspondientes a las sesiones de revisión ejecutadas.

Entre las distintas prácticas de Revisión, existen dos tipos de revisiones (Actividades) que tienen dependencias entre ellas, las mismas se realizan entre artefactos de disciplinas y entre artefactos de disciplinas y de guías / estándares. Estas revisiones son:

- Revisión Verificante o Vertical

- Revisión Directa u Horizontal

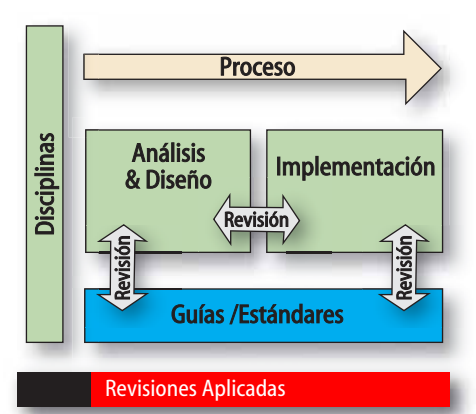

### Auditoria o Revisión Verificante

● Objetivo: Esta actividad consistirá en la validación de un artefacto contra las guías y estándares adoptados por el proyecto

● Resultado: Se generará un informe detallado con todos los hallazgos.

● Artefactos a ser Evaluados: Variarán según la disciplina que se esté revisando.

### Revisión Directa

● Objetivo: Controlar que la idea original fue implementada tal cual fue planificada.

● Alcance: Esta actividad puede ser aplicada a cualquier tipo de artefacto que sirva de entrada a alguna otra. Por ejemplo la validación del modelo de diseño contra el código java generado.

● Esta actividad posee una dependencia no

restrictiva pero incidente sobre la objetividad del trabajo con la Revisión Verificante.

● Riesgos:

● El modelo de Diseño o el código java no este bajo los estándares o guía.

● Que alguna de las correcciones afecte la parte física de la revisión, dejando nula la revisión en cuestión.

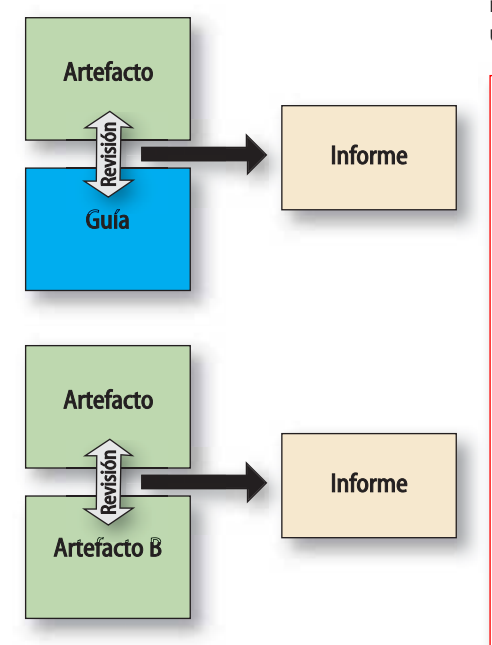

La Revisión Verificante debe ser realizada antes de la Revisión Directa ya que esta última garantiza la calidad de los modelos de la actividad de una disciplina que sirven de entrada a la actividad siguiente. Cada una de estas actividades dispondrá como entrada de ellas un artefacto denominado Unidad de Revisión y como resultado de la misma un artefacto denominado Reporte de Revisión.

### **Conclusiones**

En general cuanto antes se detecten defectos, menor es el costo de su corrección. Es conocida la Ley del x10: el costo de reparación de un error en un producto aumenta en un orden de magnitud cada vez que se avanza una etapa de su elaboración (ver cuadro)

Las estadísticas de conocimiento público (Gartner, SEI, etc.) muestran resultados como:

● IBM elimina el 82% de los defectos antes del testing

● AT&T encontró que las inspecciones mejoraron un 14% la productividad y diez veces la calidad.

● HP encontró que el 80% de los errores detectados en inspecciones no pueden ser detectados en testing.

Como conclusión, se puede decir que a pesar de que el costo de construcción puede incrementarse, los tiempos de rework y mantenimiento mejoran notablemente dando como resultado una mayor productividad final.

### **La importancia de un equipo de QA independiente:**

- Un tester experto encuentra entre 4 y 6 veces más errores que un desarrollador o un usuario.
- Nadie está motivado a encontrar sus propios errores.
- Se liberan recursos de la organización necesarios para tareas del core business.
- Un grupo independiente no está sesgado por la visión del grupo de desarrollo interno o del proveedor externo ("ésto tiene que andar", "ésto cuesta mucho probarlo", etc.).

### **Sobre la autora**

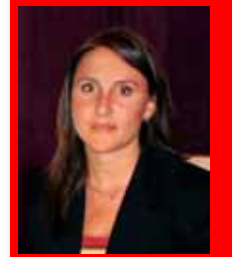

Gerente de Marketing de Snoop Consulting. Ha cursado estudios de Licenciatura en Informática en la Universidad Nacional de La Plata. Cuenta con más de once años de expe-

Ana Paula Sabelli

riencia en la industria del Software.

Anteriormente en Snoop Consulting realizó tareas de Project Leader y posteriormente como arquitecto senior de soluciones en proyectos de distinta envergadura y en clientes de corte corporativo.

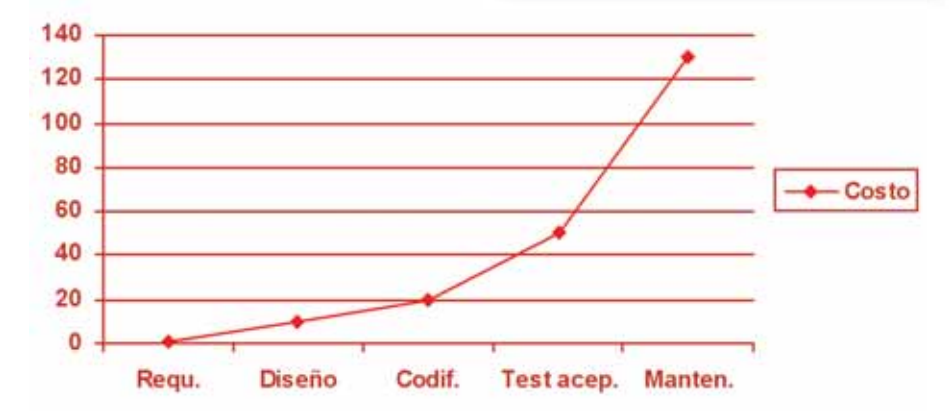

# Deserted Solide

Secure Network Foundation de Cisco permite el trabajo móvil de sus empleados a través de una solución de conectividad ágil y segurade acceso remoto via Internet. Así usted puede construir y hacer evolucionar su plataforma tecnológica en la dirección que siempre quiso. Envie información rápidamente y despliegue aplicaciones a lo largo de todas sus instalaciones. Proteja la información de la empresa con seguridad integrada. en toda su red. Integre a trabajadores móviles con un acceso remoto seguro. Minimice los tiempos improductivos. Maximice la eficiencia. Al implementar la solución tecnológica Secure Network Foundation de Cisco, usted puede tener la tranquilidad de estar comenzando una red sólida y segura.

Entre a http://www.cisco.com/offer/ar/snfnextit y autoevalue la seguridad de la red de su empresa con el Secure Business Advisor de Cisco.

productivity. poweredby millimunillin

**CISCO SYSTEMS** 

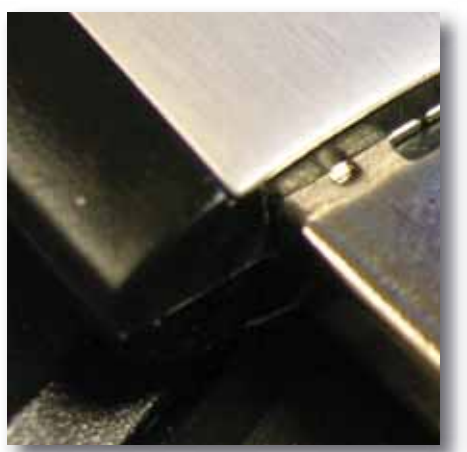

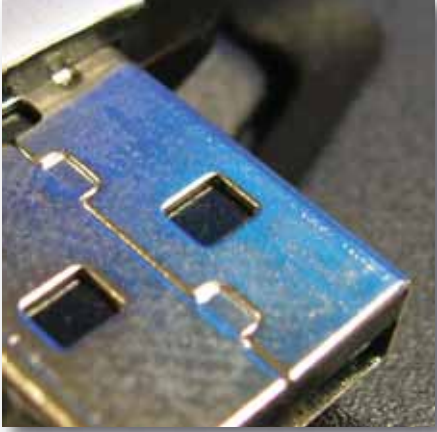

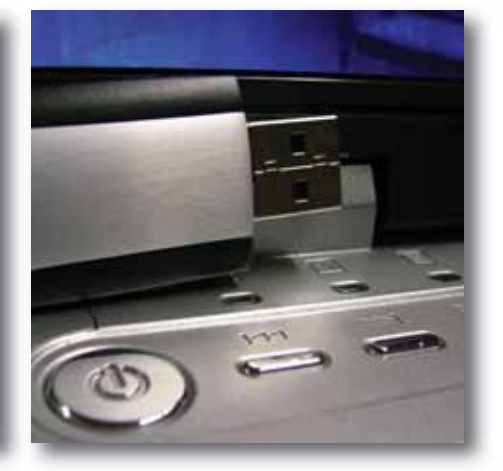

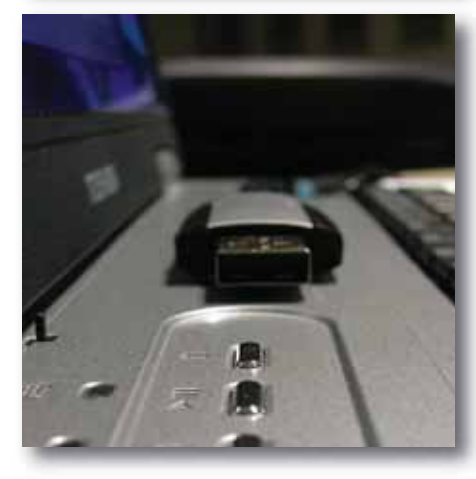

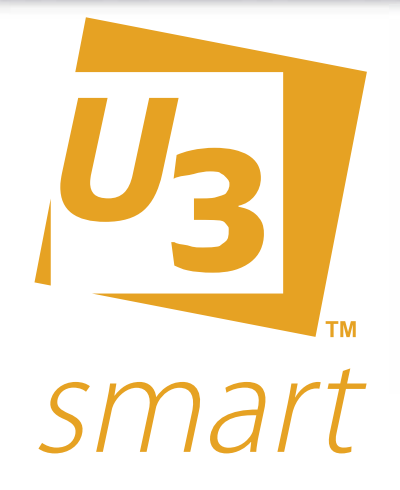

### Más que una plataforma portable

Por **Adrián S. Santa**

**La Tecnología U3 permite la utilización de los dispositivos USB FLASH DRIVES no sólo para almacenar archivos, sino también, para guardar configuraciones, ejecutar programas desde el mismo dispositivo sin necesidad de instalación alguna, y todo lo necesario para poder utilizar cualquier PC como si estuviéramos utilizando nuestra propia PC, resguardando todos los datos personales y sin dejar rastros en la PC anfitriona.**

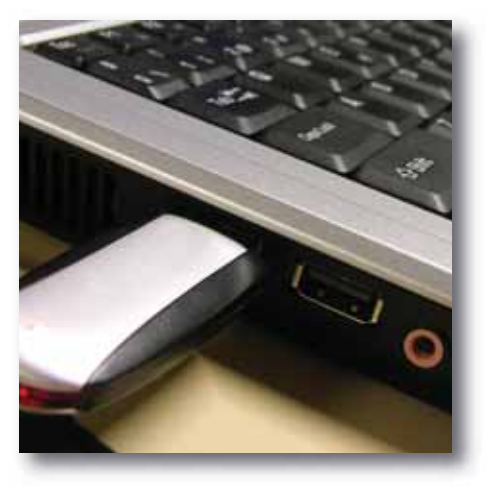

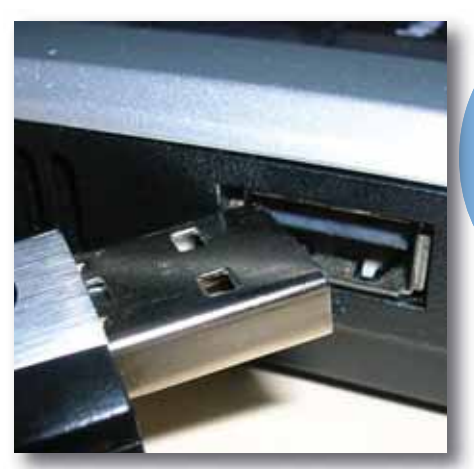

Como es conocido, detrás<br>siempre hay un softwa<br>Debido al gran avance en<br>dispositivos de almacenar<br>los USB Flash Drives, era de<br>de utilidades para estos<br>pero toda aplicación nece<br>sobre la que pueda correr.<br>Desarrollado en f Como es conocido, detrás de un buen hardware siempre hay un software que lo acompaña. Debido al gran avance en los últimos años de los dispositivos de almacenamiento portátiles como los USB Flash Drives, era de esperarse la aparición de utilidades para estos pequeños dispositivos, pero toda aplicación necesita de una plataforma sobre la que pueda correr.

Desarrollado en forma conjunta por SanDisk y M-Systems, U3 es un estándar que permite a los usuarios utilizar su Flash Drive (Dispositivo Smart – todo el que tenga disponible la plataforma U3) no sólo para guardar sus archivos, sino también para almacenar toda la configuración personal, claves, correos electrónicos, programas, y todo lo

necesario para poder trabajar en cualquier lugar como si estuviera en su PC.

### **Funcionamiento**

Cuando se inserte por primera vez el dispositivo, el SO instalará de manera automática, a través de la tecnología PnP (Plug And Play), el USB FLASH DRIVE y en pocos segundos quedará listo para su correcto uso.

Cada vez que se conecte el dispositivo al ordenador, aparecerán 2 unidades nuevas; la primera unidad de unos 4 Mb. aproximadamente de sólo lectura, la cual emula una unidad de CD-ROM, en donde se encuentran los archivos de sistema de la plataforma U3. La segunda unidad es donde se

guardarán los archivos y demás complementos que se deseen almacenar.

El funcionamiento en sí es muy simple, sólo basta con conectar el dispositivo al ordenador , para que aparezca en el systray (system tray) el ícono de U3 desde donde se podrá ingresar al 'LaunchPad' y, desde éste, administrar la plataforma.

Por el momento, esta plataforma sólo se encuentra disponible para los SO Windows (desde Windows 2000 (SP4) y XP, en adelante); por lo que los usuarios MAC, y LINUX deberán esperar un tiempo para poder usar esta plataforma en sus SO. Si bien la plataforma no funciona, sí se puede acceder a la unidad de almacenamiento del dispositivo sin problema alguno.

#### **El núcleo de la Plataforma**

El LaunchPad es desde donde se puede administrar los programas que se quieren almacenar en el dispositivo y sus respectivas configuraciones, pudiendo agregar o quitar todos los programas que se deseen; también permite gestionar la seguridad del dispositivo, verificar su estado, establecer idiomas y preferencias personales, y terminar el uso del dispositivo de una manera correcta.

Al insertar por primera vez el USB Flash Drive aparecerá una animación ('U3 Recepción!') la que ilustra el funcionamiento del LaunchPad y nos brinda la posibilidad de aprender de una forma rápida y fácil el funcionamiento del mismo.

En sí, el LaunchPad es sencillo en su uso. En la parte izquierda, se muestran todos los programas instalados en el dispositivo; en la parte inferior izquierda, un botón con un link hacia la Central de Descarga de U3 donde encontraremos programas de toda índole para nuestro dispositivo.

Por otro lado, en la parte derecha encontramos accesos a la exploración de los archivos en el USB Flash Drive, estado y configuración del mismo, gestión de los programas (entre otras cosas permite seleccionar que programas se ejecutarán cada vez que se inserte el dispositivo), y ayuda entre

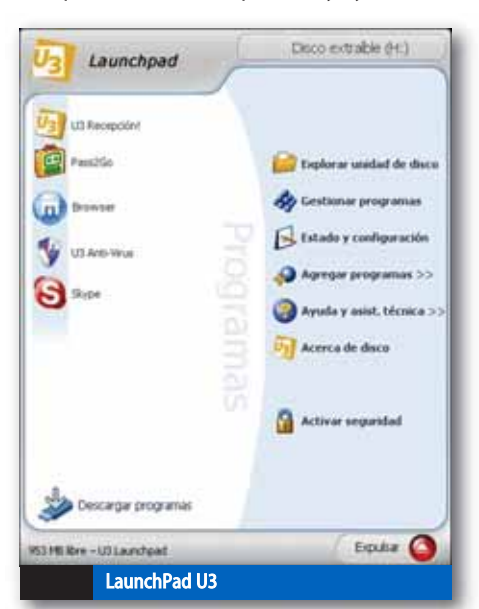

otros. Por último, en la parte inferior derecha, encontramos el botón ¨Expulsar¨, el cual se debe activar cada vez que se quiera quitar el dispositivo del ordenador en forma segura, ya que éste finaliza todos los posibles programas en uso y demás archivos del dispositivo.

#### **Aplicaciones U3 Smart**

No son pocas las alternativas que se poseen para la elec-

ción del software a instalar en el dispositivo.

Desde la central de descarga de U3 podemos elegir las aplicaciones deseadas de entre unas 9 categorías diferentes, cada una con varias alternativas para elegir según el gusto de cada persona. Entre estas categorías encontramos aplicaciones como Skype, Winamp, OpenOffice, Mozilla (Firefox & Thunderbird), Winrar, Pass2Go y muchos otros, a las cuales basta con bajarlas a la PC e instalarlas en el dispositivo o directamente descargarlas desde el navegador del LaunchPad.

### **Desglosando las Aplicaciones…**

Los archivos asociados a esta plataforma son 2. Los primeros son los archivos cuya extensión es .u3i (archivos basados en XML); Éstos son conocidos como archivos de manifiesto ya que contienen el detalle de la instalación y las instrucciones para ser usadas por el LaunchPad. Los segundos son aquellos cuya extensión es .u3p (Archivos Zip), los cuales son conocidos como paquetes U3, que contienen todos los archivos necesarios para la instalación de la aplicación en el dispositivo.

Existen tres tipos de aplicaciones en la plataforma U3. La primeras son las "Aplicaciones U3 LaunchPad (U3LP)" que son aquellas que residen en el dispositivo U3, cuyo ciclo de vida es manejado por el LaunchPad, y cuyas configuraciones y preferencias se mantienen en el dispositivo (OpenOffice por ejemplo). Las segundas son las "Aplicaciones U3 LaunchPad+ (U3LP+)", cuya principal característica, es que éstas tienen un vínculo directo con la DAPI del dispositivo permitiendo de esta manera que las aplicaciones controlen determinadas características del dipositivo según lo necesiten (por ejemplo el trabajo con cookies de los navegadores instalados). El tercer tipo de aplicación son los U3 Aware (U3A), los cuales son el vínculo con aplicaciones de Windows Standars, las cuales soportan a los dispositivos U3 (ejemplo de estas aplicaciones pueden ser servicios de Windows, como los de autentificación, en donde el dispositivo U3 es usado como llave' o procesos de Backup en donde el dispositivo U3 se use como almacenamiento del mismo en un sector de éste con protección con claves).

Cabe aclarar, que la DAPI (Device API) es un conjunto de APIs (Application Programming Interface - Interfaz de Programación de Aplicaciones), propias de la plataforma, las cuales permiten a las diferentes aplicaciones instaladas en el dispositivo poder

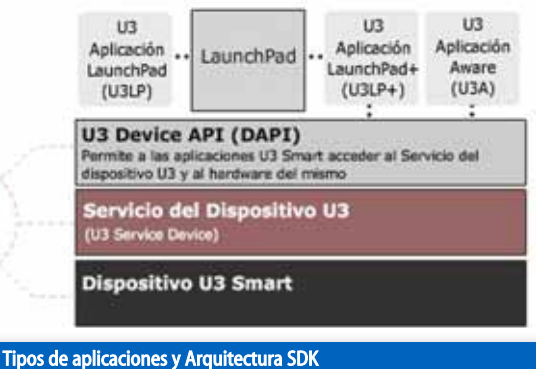

acceder en un bajo nivel a la arquitectura y usar los diferentes servicios del mismo. Está disponible también el SDK, para ser bajado desde la web oficial de U3, con el que podremos crear nuestras propias aplicaciones U3 Smart, y luego certificarlas.

#### **Seguridad**

Hablamos de la posibilidad de poder llevar en el dispositivo programas, preferencias personales, claves, archivos propios y muchas otras cosas más y de utilizarlos a todos en diferentes PCs; entonces… ¿Qué tan seguro es conectar un USB Flash Drive a una PC anfitriona?

Pues bien, la seguridad no queda atrás, ya que no tan sólo resguarda las preferencias e identidad del usuario, sin dejar rastros en la PC anfitriona; al no modificar el registro del sistema de ésta (o de hacerlo elimina todo rastro en el mismo), protegiendo la privacidad del mismo; sino que se puede instalar indefinidos programas de encriptación de datos y claves de acceso al dispositivo.

La plataforma U3, en su defecto, contiene una opción para establecer una clave al dispositivo, de esta forma, cada vez que se inserte el USB Flash Drive en el ordenador, pedirá la clave antes de iniciar al LaunchPad y no se podrán ver los archivos almacenados en éste, ni ejecutar el LaunchPad hasta no ingresar correctamente la clave.

También posee una pregunta para ayudar a recordar la clave en caso de olvidarla, la cual se fija al momento de establecer la clave.

### **Conclusión**

El futuro de esta tecnología es próspero. Empresas de hardware como Kingston Technology, SanDisk, Verbatim, entre otras, ya la han incorporado en sus Flash Drives. Brindan al usuario la posibilidad de llevar consigo mismo todo lo necesario para poder trabajar en cualquier PC como si estuviera en su propia PC, resguardando la privacidad del mismo. Por el momento sólo está disponible para el SO Windows, pero será cuestión de tiempo hasta que aparezcan versiones compatibles con MAC y LINUX.

### **Más información**

- Web Oficial U3 (http://www.u3.com) - Wikipedia.org (http://en.wikipedia.org/wiki/U3) - Central de Descargas U3 (http://software.u3.com/)

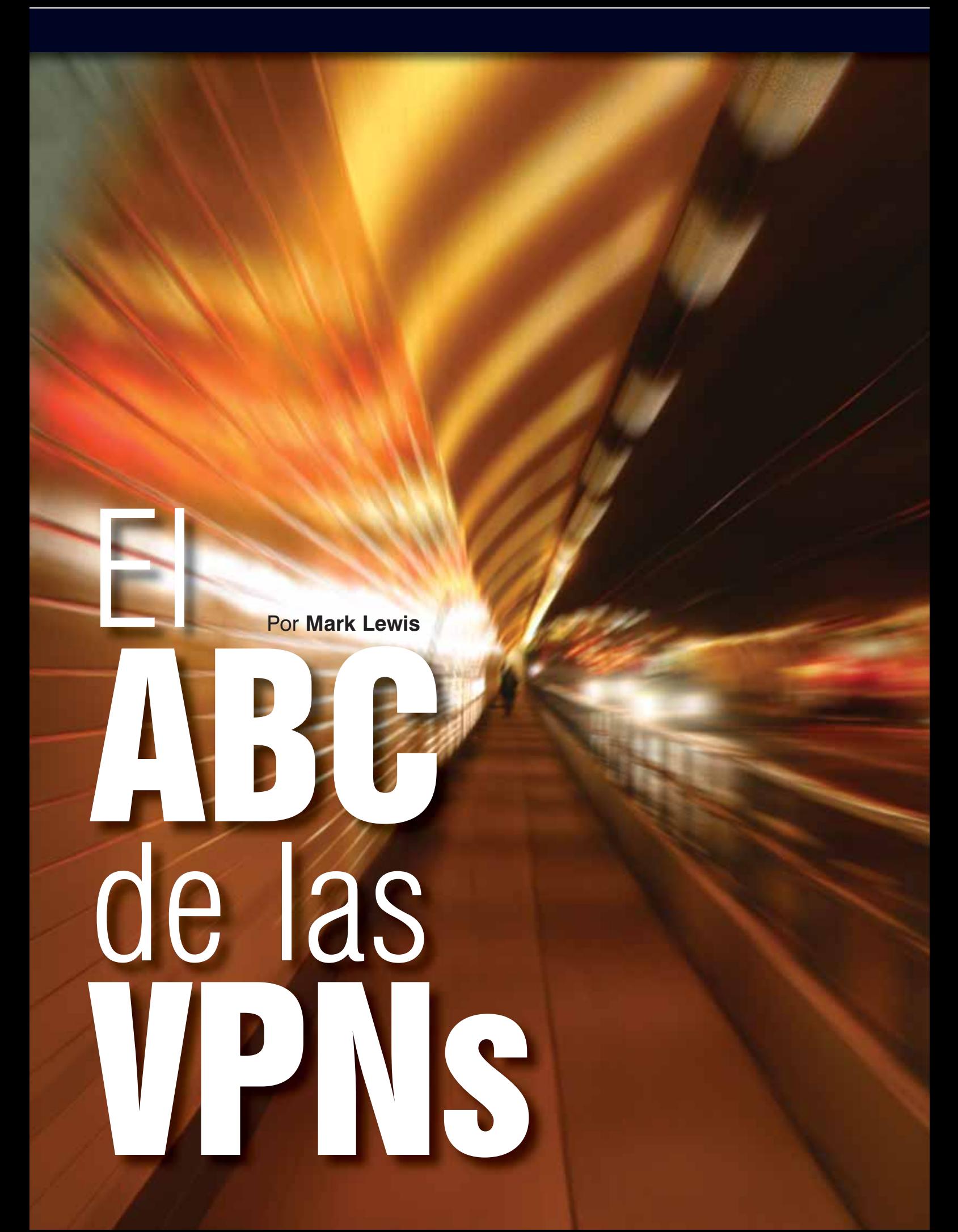

**Tunneling (Hacer túneles), les permite a las organizaciones mantener los datos confidenciales creando una red privada virtual.**

# Una comparación de Redes Privadas

Las Virtual Private N<br>tiempo han permition servicios de redes provident<br>infraestructura pú<br>Internet u otros ba<br>Networks). A lo largo<br>proliferación de proton hecho difícil diferenci<br>de de tecnologías posibles<br>de tecnologías Las Virtual Private Networks (VPNs) por mucho tiempo han permitido el aprovisionamiento de servicios de redes privadas a lo largo de una infraestructura pública compartida, como Internet u otros backbones WAN (Wide Area Networks). A lo largo de los años, sin embargo, la proliferación de protocolos VPN y tecnologías, ha hecho difícil diferenciar entre varios tipos de VPNs y entender cómo se comparan una vasta cantidad de tecnologías posibilitan las VPNs sitio-a-sitio y las VPNs de acceso remoto. Las VPNs sitio-a-sitio permiten la conectividad entre sitos fijos, geográficamente dispersos (como oficinas centrales y sucursales). Las VPNs de acceso remoto permiten a los usuarios hogareños o móviles acceder a los datos u otros recursos dentro de una organización. En ambos tipos de VPN, los túneles son creados entre las ubicaciones al encapsular el tráfico de los usuarios dentro de otros paquetes. Para que ésto suceda, el tráfico dentro del túnel (encapsulado), adquiere encabezados adicionales, tags o etiquetas (labels) que corresponden al protocolo de tunneling.

A través del encapsulamiento con un paquete de encabezado adicional, etiquetas, un gateway VPN, un dispositivo del lado del cliente (CE, Costumer Edge), o un dispositivo del lado del proveedor (PE, Provider Edege), puede distinguir entre clientes o usuarios. Por lo tanto, el tunneling separa el tráfico de cada organización o de usuarios, y por consiguiente lo mantiene en privado, de otros tráficos fluyendo dentro de una red compartida.

La encriptación de los datos puede ser agregada, para enmarañar los datos en tránsito para mayor seguridad. Ésto sucede a menudo cuando la WAN usada para transporte VPN es la Internet pública, la cual no cae bajo el control operacional de un solo proveedor de servicios y por lo tanto considerada una red no confiable. Muchas organizaciones que usan servicios de red ofrecidos a lo largo del backbone de un carrier, como ser Frame Relay, ATM, y servicios basados en Multiprotocol Label Switching (MPLS), eligen no usar encriptación porque los carriers usan circuitos virtuales de Capa 2, etiquetas, o tecnologías similares para separar el tráfico de los clientes. Estas VPNs son llamadas VPNs confiables.

En una VPN segura, en cambio, el tráfico de datos de los clientes es autenticado y encriptado. Ejemplos de VPNs seguras son las VPNs IP Security (IPsec), VPNs Secure Sockets Layer (SSL), y VPNs de Layer 2 Tunneling Protocol (L2TP) aseguradas usando IPsec.

En las VPNs sitio-a-sitio, el tráfico de datos es enviado por túneles entre routers CE o bien, entre los routers PE del operador de servicios de la red pública. La diferencia es que en una configuración CE-a-CE, los túneles y la seguridad asociada se extiende a lo largo de la WAN hasta los clientes. En una configuración PE-a-PE, los túneles están confinados al interior de la red compartida del proveedor de servicios.

Las VPNs provistas por los proveedores de servicios, pueden ser usadas para hacer túneles tanto de protocolos de Capa 2 como de Capa 3. Las tecnologías como L2TP versión 3 y cualquier transportre sobre MPLS (AToM) peden ser usadas para hacer túneles sobre varios protocolos como el Point-to-Point

Protocolo (PPP), Frame Relay, ATM, y Ethernet, mientras que el tunneling IEEE802.1Q (Q-in-Q) puede ser usado para hacer túneles Ethernet solamente. IPsec, Generic Routing Encapsulation (GRE), y MPLS son usados comúnmente para hacer túneles IP u otros protocolos de Capa 3.

• VPNs sitio-a-sitio de Capa 2: éstas permiten conectividad en la capa de enlaces de datos (datalink-layer) entre sitios separados y puede ser provista entre switches, hosts, y routers. La comunicación está basada en direccionamiento de Capa 2, y los dispositivos PE reenvían el tráfico de los clientes basándose en información del enlace entrante y del encabezado de la Capa 2, como por ejemplo una MAC address o un Frame Relay Data Link Connection Identifier (DLCI).

Los "pseudowire" L2TPv3 (circuitos emulados) y AToM (Draft Martini), pueden brindar el transporte punto-a-punto del protocolo de Capa 2, necesario para habilitar el Virtual Private Wire Service (VPWS) de las VPNs sitio-a-sitio de Capa 2. AToM transporta frames de Capa 2 a lo largo de una red MPLS, con el Protocolo de Distribución de Etiquetas (Label Distribution Protocol, LDP) señalizando las capacidades y atributos del pseudowire, entre ellas, una etiqueta de circuito virtual (VC) que es usada para distinguir al tráfico de Capa 2 asociado con circuitos de attachments de la última milla de distintos clientes. L2TPv3 provee capacidades de señalización similares, y usa "Session IDs" y cookies para asociar el tráfico de los clientes en la capa 2 con circuitos de attachments apropiados.

Mientras las VPNs VPWS de Capa 2 proveen conectividad punto-a-punto, las VPNs de Capa 2 del tipo Virtual Private LAN Service (VPLS) e IP-Only LAN Service (IPLS) son requeridas para la conectividad multipunto (any-to-any). VPLS e IPLS aprovechan tecnologías como MPLS y pseudowires L2TPv3, así como tunneling IEEE 802.1Q para permitir la conectividad de Ethernet multpunto e IP-Only respectivamente.

• VPNs sitio-a-sitio de capa 3:

Éstas interconectan hosts y routers en ubicaciones de clientes separadas. Los hosts clientes y routers se comunican basándose en direccionamiento de capa de red, y dispositivos PE reenvían el tráfico de los clientes basado en el enlace entrante y en la dirección en el encabezado IP.

Las VPNs IP BGP/MPLS, basadas en IETF RFC 4364 (anteriormente RFC 2547bis), usan tecnología VPN de capa 3 típicamente provista por proveedores de servicio en la cual el dispositivo PE mantiene ruteo separado y reenvío separado para cada VPN. Las rutas de los clientes son publicitadas entre los dispositivos PE usando el

### **Sobre el autor**

Mark Lewis, CCIE N° 6280, es director técnico del MJL Network Solutions. Es también un participante activo en el IETF, miembro de la IEEE, e instructor Cisco Systems certificado. Lewis es el autor de Comparing, Designing, and Deploying VPNs y Troubleshooting Virtual Private Networks, ambos publicados por Cisco Press. Se lo puede contactar en mark@mjlnet.com.

### **Alternativas VPN Comunes:**

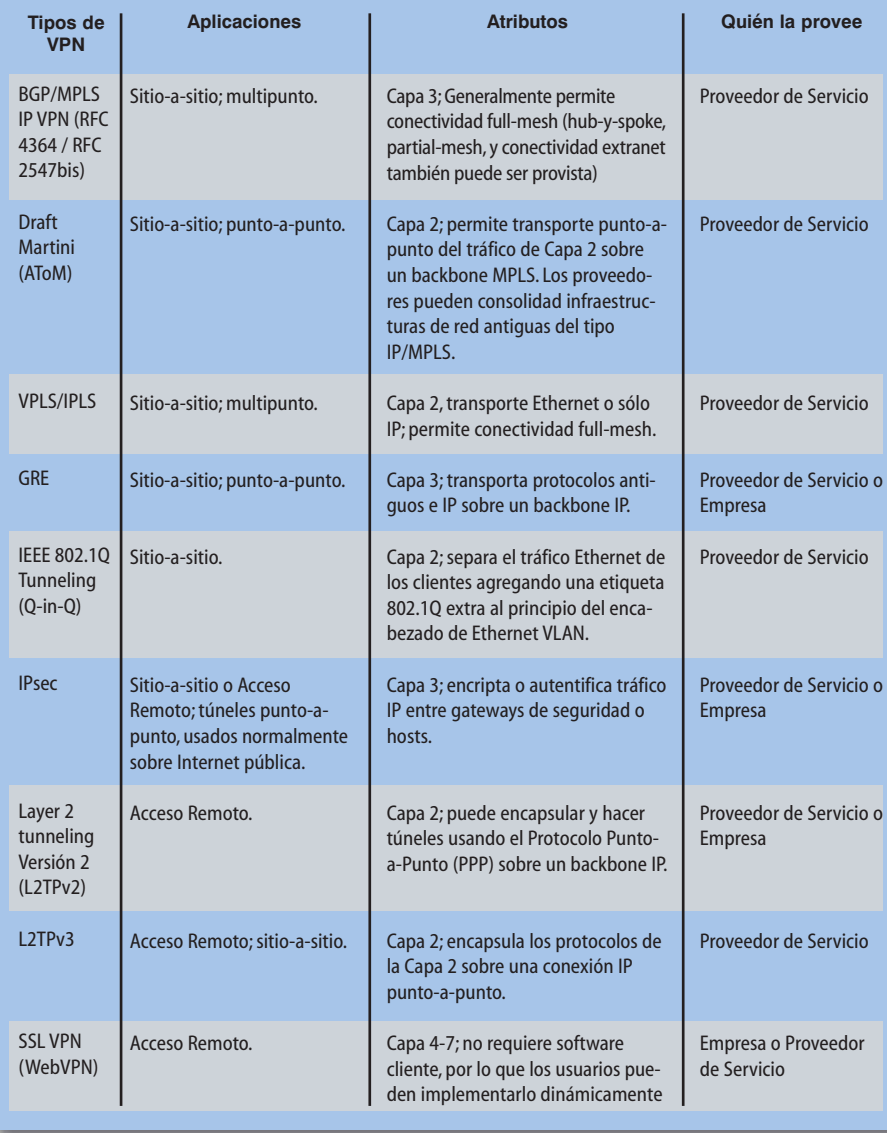

Multiprotocol Border Galway Protocol (MP-BGP), y los espacios de direcciones y rutas de los clientes son distinguidos usando atributos BGP.

Una alternativa a la VPN BGP/MPLS es el Virtual Router VPN, basado en un draft de la IETF llamado "Network based IP VPN Architecture using Virtual Routers" (cisco.com/packet/182\_4b1). Aquí, routers lógicos completamente separados son mantenidos en los dispositivos PE para cada VPN. Cada router lógico mantiene sus propias instancias de enrutamiento de protocolo completamente separadas.

### **VPNs de Acceso Remoto**

Los protocolos y tecnologías que permiten las VPNs de acceso remoto, incluyen IPsec, L2TP, y SSL/TLS. Las VPNs de acceso remoto con IPsec y L2TP (iniciado por el cliente) requieren que software cliente sea instalado en los dispositivos de usuarios remotos, y permiten conectividad y acceso a recursos del sitio central similar a lo experimentados por usuarios localizados físicamente en el sitio central.

Las VPNs SSL (llamadas WebVPNs en la jerga de

Cisco) pueden ser rápidamente implementadas, ya que no requieren instalación ni mantenimiento de software especial del lado del cliente y ofrecen control de acceso a nivel de capa de aplicación. Esta capacidad dinámica permite a los usuarios móviles y usuarios en situaciones de desastre, acceder a la red desde cualquier navegador habilitado en un dispositivo cliente con acceso a Internet.

El SSL provee autenticación basada en certificados digitales, verificación de integridad, y confidencialidad. La confidencialidad de la capa de transporte es soportada a través de criptografía de llave secreta.

Cuando usamos una VPN SSL sin clientes, la conexión encriptada entre el usuario remoto y el gateway VPN sucede a través de una conexión web en la capa de aplicación. Ésto les permite a las empresas configurar reglas granulares para decidir que aplicaciones las un usuario dado puede pude acceder, dependiendo de que tipo de conexión esté en uso, los derechos de acceso de los usuarios, y otros. Ésto difiere del túnel de la red de Capa 3 de una VPN IPsec, la cual les da a todos los usuarios autentificados acceso a todos los

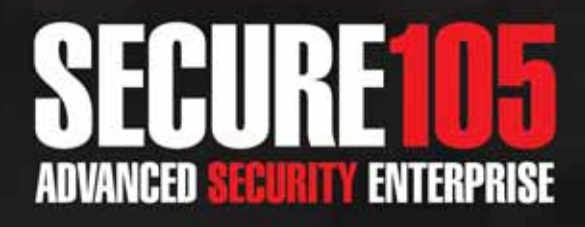

### **ADVANCED SECURITY ENTERPRISE FOR MICROSOFT PRODUCTS & PLATFORMS**

Secure 105 está formado por un grupo de profesionales expertos en Seguridad Informática de Latinoamérica, dedicado a resolver todos los aspectos relacionados a Seguridad y Privacidad para las Tecnologías de la Información y Telecomunicaciones.

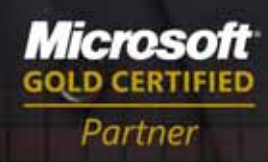

**Security Solutions** 

WWW.SECURE105.COM.AR | +54 (11) 5031.2288

recursos a menos que hayan sido configuradas políticas específicas de acceso. Sin embargo, si se requiere acceso adicional a los recursos con VPNs SSL, software cliente descargado dinámicamente puede ser instalado en las terminales de los usuarios remotos, y permitirá acceso "completo" a la red similar al provisto por las VPNs IPsec de acceso remoto.

Para organizaciones que requieren VPNs SSL y VPNs IPsec, los gateways VPN de Cisco, como ser el VPN 3000 Series Concentrador y el nuevo Cisco ASA 5500 Series Adaptive Security Appliance, permiten ambos tipos. El ASA 500, que fue recientemente mejorado, combina estos servicios de VPNs con un firewall, prevención de intrusiones, y servicio de antivirus de red en un solo appliance.

#### **Atributos a considerar:**

Cuando compare las VPNs sitio-a-sitio provista por el proveedor de servicios con aquellas provistas por los clientes, considere estos factores:

• Conectividad: ¿Es la conectividad VPN punto-apunto o multipunto? Por ejemplo, los servicios de VPN IP BGP/MPLS son inherentemente multipunto (asumiendo una configuración "típica"), mientras que las VPNs IPsec y GRE son tecnologías punto-a-punto.

Estas características afectan la facilidad de implementación de una variedad de topologías de redes, como full mesh, hub-and-spoke, y spartial mesh. Las VPNs punto-a-punto requieren que se construya la topología producto de múltiples túneles punto-a-punto, mientras que las VPNs

• Soporte de Calidad de servicio (QoS): ¿Cómo hace la tecnología para diferenciar niveles de servicio para voz, video, y aplicaciones de datos? Las redes MPLS generalmente dependen de marcaciones de prioridades en el campo experimental (EXP) en el encabezado MPLS. Las garantías de una fuerte QoS, entre ellas la calidad de transmisión y disponibilidad de servicio, requieren soporte adicional. En VPNs IPsec, L2TP, o GRE, la diferenciación del tráfico recae en las marcaciones en el campo de tipo de servicio (ToS) del encabezado exterior de IP.

Hay muchos tipos distintos de tipos de protocolos de VPNs y tecnologías que pueden ser ampliamente clasificadas ya sea como sitio-a-sitio o VPNs de acceso remoto. La mayoría de estos tipos de VPN son soportados por el software IOS de Cisco co-

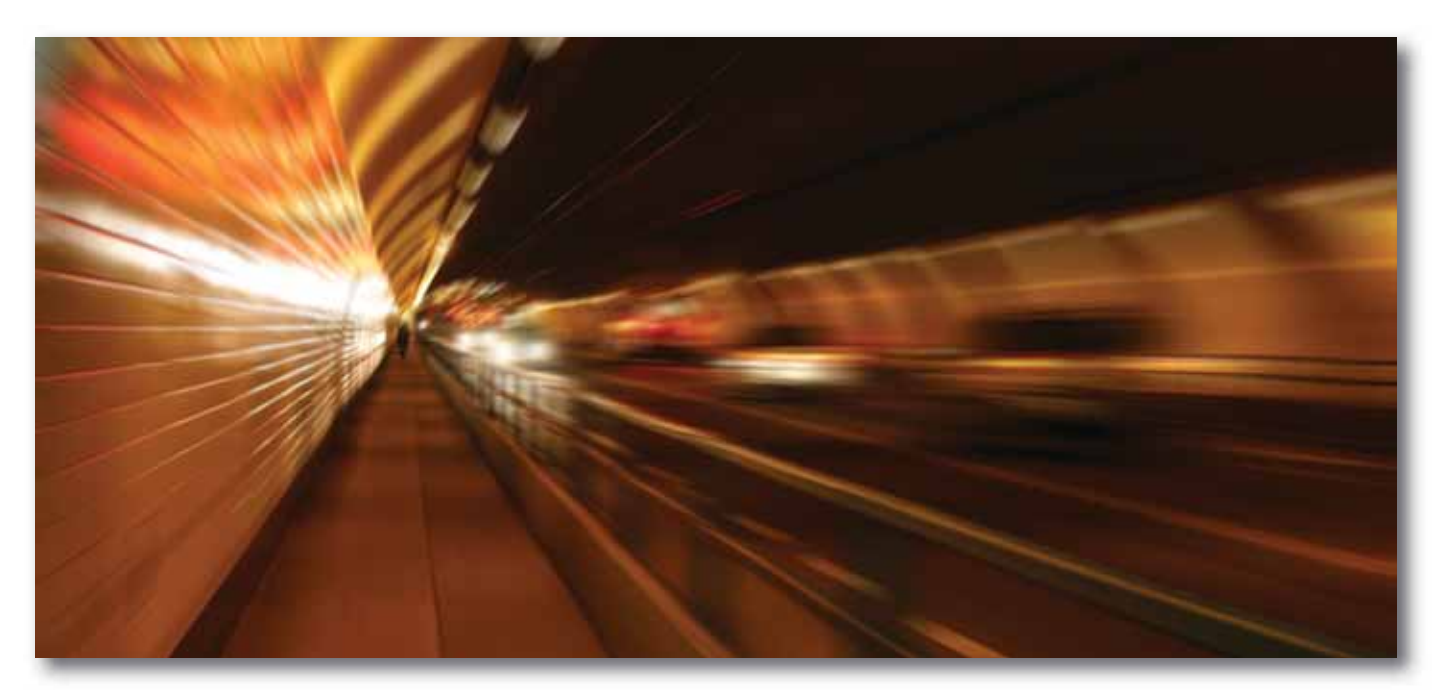

#### **¿Quién aprovisiona?**

Las VPNs sitio-a-sitio aprovisionadas por el cliente, son configuradas en dispositivos CE tales como routers, firewalls, y concentradores VPN. En este caso, lo túneles son configurados entre los dispositivos CE en la VPN, y el tráfico de datos del cliente es enviado a través de esos túneles.

En las VPNs de Capa 3 basadas en CE, los dispositivos PE no participan en (y no están al tanto) el enrutamiento de los clientes en la red, sino que reenvían tráfico de clientes basados en direccionamiento globalmente único. En este caso, los túneles son configurados entre dispositivos CE usando protocolos como IPsec y GRE. Esta configuración es a veces conocida como una VPN del tipo overlay. Entre los ejemplos de VPNs overlay se encuentran aquellas construidas usando Frame Relay o circuitos virtuales ATM, así como las que se construyeron usando GRE o túneles IPsec.

Cuando los dispositivos PE sí participan en el enrutamiento de CE, la configuración se conoce como VPN del tipo peer. En las VPNs peers, las rutas son intercambiadas entre los dispositivos CE y los dispositivos PE. Las VPNs peer son provistas por el proveedor de servicios.

multipunto son inherentemente integradas.

• Alcance geográfico: ¿El alcance geográfico está limitado al backbone del proveedor de servicios, o puede ser extendido a través de Internet? Las VPNs basadas en MPLS, incluyendo las VPNs IP BGP/MPLS y las VPNs Draft Martini, generalmente limitan el tráfico a dentro del perímetro de una o más redes del backbone del carrier. En contraste, IPsec de Capa 3 y las redes GRE pueden atravesar IP privados y links públicos de Internet.

• Seguridad: transportar sobre IPsec el tráfico VPN basado en MPLS de Capa 3 y L2TP, incrementa su nivel de seguridad de bueno a excelente. L2TPv3 por sí solo puede emplear autenticación de túneles, y una cookie activa la resistencia a ataques de inserción a ciegas.

• Soporte multicast inherente: puede el multicast ser soportado de forma nativa a lo largo de la VPN? La respuesta es "sí" con las VPNs de Capa 2. Las VPNs IP BGP/MPLS y las del tipo IPsec Capa 3 requieren el uso de túneles GRE o la implementación de tecnologías como VPNs multicast (MVPNs) en el caso de las VPNs IP BGP/MPLS o interfaces de túneles virtuales (Virtual túnel Interface, VTI) en el caso de VPNs IPsec.

rriendo sobre routers Cisco. En las VPNs provistas por las empresas (o clientes), los usuarios pueden elegir si descargar (offload) las terminaciones de VPNs IPsec y SSL del router al gateway VPN Cisco, como ser el ASA5500 y serie VPN 3000.

Las tecnologías VPN han evolucionado parar resolver diferentes problemas. Aquellas pertenecientes a las VPNs sitio-a-sitio de Capa 2, permiten el hacer túneles con protocolos entre dispositivos PE o CE, y posibilita a los proveedores de servicio consolidar redes IP/MPLS con las antiguas, así como permitirles implementar nuevos servicios Ethernet MAN/WAN.

Las tecnologías de VPNs sitio-a-sitio de Capa 3, en contraste, enfatizan la fuerte seguridad y bajo costo relativo en el caso de IPsec; o conectividad IP cualquiera-a-cualquiera, simplificando el ruteo WAN a los clientes, y QoS en el caso de VPNs IP BGP/MPLS. Las tecnologías de VPNs de acceso remoto como IPsec y SSL permiten acceso seguro a los dispositivos móviles o usuarios remotos a los datos o algún otro recurso de una organización.

Traducción realizada por NEX IT Specialist, reimpreso con permiso de Packet Magazine (Vol. 18 N° 2), Copyright ©2006 por Cisco Systems Inc.

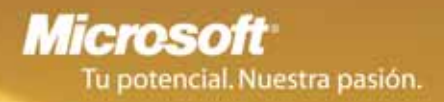

### TENER MÁS PRODUCTIVIDAD DEPENDE DE SU GENTE. Y DE USTED.

MICROSOFT DYNAMICS CRM. LA HERRAMIENTA IDEAL PARA QUE EL PERSONAL DE SU CALL CENTER MEJORE AÚN MÁS LA ATENCIÓN A **LOS CLIENTES.** 

### Trabaja en la forma en que su gente lo hace.

Sus empleados están familiarizados con la interfaz de los productos Microsoft, y la solución de CRM no es una excepción: se integra naturalmente con Outlook.

### Funciona en la forma en que su call center lo hace.

Tiene una gran capacidad de adaptación a las necesidades de su organización, lo que permite implementar con facilidad nuevos desarrollos y reflejar los procesos de su empresa.

### Funciona en la forma en que la tecnología debe hacerlo. Una tecnología que acompaña el crecimiento de su negocio. Y que le ofrece la tranquilidad de una óptima seguridad y disponibilidad de la información.

Contáctese con nuestro Centro de Atención al Cliente. Ingrese en www.microsoft.com/latam/dynamics/crm/ o llame al 0800-999-4617.

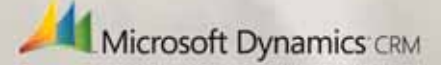

**En este artículo conoceremos la historia del proyecto APA-CHE a través de los relatos que Brian Behlendorf cuenta a Thomas Friedman en su libro "La tierra es plana". Nos da una perspectiva de cómo evolucionó este software revolucionario pero más aún como se gesta un proyecto a través de la colaboración entre sus participantes.Open Source en su esplendor: colaboración y un excelente producto.**

Brian Behlendorf (33 años), e<br>les impulsores del movimier<br>Source (Código Abierto). Fue<br>desarrolladores del Servidor<br>dor web más popular hoy er<br>bro fundador del "Apache (convertiría en la Apache S<br>Fue presidente de la funda Brian Behlendorf (33 años), es uno de los principales impulsores del movimiento de software Open Source (Código Abierto). Fue unos de los primeros desarrolladores del Servidor Web Apache, el servidor web más popular hoy en Internet. Fue miembro fundador del "Apache Group", que luego se convertiría en la Apache Software Foundation. Fue presidente de la fundación por varios años y actualmente pertenece a su Board de directores. Behlendorf es actualmente CTO de CollabNet, una empresa que co-fundó en 1999 con O'Reilly & Associates (ahora O'Reilly Media), para desarrollar herramientas que permitiesen el desarrollo distribuido de software en forma colaborativa. CollabNet es también el sponsor principal de Subversión un sistema de control Open Source de versiones. En el libro "La Tierra es Plana", Thomas Friedman

cuenta como en los últimos años la revolución tecnológica y varios eventos políticos han modificado nuestro mundo en forma significativa. En él narra muchos de los eventos dialogando con sus actores. De los diálogos con Brian Behlendorf aprendemos como surgió APACHE Server y su adopción por parte de IBM.

"Mis padres se conocieron trabajando en IBM, en el sur de California, y me crié en una ciudad que queda

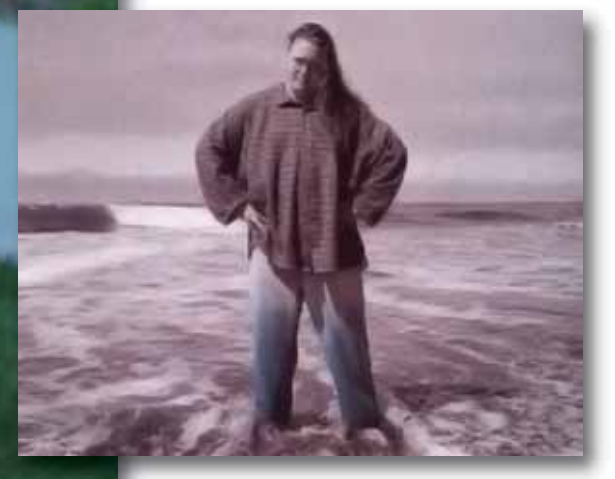

aehlendo

# **Apach** D Server Brian Behlendorf, su gestor.

justo al norte de Pasadena, La Cañada. El colegio público al que fui era muy competitivo desde el punto de vista académico, porque muchos de los padres de los alumnos trabajaban en el Laboratorio del Reactor a Propulsión de la Universidad de Caltech, con sede en la ciudad. Por eso, desde mi más tierna infancia estuve rodeado de ciencia, en un sitio en el que era normal ser un poco bicho raro. En casa siempre había ordenadores. Solíamos usar las tarjetas perforadas de los primeros ordenadores centrales de IBM para escribir la lista de la compra. Ya en el colegio empecé con programación BASIC, y en el instituto me metí bastante en las computadoras… Me gradué en 1991, pero en 1989, en los primeros tiempos de internet, un amigo me regaló una copia de un programa que se había descargado en un disquete, llamado "Fractint". No era pirata, porque se trataba de un programa que no se comercializaba. Lo había creado un grupo de programadores, y era para dibujar fractales. (Las fractales son bellas imágenes generadas a partir de la intersección entre arte y matemáticas). Al iniciar el programa, en la pantalla aparecía la lista de las direcciones de correo electrónico de todos los científicos y matemáticos que habían colaborado en su creación. Me fijé en que el programa incluía también el código fuente. Ésa fue mi primera toma de contacto con el concepto del libre código fuente. Ahí tenía ese programa, que podías descargar gratis, que encima te daba el código fuente, y que había sido creado por un grupo de gente, por una comunidad. Aquello empezó a generar en mi mente una idea de la programación totalmente diferente. Empecé a pensar que había una curiosa dinámica social en relación con cómo se escribían o cómo podían escribirse ciertos tipos de software, opuesta a la imagen que yo tenía del desarrollador profesional de programas informáticos, el clásico experto que trabaja en la trastienda ocupándose de la computadora central, introduciéndole información y luego retirándola de la vista por el bien del negocio, algo que para mí era meramente una tarea más por encima de la contabilidad, no muy amena que digamos."

Su graduación de la secundaria sucedió en 1991 y obtuvo un lugar para estudiar Física en la Universidad de California, Berkley.

"En esa época, cuando entrabas en la universidad, nos daban a todos una dirección electrónica, y yo empecé a usarla para hablar con otros estudiantes y recorrer los foros de debate sobre música que comenzaban a aparecer. En 1992 creé mi propia lista de correo en Internet, dedicada al mundillo de la música electrónica que había en la zona, en la Bay Area. La gente podía enviar sus mensajes al foro de debate y así la cosa empezó a crecer. Hablábamos sobre diversos acontecimientos musicales y DJ. Entonces dijimos: "Eh, ¿Qué tal si invitamos a nuestros propios DJ y montamos nosotros nuestra propia movida?". La cosa se convirtió en algo colectivo. Uno decía: "Yo tengo unos cuantos discos", y otro replicaba: "Yo, un equipo de sonido", y otro más decía: "Yo conozco bien la playa, y si nos presentamos a medianoche, podríamos montar una fiesta". En 1993 internet se reducía aún a listas de correo y a correo electrónico y a sitios FTP (depósitos para almacenar cosas, siguiendo un protocolo de transferencia de archivos). Así pues, me puse a recopilar música electrónica y a guardarla en un archivo. Lo que me interesaba era averiguar cómo podíamos ponerlo en la red, a disposición de un público más numeroso. Y entonces fue cuando oí hablar de Mosaic (el navegador web desarrollado por Marc Andreessen). Entré a trabajar en el laboratorio de informática de la facultad de Empresariales de Berkeley, y me pasaba los ratos libres indagando sobre Mosaic y sobre otras tecnologías relacionadas con la web. Eso me llevó a un foro de debate en el que estaban muchas de las personas que escribieron la primera generación de navegadores y de servidores de la web." "Un día, mientras participada en este foro, me

encontré con que se había iniciado un debate entre Tim Berners-Lee y Marc Andreessen sobre cómo deberían funcionar todos esos inventos. Era fascinante, la verdad, y te daba la sensación de que no se ponía trabas a nadie. Yo no necesitaba tener el doctorado ni ninguna credencial especial, y empecé a ver ciertos paralelismos entre mi grupo sobre música y esos científicos, unidos por un mismo interés en la construcción del primer software para la web. Seguí (aquel debate) durante un tiempo y un día le hablé de ello a un amigo mío. Era uno de los primeros empleados de la revista Wired, y me dijo que a la revista le interesaría contar conmigo para que les montase un sitio web. Así, pues, empecé a trabajar con Wired por diez dólares la hora, montándoles el correo electrónico y su primer sitio web: HotWired… Fue una de las primeras revistas cibernéticas financiadas con publicidad".

"Yo casi era ya un fracasado académico. Pero me la estaba pasando muy bien creando ese sitio web para Wired y aprendiendo más de lo que aprendía en Berkeley. Entonces un día empezó un debate en nuestro pequeño grupo de trabajo, sobre el hecho de que la gente del NCSA no estaba respondiendo a nuestros correos electrónicos. Les estábamos enviando parches para el sistema, y ellos no decían nada. Y pensamos: "Si el NCSA no responde a nuestros parches, ¿Qué pasará el día de mañana?". Nosotros estábamos encantados de añadir mejoras al sistema, pero nos preocupaba no recibir ninguna respuesta mientras veíamos que se estaban integrando nuestros parches. Así que empecé a contactar con otras personas que yo sabía que estaban intercambiándose parches… La mayoría formaba parte de los grupos que trabajaban en la mejora de estándares (el Grupo de Trabajo de Ingeniería para Internet), que estaban estableciendo los primeros patrones y referencias para la interconexión entre máquinas y aplicaciones a través de Internet… Y dijimos: "¿Por qué no tomamos las riendas de nuestro futuro y sacamos nuestra propia versión (de servidor Web), que incorporaba todos nuestros parches?".

"Echamos un vistazo al derecho de copia del Código del NCSA y vimos que, básicamente, había que decir: " Reconoced a los de la "uni" de Illinois el mérito del invento, si lo mejoráis…, y no nos echéis las culpas si hay problemas"."Así pues, empezamos a crear nuestra propia versión a partir de todos nuestros parches. Ninguno de nosotros disponía del día entero para dedicarse a tiempo completo a desarrollar el servidor web, pero pensamos que si nos organizábamos y lo hacíamos público, de alguna manera, podríamos crear algo mejor que lo que podíamos adquirir en las tiendas. Además, de todos modos, en esa época, ni siquiera se podía comprar nada en una tienda. Todo ésto ocurría antes de que Netscape hubiese sacado su primer servidor web comercial. Y así empezó el proyecto Apache".

"Elegí ese nombre (Apache) porque quería que tuviese la connotación positiva de algo que es firme y enérgico, pero no agresivo. La tribu Apache fue la última en rendirse al que pronto se convertiría en el gobierno de EE.UU., y en esos momentos nuestra preocupación era que llegasen las grandes empresas y " civilizasen" lo que habían construido los primeros ingenieros de Internet. Por eso, el nombre "Apache" me pareció un buen nombre en clave. Luego, otros me dijeron que además formaba una expresión muy graciosa: servidor APAtCHy". En efecto, aquellos tipos se dedicaban a poner Patches (remiendos, parches).

"Teníamos esta empresa de Software, pero su coordinación y dirección eran tareas puntuales, emergentes, que asumía cualquiera que apareciese y quisiese escribir un código".

Muchos de los proyectos Open Source funcionan hoy de este modo. Brian cuenta detalles sobre ésto:

"Casi todo el trabajo de desarrollo de programas implica la existencia de un depósito de códigos fuente y su administración se lleva a cabo con herramientas como el Sistema de Versiones Coincidentes (el CVS). Así pues, existe un servidor CVS y yo tengo en mi computadora un programa con CVS, que me permite conectarme al servidor y extraer una copia del código para ponerme a trabajar con él y hacer modificaciones. Si considero que quiero compartir mi parche con otras personas, abro un programa llamado Patch, con el que puedo crear un archivo nuevo, una colección compacta de todas las modificaciones, que recibe el nombre de archivo parche. Entonces, puedo dárselo a otras personas, y ellas pueden introducirlo en su copia del código para ver el efecto que tiene el parche. Si dispongo de privilegios en el derecho de acceso al servidor (restringidos a un plantel de supervisores estrictamente controlado), puedo tomar mi parche e incluirlo en el depósito, con lo que entra a formar parte del código fuente. El servidor CVS registra todas las novedades, su origen, quién ha enviado qué… Es decir, podrías tener "acceso de lectura" al depósito, pero no "acceso de inclusión" para modificarlo.

Cuando alguien introduce algo en el depósito, ese archivo parche se envía por correo electrónico a los demás desarrolladores, y así se aplica el sistema de revisión por los pares, y si algo no funcionase, arreglas el problema."

"En Apache empezamos siendo ocho personas que de verdad nos fiábamos las unas de las otras, y a

### **Tim Berners Lee y la historia de la WWW (browsers y servers).**

La prestigiosa revista Linux Journal dedicó su número de Mayo 1995 (ver su tapa en foto adjunta) a servicios de Internet. Uno de ellos WWW. En ese artículo Eric Kasten enseñaba lo básico de cómo implementar los Web servers del CERN y NCSA)(1).

Mostraba que si uno deseaba arreglar una vulnerabilidad listada en CERT (www.cert.org) debía corregir el código fuente y editar el Makefile. Solo 5 años antes (Nov. 1990) Tim Berners Lee (TBL, quien hoy dirige en World Wide Web Consortium, W3C), había presentado todas las herramientas necesarias para una infraestructura Web: el primer Web browser y el primer servidor (2). Sólo 2 años antes (Abril 1993) el CERN había anunciado que WWW sería gratis y abierto al mundo. El proyecto Apache nació en 1995.

La evolución desde entonces ha sido casi impredecible y tal ha sido el impacto de WWW que aún no es claro el cambio que producirá en nuestra sociedad. ¿Pero qué es el WWW y cómo nació este mundo de hypertext fusionado con TCP/IP e Internet (3)?.

El World Wide Web (WWW o simplemente Web) es un espacio de información donde los ítems de interés, llamados "resources" se identifican por identificadores globales. A veces se usa erróneamente como sinónimo de Internet, siendo la Web un servicio que corre sobre Internet. WWW se basa en 3 estándares: URL (Universal Resource Locator), que identifica cada página de información, HTTP (HyperText Transfer Protocol) que especifica como el browser y el server se comunican y HTML (Hypertext Markup Language), una manera de codificar la información de modo de poder visualizarla en variados dispositivos.

Pero la idea de "hypertext" comienza en Julio de 1945 (décadas antes de la propuesta de TBL y la aparición de Internet) cuando el Dr. Vannevar Busch propone "memex" en el artículo "As we may think" ("Cómo podríamos pensar"), publicado en "The Atlantic Monthly", continuada por el proyecto Xanadu y On-Line System. El concepto detrás de "hypertext" (basada en cómo se escriben los trabajos científicos) es muy simple: un documento hace referencia (un link) a otro documento que a su vez refiere a otro... Todos contenidos en una base de datos universal. Un "hypertext" puede contener más que texto, por ejem-

medida que en el foro de debate aparecía gente enviando archivos parche, fuimos confiando en más personas, y de aquellos ocho pasamos a ser un millar. Fuimos el primer proyecto de libre acceso a códigos fuente en recibir atención por parte de la comunidad empresarial, y en conseguir el respaldo de IBM."

Por esos años IBM intentaba comercializar un servidor Web propio (GO). Su insersión en el mercado fue muy reducida e IBM decidió "tomar" a APACHE, como base para el servidor Web que ofrecería a sus clientes.

Ésto fue un hecho muy importante:

"IBM se puso en contacto conmigo, dado que yo hacía un poco el papel de portavoz de Apache". "IBM me dijo: "Nos gustaría saber como podemos usar Apache sin que la comunidad de Internet nos eche los perros, como hacerlo sostenible, sin estafar a nadie sino contribuyendo al proceso…IBM me estaba diciendo que este nuevo modelo de desarrollo de software era fiable, valioso y que querían invertir en él y olvidarse del que estaban tratando de montar ellos, que no era tan bueno.

El 22 de Junio de 1988 IBM anunbió sus planes de

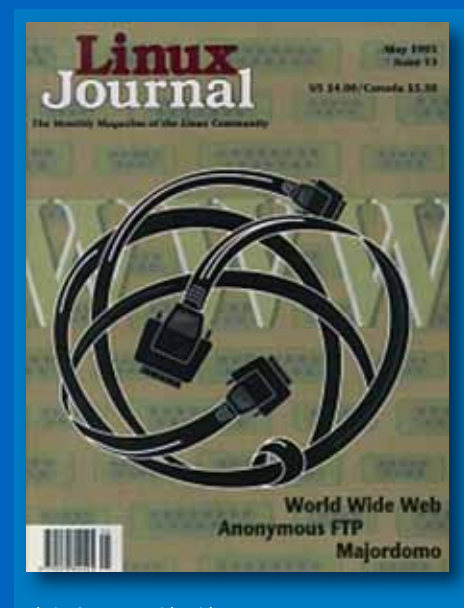

plo imágenes, sonido, video.

La idea brillante de TBL, que culminó en 1989 en el proyecto del CERN ENQUIRE, fue el fusionar hypertext e Internet.

Pero, la revolución se produce con la evolución de los browsers (navegadores). Pasan de modo texto hasta la aparición de Mosaic que permitió combinar texto e imagen en la misma página. Midas y Viola (1991) abrieron la web a máquinas Unix. "Mosaic para X" de Marc Andreessen (MA) (trabajando en MCSA) logró en 1993 popularizar la WWW.

MA funda Netscape Corporation (hoy de Time Warner) y aparecen Mozilla, Internet Explorer (1995). Hoy WWW permite contenido dinámico, música, animación y servicios en tiempo real (webcasts, web-radio, y web-cams). Sólo nos falta mencionar en esta evolución a un jugador importante: Java y Javascripts de Sun Microsystems.

incorporar Apache a su nuevo producto, el servidor WebSphere."

A partir de este hito, IBM se volcó a colaborar estrechamente con el mundo Open Source. Brian Behlendorf continuó su carrera apostando que cada vez más individuos y empresas puedan aprovechar este modelo de desarrollo de software. En 2004 puso a funcionar la empresa CollabNet:

"Nuestra premisa es que el software no es oro, sino lechugas, es decir un bien perecedero. Si el software no se deja en un lugar en el que pueda ir mejorándoselo, se pudrirá. CollabNet es un suministrador de armamento para las fuerzas que están aplanando el mundo. Nuestro cometido es construir las herramientas y las infraestructuras que permitan al individuo (este en la India, China o donde sea), en su calidad de asesor, empleado o simplemente usuario doméstico. Estamos brindándole la caja de herramientas que necesita para el desarrollo en colaboración y descentralizado. Estamos posibilitando el desarrollo de abajo hacia arriba. El modelo de silo, de arriba hacia abajo ha quebrado."

# **Snoop Consulting,** lider regional en soluciones S.O.A.<br>(Arquitecturas Orientadas a Servicios)

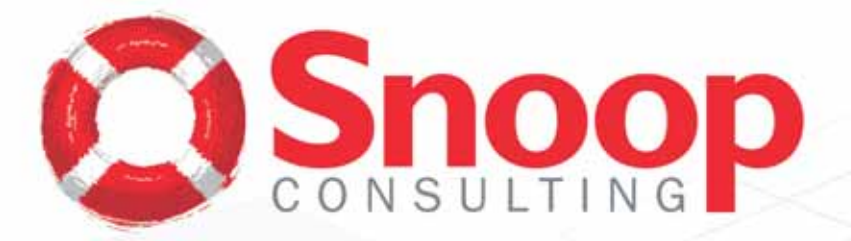

Para colocarse a la vanguardia de los negocios<br>su empresa requiere soluciones ágiles... Cualquiera sea su plataforma, nosotros podemos hacerlo.

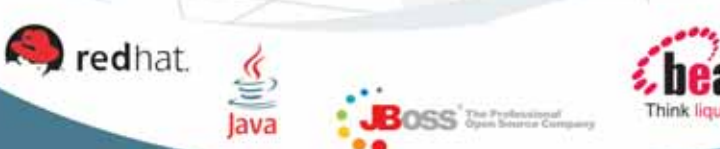

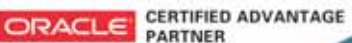

**Microsoft** 

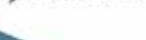

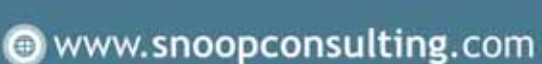

BUENOS AIRES - ARGENTINA - Paraguay Nº 346 P5 - C1057AAB - Tel (+54 11) 4516 0988 · LA PLATA - ARGENTINA - Calle 5 # 842 - 81900DDJ - Tel (+54 221) 482 2521 -STGO.DE CHILE - CHILE - Ed. Santiago Millenium, Av. Vitacura Nº 2939 P10 - 755-0011 - Tel (+56 2) 233 5498

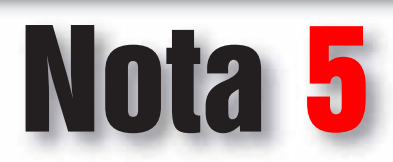

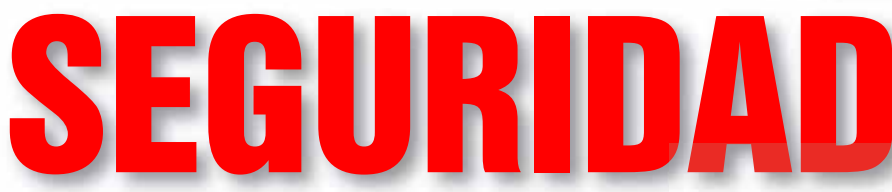

Nunca pensamos que nos iba a ocurrir a nosotros,<br>que nuestra infraestructura es demasiado poco<br>importante, que teníamos todo al día, o que cono**que nuestra infraestructura es demasiado poco importante, que teníamos todo al día, o que conocíamos todas las debilidades de nuestros sistemas, y las habíamos tomado en cuenta. Pero la cosa es que un buen día nos encontramos con que hemos sido víctimas de una intrusión. Ni los firewalls, ni los IDS, ni los parches, ni la suscripción a un CERT pudieron salvarnos de ello. Y la pregunta que subyace es natural: ¿Qué hacemos ahora? Esta nota tratará acerca de cómo volver a la normalidad, a poner el sistema en línea, y evitar nuevas intrusiones.**

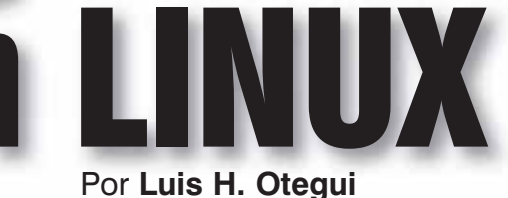

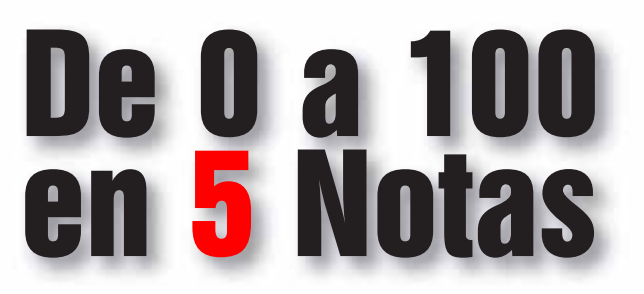

### PROTEJA SU RED **TM**

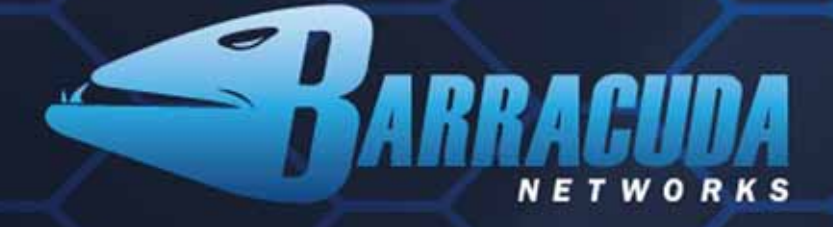

## **ANTISPAM, ANTISPYWARE e INSTANT MESSAGING FIREWALLS**

- 
- 
- **Sin costos de licenciamiento por usuario<br>• Potente solución de alta agama<br>• El mas premiado del mundo<br>• Escalable desde PYMES hasta Corporaciones**

Pida una evaluación sin cargo en:<br>www.barracudanetworks.com/global

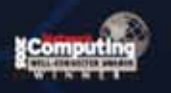

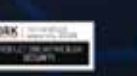

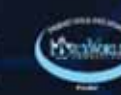

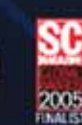

**Distribuidor Mayorista Regional** 

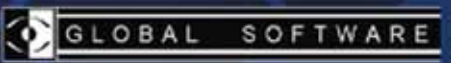

Sammun (1111111111)

Argentina: + 54.11.4328.3939<br>Chile: + 56.2.446.8462

Empezar

### **A primera vista**

La forma en la que llegamos a darnos cuenta de que un servidor ha sido víctima de una intrusión puede variar. Podemos notar un aumento en el tráfico desde o hacia ese host en particular, podemos ser avisados por terceros de que un ataque se ha intentado tomando como base la máquina comprometida, nos lo puede avisar el IDS que tengamos instalado en la red, o simplemente puede pasar que perdamos el control sobre el sistema. El primer paso a seguir es obvio, sacar el sistema de línea para poder realizar un salvataje de los datos primero, y realizar análisis forense después. La cosa se vuelve crítica si los datos contenidos en el sistema hackeado pueden derivar en demandas de terceros por exposición de información que la empresa se había comprometido a mantener a resguardo. En este caso, deberemos tratar de determinar lo más explícitamente posible lo realizado por el intruso.

Sacar el sistema de línea tiene dos razones fundamentales, primero, evitar que el atacante siga realizando operaciones sobre el sistema, y segundo, preservar la escena del crimen lo más limpia posible, para poder realizar un análisis forense rápido y preciso. Pensemos que con cada ciclo de reloj que pase desde que se realizó la intrusión, nuevas modificaciones se introducirán al sistema, ya sean realizadas por el atacante o por el mismo sistema, como parte de su rutina de trabajo. Pero veamos un poco más en detalle el proceso de intrusión.

### **Rebobinando el tiempo**

A todas luces, el objetivo principal de un atacante será simple: conseguir un shell de acceso con permisos de súperusuario, o sea, volverse root. Las vueltas que tendrá que dar para lograr su objetivo variarán en función de la vulnerabilidad que decida explotar, de las herramientas que disponga, y del tempo y grado de pericia que tenga.

Hoy en día es raro descubrir vulnerabilidades de tipo buffer overflow en aplicaciones que corran en servidores, que puedan ser explotadas en forma remota. Pero si nos detenemos a leer las noticias que nos llegan de los servicios de alertas de vulnerabilidades, veremos que existen unos cuantos exploits locales disponibles para varias aplicaciones o subsistemas. La frase que escucho bastante seguido es "pero si son exploits locales, no hay de qué preocuparse, el tipo tendría que sentarse en la máquina o tener acceso shell para ejecutarlos". Ésto no es tan así. Una de las fuentes de acceso a ejecución local de código malicioso suelen ser los frameworks de trabajo vía Web, como PHPNuke. Errores de programación en éstos pueden causar que un segmento de código sea subido al servidor y ejecutado localmente por Apache, por ejemplo. Ésto podría derivar en que el atacante obtuviera una shell de acceso sobre el servidor, aunque no necesariamente de root. Pero de ahí en más, se encontraría en posibilidad de descargar aplicaciones desde un sitio en Internet que le posibilitarían explotar la tan mentada vulnerabilidad local. Y el único adversario que le quedaría en ese momento, sería el tiempo…

Pero vayamos un poco más atrás en la historia de esta infección. Nuestro hacker ha decidido comprometer uno o más sistemas de nuestra infraestructura. ¿Por qué? A veces, por motivos puramente económicos (hay información valiosa contenida en ellos), a veces por diversión, a veces para obtener uno o más bots para realizar ataques a otros blancos más importantes sin comprometer su ubicación. ¿En qué se

basa para realizar la elección de por cuál sistema empezar? En varias cosas: sistema operativo que corre el host, aplicaciones, nivel de exposición y tráfico que se mantiene, etc. Por regla general, las intrusiones más comunes son aquellas que se dan sobre hosts con escaso tráfico, o nulo mantenimiento. Aquellos sistemas que mantenemos como backup, mulettos, o para tareas menores, a los que damos menos importancia, son susceptibles de convertirse en cabezas de playa para un ataque mayor. Los script kiddies suelen trabajar más por puro azar, disparando ataques automatizados contra un conjunto de IPs, con la esperanza de obtener algún resultado.

La cuestión es que por azar o por deseo, uno de nuestros hosts ha sido comprometido, aunque sea en una mínima escala. De aquí en adelante, la celeridad con la que actuemos será determinante a la hora de minimizar los daños.

### **Leyendo las pistas**

Volver a

La forma más rápida y simple de preservar la evidencia del ataque para un posterior análisis es apagar el sistema lo más rápidamente posible. Ahora bien, cuando uno ejecuta las órdenes poweroff o shutdown en un sistema Linux, varios buffers son descargados de la memoria, y muchos archivos son cerrados, lo que puede borrar parte de la evidencia. Para prevenir ésto, si la información contenida en el sistema no es un punto crítico, lo más simple es desenchufar el cable de la pared. O, en términos más amigables para la integridad del sistema, desenchufar el cable de red. Pero antes de hacerlo, podemos intentar recabar un poco de información acerca de lo realizado por nuestro huésped indeseado. Para ello, si aún no ha sido instalado un rootkit, podemos tratar de guardar

### la salida de los siguientes comandos:

#### last, lastb, who

Nos darán información acerca de los usuarios que están en el sistema, los últimos logins, etc. ls

Un ls -lat realizado sobre directorios home sospechosos, el directorio /dev, o el /tmp pueden darnos ideas acerca de cuándo comenzó la intrusión, y listar archivos extraños, o no habituales.

#### lsof

Este comando nos devolverá un listado completo de todos los archivos y sockets abiertos, lo que, si tenemos un mínimo conocimiento de nuestro sistema, nos alertará de puertos no correspondientes a ninguna aplicación conocida, archivos, o algún posible sniffer. Una opción es asegurarnos de no tener ningún rootkit instalado en el sistema, utilizando la utilidad chkrootkit. Ahora bien, si planeamos instalarlo desde la red, o utilizar la versión ya instalada en el sistema comprometido, lo más probable es que si nuestro intruso es lo suficientemente hábil e inteligente, ya haya reemplazado este programa o sus librerías por otros que oculten su actividad.

Una vez que hemos sacado de línea el sistema, deberemos preocuparnos por encontrar la fuente de infección, y prevenir un nuevo evento similar, en el caso de estar corriendo varios sistemas que tengan instaladas las mismas aplicaciones que el host comprometido. Para ésto, lo ideal es montar el disco en modo sólo lectura en otro host, y comenzar a estudiar sus sistemas de archivos. O, para ser más prácticos, utilizar una distribución destinada a investigar problemas de seguridad, como Auditor Security Collection (ASC). Otra opción es descargar y compilar sobre el sistema comprometido un kit de análisis como The Coroner's Toolkit, o TCT. El mismo se encargará de recolectar evidencias que luego podremos analizar ayudándonos de, por ejemplo, los documentos en línea de www.cert.org.

Ya sea mediante ASC, TCT o un mero análisis visual, lo más probable es que encontremos alguna huella del accionar del intruso en la forma de algún archivo de texto (por ejemplo, el código fuente de una herramienta), o un ejecutable oculto. En el segundo caso, el comando strings nos puede devolver las cadenas imprimibles en dicho archivo, por lo que podremos tener una idea de la tarea que desempeña el mismo. La otra pata de la investigación acerca de cómo hemos sido vulnerados debe asentarse en la Web, y sobre ella deberemos trabajar lo más rápidamente posible, especialmente si tenemos otros sistemas similares en línea: deberemos anotar las versiones de los distintos programas y servicios que corren en el host afectado, y buscar vulnerabilidades asociadas a ellos. Para ésto nos puede ser útil también utilizar una notebook equipada con nessus, con la última lista de plugins disponibles.

#### **Planeando el regreso**

Una vez aislada la fuente de intrusión, deberemos tratar de reconstruir lo mejor posible el accionar de nuestro atacante, para ver qué clase de información ha tratado de obtener del sistema. El peor caso que podría tocarnos, como ya he comentado, sería que se hayan vulnerados datos de terceros, ya que deberíamos pensar en las consecuencias legales de ello. Pero si simplemente nos han hackeado para utilizarnos como zombies en un ataque posterior, deberemos pensar en colocar el sistema de nuevo en línea lo antes posible.

Como regla general, lo mejor es realizar un backup de la información contenida en el host, y reinstalar el sistema, buscando reemplazos por versiones no comprometidas de los programas o servicios que han resultado vulnerables. Una instalación fresca es la mejor alternativa aunque nos lleva más tiempo, dado que aunque seamos muy expertos, nunca podremos estar completamente seguros de los alcances de la intrusión. Pensemos siempre en que debemos balancear la pérdida monetaria que representa tener servicios abajo con los potenciales riesgos que conllevaría que la intrusión se extienda, o que nuestros hosts sean utilizados como atacantes a otras organizaciones. El trabajo de reinstalar o reemplazar un host por otro no es trivial, pero pensemos que lo mínimo que debemos hacer de cara a una intrusión es evitar que se repita. Y, cuando el tiempo apremia, y la productividad nos corre, no podemos a veces darnos el lujo de poner todos nuestros esfuerzos en comprender hasta los más mínimos detalles el accionar que ha tenido el atacante. Por todo ésto, en general es más productivo pensar en reemplazar el host comprometido por otro instalado desde el principio, y con todos los parches de seguridad disponibles al día.

Lo más complejo de realizar es mantener un sistema con aplicaciones no estándar, las cuales no pueden ser actualizadas mediante la descarga de paquetes en caso de que se descubra una vulnerabilidad sobre ellas. Para estos casos, lo mejor es organizarse, y planear una política integral de seguridad. Algunos lineamientos a tener en cuenta para ésta incluyen:

- Crear una política de seguridad para cada sistema. Ésto incluye detallar qué queremos que corra cada sistema, y los cambios realizados a éstos para asegurarlos desde el estado base de la instalación. Estos documentos deberían mantenerse en sincronía con los parches que realicemos.

- Diagramar una agenda que incluya intervalos de mantenimiento para aplicación de parches de seguridad, tests de integridad y vulnerabilidades, etc. Desde el punto de vista de las posibles intrusiones, éste no es tiempo perdido, sino correctamente invertido.

- Ser discretos y conscientes a la hora de crear y guardar las contraseñas de los servidores. Si existe un equipo de trabajo, concienciarlo acerca de la importancia de estas dos virtudes. Variar las contraseñas de manera regular, y en lo posible, variar el esquema de creación de las mismas.

- Desactivar TODOS los servicios innecesarios en cada host expuesto, utilizar sólo sesiones cifradas para mantenerlos (ssh), y correr herramientas de seguridad/auditoría (snort, aide, tripwire, etc).

- Disponer de tiempo para estudiar y aprender las capacidades de nuestro sistema. Especialmente aquellas que no utilizamos pero están presentes, ya que los puntos que descuidemos pueden ser nuestro talón de Aquiles.

- Utilizar de forma exhaustiva las capacidades de registro de sucesos de nuestros hosts. Tratar de mantener un registro centralizado de los eventos ocurridos en todos los hosts. Utilizar herramientas de análisis y monitoreo de logs (logwatch, etc).

- Crear un perímetro de contención. Los backups regulares, la implementación (¡y monitoreo!) sistemático de FIDS (tripwire, aide) o la realización de firmas MD5 sobre los sistemas de archivos de cada servidor constituyen un buen comienzo. Guardar la salida de una corrida "limpia" de TCT para compararla con una de después de una intrusión es una muy buena idea.

#### **Hablando con los muertos**

Podría ocurrir que el atacante, por malicia, impericia, o para borrar las huellas de su ataque, borrara datos del sistema comprometido. Es aquí donde la constancia en realizar backups entra en juego. Los backups, como detallé en el párrafo anterior, constituyen la base de una política de seguridad seria y confiable.

Pero, si nos encontramos en un callejón sin salida, TCT puede darnos una última oportunidad. Sus comandos unrm y lazarus pueden ayudarnos a recuperar datos borrados, aunque la utilidad primaria para la que fueron pensados es recuperar eventuales logs o utilidades borradas por el atacante. Recomiendo consultar sus páginas man para obtener mayores detalles.

### **Aprendiendo del enemigo**

Una posibilidad que podemos barajar como vuelta a la normalidad es migrar los servicios importantes del host comprometido a uno nuevo, pero no descartar la máquina comprometida, sino volver a colocarla en línea. De esta manera estaríamos construyendo un "honeypot", que nos serviría para varias cosas. La primera, aprender acerca de las conductas de nuestro eventual atacante, y quizás de algunos otros futuros. La segunda, reunir evidencias sobre su modus operandi en el caso de que se hubieran cometido acciones criminales. Pero quizás la más importante de sus utilidades sea aprender de nuestros errores, y de cómo nuestras tendencias y/o conductas pueden ser estudiadas y aprovechadas por otros. Lo que para nosotros puede verse como constancia, para otros puede ser una línea de trabajo predecible, y de la cual se pueden deducir estrategias de ataque. Recordemos que entre los potenciales hackers la virtud más mentada es la información. Así que aprendamos a mantenernos informados, y a ser constantes en la aplicación de nuestra política de seguridad.

#### **Conclusiones**

A lo largo de estas cinco notas he tratado de plasmar en papel y de una forma condensada y general las experiencias que he adquirido a lo largo de estos años. Si bien los datos vertidos en estas notas pueden resultar de escasa aplicación práctica, la idea sobre la que me basé es la de crear conciencia acerca de cómo realizar un trabajo responsable en lo que a seguridad se refiere. Las aplicaciones mencionadas en este trabajo podrán pasar de moda, pero las conductas y buenas costumbres en general vivirán mucho más. Es por eso que elegí deliberadamente discutir casos genéricos, obviando lo particular. Los bookmarks incluidos al final de cada nota tienen por objeto incitarlos a investigar más, de manera que puedan perfilar los lineamientos generales, adecuándolos a su planteo particular. Espero haberles dado un punto de partida, y dejarlos con más preguntas que respuestas...

### Hasta la próxima.

### Para seguir leyendo: http://www.honeynet.org/papers/forensics/ http://www.porcupine.org/forensics/ http://www.fish2.com/tct/ http://www.lama-online.org/guider2.html http://s-t-d.org/ http://rootprompt.org/article.php3?article=210 http://www.sans.org/resources/idfaq/honeypot3.php

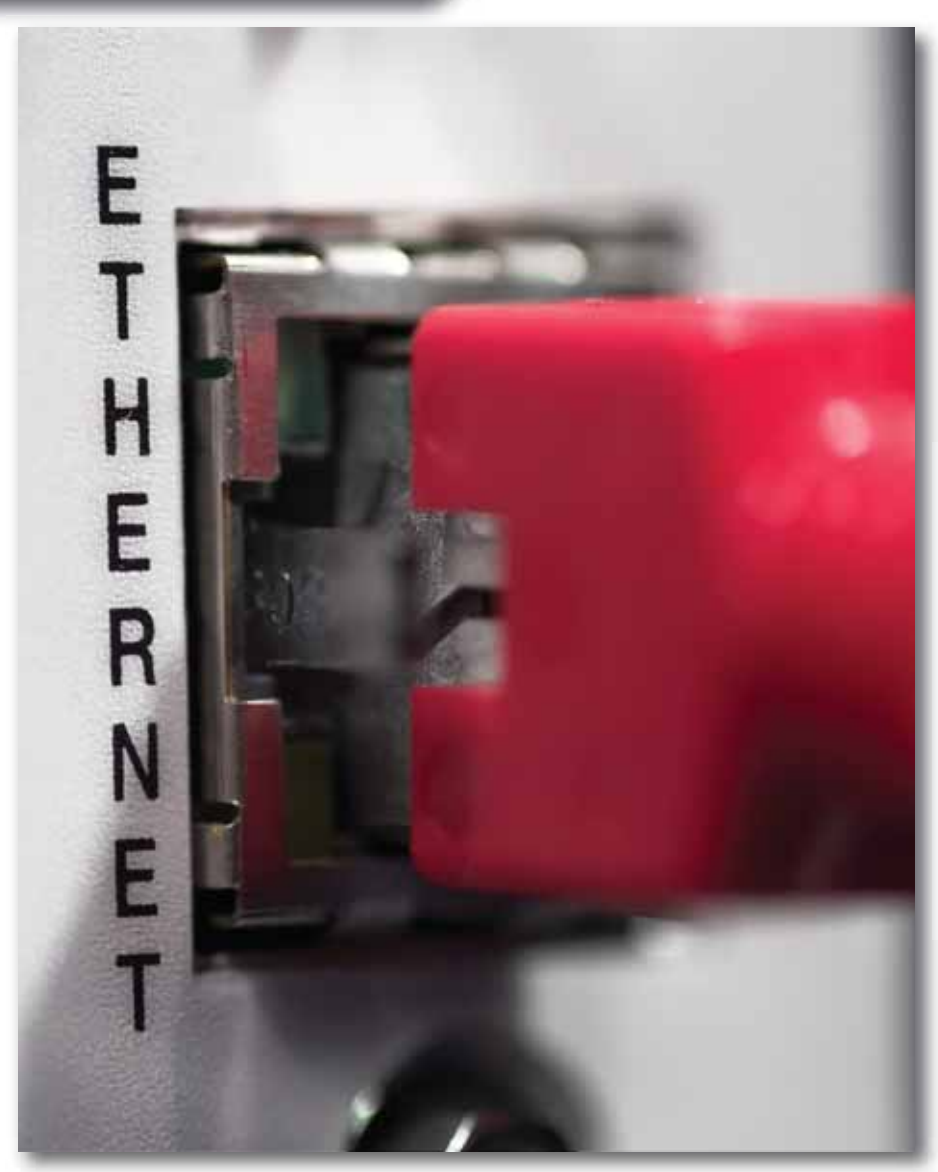

# Redes Metro Ethernet

Miguel F. Lattanzi Ing. en Telecomunicaciones (IUPFA) SIEMENS – Red de Acceso y Datos

Juan M. Urti Ing. en Telecomunicaciones (IUPFA) TELMEX – Ingeniería de Clientes

**Las tecnologías y los servicios de Telecomunicaciones están cambiando a velocidades sin precedente, las redes Metro Ethernet y los nuevos servicios como Triple Play son prueba de ello.**

### **Introducción**

El término Metro surge de la primera palabra de la sigla MAN (Metropolitan Area Network). La misma está relacionada con el tamaño o alcance geográfico de la red, no así con las tecnologías que suelen implementarse en ella. Entre las tecnologías usadas, podemos mencionar, por ejemplo, a Frame Relay y ATM (Asynchronus Trasfer Mode) además de Ethernet. Es por ello que se utiliza el término Metro Ethernet para definir, unívocamente, a las redes de área metropolitana, MAN, que utilizan Ethernet como su tecnología de transmisión. Desde ahora, utilizaremos MEN para referirnos a las redes Metro Ethernet.

### *- MEN -*

El Metro Ethernet Forum (MEF), organismo dedicado al desarrollo de estándares en relación a las definiciones, aspectos técnicos y servicios para redes Metro Ethernet, ha definido a éstas con la sigla MEN por Metro Ethernet Network.

La implementación de redes MEN permite establecer, realmente, conexiones Ethernet (IEEE 802.3) extremo a extremo sin pasar por otras tecnologías de red. Ésto le facilita a los Carriers el diseño de sus redes y les ayuda a aumentar la flexibilidad y escalabilidad de las mismas. Hoy en día el 95% del tráfico de datos dentro de las LANs (Local Area Network) de las empresas corresponde a Ethernet, por ende un elevado porcentaje del tráfico saliente también lo es.

Muchas veces ocurre que las redes MAN actúan como un cuello de botella para el tráfico de datos, debido a que en gran medida están conformadas por enlaces del tipo E1 –2 Mbps–, E3 –34 Mbps– o ATM –hasta 622 Mbps–.

Luego de varios años de evaluación y avances tecnológicos se llegó a la conclusión de que las redes MEN serían una excelente solución a este inconveniente. Ésto fue posible gracias a los estándares de Gigabit Ethernet (IEEE 802.3z) y 10 Gigabit Ethernet (IEEE 802.3ae) que definen y establecen los conceptos tecnológicos que permiten aumentar el ancho de banda entre diez y cien veces respectivamente.

Entre las ventajas de implementar redes MEN podemos mencionar las siguientes:

Los costos de los equipos Ethernet son bastante más bajos que los de otras tecnologías, como ser Frame Relay o ATM; por ende los costos de escalabilidad de la red serán menores. En cuanto a diseño e implementación, los costos también son menores que los de otras tecnologías como ser SONET (Synchronus Optical Network) o SDH (Synchronus Digital Hierarchy), ambas tecnologías ópticas de transmisión en anillo.

Otra ventaja –tecnológica– es que se evitan los inconvenientes que se pueden presentar, a la hora de tener que hacer la traducción desde Ethernet a otro protocolo y viceversa, para poder interconectar las redes LANs con la MAN. Ésto se debe, como ya se mencionó, a que se tendrían redes LANs y MANs basadas en un único protocolo.

Las redes MEN, al estar basadas en el protocolo Ethernet, pueden aprovechar las ventajas de todo el stack de protocolos superiores que viajan encapsulados sobre éste. Entre éstos podemos nombrar al protocolo IP –Internet Protocol– correspondiente a la capa 3 (Capa de Red) del modelo OSI (Open Systems Interconnect), TCP –Transport Control Protocol– y UDP –User Datagram Protocol– correspondientes a la capa 4 (Capa de Trasporte) y SIP –Session Initiation Protocol– y RSVP –Resource Reservation Protocol– correspondientes a las capas superiores de dicho modelo.

Por estas razones, las tecnologías de las redes MANs han ido evolucionando de forma natural hacia Ethernet, en búsqueda de una tecnología que permita interconectar las distintas redes en base a un mismo protocolo; que sea más flexible y que sirva como punto de partida para desarrollos futuros aplicados a una tecnología muy difundida, aceptada y ampliamente probada.

### **Evolución de las Redes**

Desde hace unos años, las empresas prestadoras de servicios, han venido vislumbrando, a raíz de los pedidos de sus clientes, como ha ido en aumento la solicitud de una interfaz muy común en ambientes LAN, pero no tanto para entornos WAN (Wide Area Network), esta es la interfaz Ethernet. Las redes WAN inicialmente se basaban, como ya mencionamos, en enlaces del tipo E1 y sus múltiplos, para tecnologías TDM –que utilizan canales de 64 kbps multiplexados–; y E1 y DS3 para tecnologías de Conmutación de Paquetes como Frame Relay y ATM. Ambas tecnologías, denominadas hoy en día "legacy", consistían en la instalación de un equipo de acceso PDH (Plesiochronous Digital Hierarchy) o SDH con interfases V.35 y G.703 hacia el cliente, y E1 o en adelante hacía la red del Proveedor.

Estos equipos de inserción de tramas eran costosos y muy poco escalables, debido a que el alcance máximo de los mismos puede llegar a ser del orden de una trama STM-1 (155 Mbps). Como contraparti-

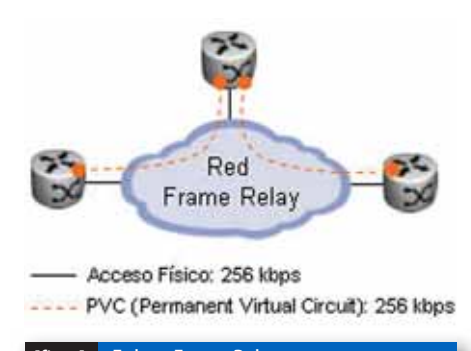

da ofrecían una ventaja que los Switches Ethernet no otorgaban hasta el momento: el alcance y la potencia de sus transmisores. [Fig.1]

Los servicios del tipo Frame Relay y ATM seducían a los clientes, debido a que los costos mensuales de los mismos, eran considerablemente más económicos que los del tipo Transparentes o Dedicados (como en SDH), en los cuales se ofrece una tasa de bits constante.

Ésto se debe a que la tecnología de Conmutación de Paquete ofrece la particularidad de permitirle a

*- Modelo OSI de la ISO -* El modelo de referencia OSI fue desarrollado por la Organización Internacional para la Estandarización -International Organization for Standarization-. Técnicamente el acrónimo correcto para identificar a esta organización es IOS, pero ésta decidió hacerse conocer por ISO. ISO deriva de la palabra griega isos que significa "igual" o, en este caso, estándar.

los proveedores sobre vender sus troncales (overbooking), teniendo configurado más ancho de banda (BW) del que físicamente se puede trasmitir, ya que estadísticamente sus clientes no transmitirán información a la tasa contratada durante el cien por ciento del tiempo. Ésto se puede observar en la figura 1, en donde el acceso físico del router (centro arriba) posee un acceso físico de 256 kbps, pero está configurado con dos PVC de 256 kbps (relación 2:1 de overbooking).

Con el advenimiento de nuevas aplicaciones demandantes de gran volumen de tráfico, las interfases E1 y E3 comenzaron a verse relegadas debido a su reducida escalabilidad y extremadamente lento Provisioning. Por ejemplo, si un cliente solicitaba un upgrade del servicio de 2 Mbps a 10 Mbps, era muy probable que esto requiriera la instalación de un segundo CPE (Customer Premises Equipment) con cortes de servicio que podían llegar a ser de una o dos horas. Visto esta limitación, era evidente que la interfaz Ethernet 100Base-T (100 Mbps) ofrecía todas las ventajas que sus predecesoras no.

Con el objeto de amortizar la infraestructura desplegada, los Proveedores buscaron alternativas para la reutilización de su equipamiento. Por tal motivo surgieron nuevos estándares que permitían trasportar tramas Ethernet sobre otras tecnologías. La máxima expresión de ésto es la recomendación RFC 1483 y el Protocolo GFP

national Telecommunication Union), el primero empleado para transportar las tramas IEEE 802.3 sobre ATM, y el segundo para hacerlo sobre SDH (también llamado SDH de Nueva Generación, SDH NG).

La segunda de las alternativas tomó mayor fuerza en el mercado de las Telecomunicaciones y comenzó a ser implementada hacia fines del año 2004. Teniendo equipos SDH con interfases Ethernet, la migración a una red puramente IP sería menos traumática y costosa, aunque todavía se mantenía la limitación de Ancho de Banda en el CPE del cliente, debido a que un enlace de 100 Mbps obligaba al Proveedor a crear anillos dedicados para uno o dos clientes como máximo, costo que se transmitía finalmente en la mala utilización de la fibra óptica (FO) distribuida por la ciudad.

### **Metro Ethernet: El futuro de las MAN**

Metro Ethernet es una red de acceso de capa 2 (Capa de Enlace de Datos) del Modelo OSI, basada en conmutación de tramas, que consiste en una serie de Lan Switches interconectados por medio de Fibras Ópticas, con el objetivo de obtener altas tasas de transmisión de datos con muy bajos niveles de errores y retardos.

Esta red fue posible gracias a la instalación, por parte de los proveedores, de extensos y sobredimensionados tendidos de Fibras Ópticas, cuyo objetivo inicial era la red de transmisión SDH. Una vez realizada la instalación de las mismas, la Fibra se presentaba como el medio ideal para extender las redes Ethernet más allá de las redes locales de los clientes, debido a que este era un medio sumamente confiable y libre de errores, con tasas BER (Bit Error Rate) de 10-10.

Tanto en ésta, como en todas las redes de tecnología Ethernet, el direccionamiento de las tramas hacia el destino se realiza por medio de las Direcciones MAC (Media Access Control), consistentes de 6 Bytes u octetos únicos e irrepetibles a nivel mundial. Estas direcciones se componen de dos partes: el segmento que identifica al fabricante, y el segmento que identifica al equipo.

Por naturaleza, estas redes se presentan como un único dominio de Broadcast (difusión a todos los terminales conectados a la red) por lo que, si un terminal desea enviar una trama a todos (por ejemplo cuando inicia sesión en la red), esta información se transmitirá por toda la red, generando una cantidad excesiva de tráfico.

A raíz del problema mencionado explicaremos un segundo concepto muy importante en las redes Metro Ethernet: las VLANs (Virtual LAN). Éstas se definen en el estándar IEEE 802.1Q, el cual indica la inserción de un campo adicional a la trama Ethernet con el objeto de segmentar los dominios de broadcast. [Fig.2]

(Generic Framing Procedure) del ITU (Inter-MEF, agregar otro Tag adicional a la trama, para de [fig.1] Enlace Frame Relay En la parte inferior de la figura 2 observamos una variante del estándar IEEE 802.1Q, conocida como Q-in-Q o stack de VLAN. En la trama original pueden tenerse 4096 VLANs, lo cual para una red de acceso de un proveedor puede representar un número reducido de servicios o clientes. Por tal motivo los fabricantes han decidido junto con el esta manera poder hacer un uso más extensivo de la red, teniendo ahora 40962 VLANs.

El primer Tag se denomina "Customer Tag" (CE Tag) y por lo general identifica a un cliente, sin haber problema en caso de repetición. El segundo se denomina Metro Tag, y es la limitación más grande que presenta este tipo de redes. Éste representa una VLAN dentro de la red del proveedor propiamente dicha, y la extinción de estos indica que la red no podrá crecer más lógicamente.

Es muy común en las implementaciones diarias de estos servicios, por ejemplo asignar un Metro Tag por anillo para un servicio determinado (como puede ser un servicio de acceso a Internet), y luego asignar el mismo Customer Tag a cada cliente, ya que éste en la mayoría de los casos no es importante que se repita, como se puede ver en la figura 3, salvo en los servicios de Redes Privadas Virtuales (VPN). [Fig.3]

Una vez mencionado el nuevo concepto de las redes MEN, Q-in-Q, podemos de esta manera continuar con la topología física más empleada hoy en día en las empresas: la topología en anillo Gigabit Ethernet.

La topología en anillo es muy útil debido a que permite proteger físicamente los servicios por medio de redundancia en las conexiones. Por recomendación del MEF es aconsejable colocar hasta 6 Lan Switches por anillo, por motivos que más adelante mencionaremos. Es de tener en cuenta que aquí tienen gran importancia los proveedores de servicios que poseen desplegada una importante cantidad de FO, para los cuales se abre un mercado antes ocupado por los servicios brindados por medios de cobre.

Con la posibilidad de crear anillos con capacidades de 1 Gigabit, la limitación de ancho de banda, se ve reducida considerablemente, y adicionalmente la utilización de un protocolo de detección de colisiones como lo es Ethernet, permite a los proveedores sobrevender los troncales de acceso, o sea los anillos de acceso Metro Ethernet. De esta manera conjugamos las dos ventajas más importantes que las tecnologías anteriores nos ofrecían: el overbooking (Frame Relay y ATM) y los grandes anchos de banda (SDH NG).

A la protección física de los servicios, facilitada como mencionamos por la topología en anillo,

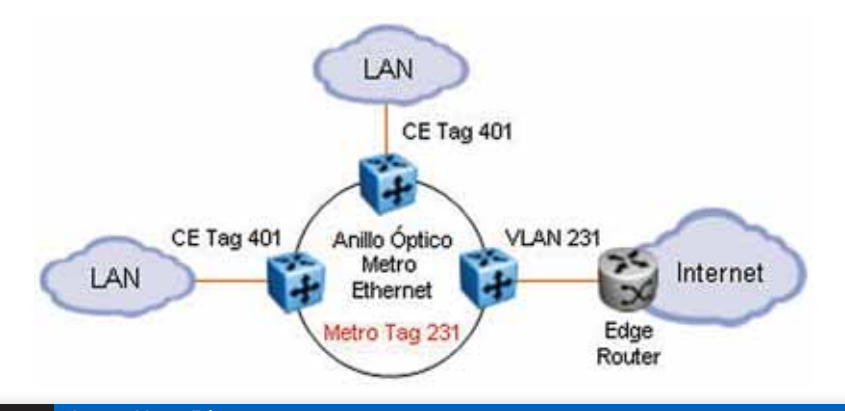

### [fig.3] Acceso Metro Ethernet

hay que complementarla con una protección lógica, ya que de presentarse un corte en una fibra, debe existir un mecanismo capaz de detectar la falla y conmutar la información a la sección del anillo que no ha sufrido daños.

El protocolo más comúnmente empleado, para proteger lógicamente los servicios de los clientes, es STP (Spanning Tree Protocol, IEEE 802.1d) o alguna de sus posteriores modificaciones como lo

*- Detección de Colisiones -* Ethernet utiliza CSMA/CD –Carrier Sense Multiple Access with Collision Detection– como sistema de detección de colisiones y acceso al medio. Éste es un método estadístico.

es RSTP (Rapid STP, IEEE 802.1w). El rol de éste es mantener una topología libre de loops –caminos redundantes– físicos, dejando lógicamente al anillo desactivado en una sección, la cual se activará cuando se produzca una falla en la sección en funcionamiento.

El tiempo utilizado por el protocolo STP para aplicar los cambios y recalcular la nueva topología

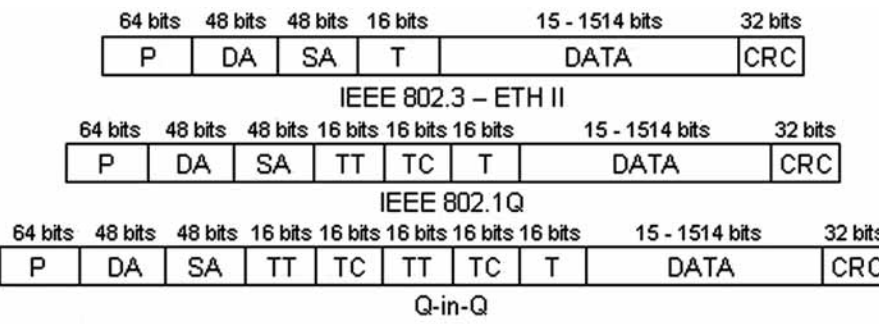

P=Preámbulo; DA=Dirección de Destino; SA=Dirección de Origen; TT=Tipo de Tag; TC=Tag de Control; T=Tipo de Protocolo encapsulado en DATA; DATA=Datos; CRC=Redundancia Cíclica

se denomina tiempo de convergencia. Para STP el tiempo empleado es 50 segundos aproximadamente y el mismo se incrementará a medida que aumente la cantidad de equipos en el anillo. Por tal motivo es que el MEF recomienda un máximo de seis equipos, como se mencionó anteriormente.

#### **Escenario de Red**

Como ya mencionamos la topología más utilizada en redes MEN es la correspondiente a la configuración en anillo.

Dependiendo del tamaño de la red, en función de los requerimientos de tráfico y cantidad de usuarios que ésta deba cumplir, puede estar conformada por uno o más anillos interconectados entre sí. Entonces podemos dividir las redes MEN, básicamente, en tres segmentos principales: acceso, agregación y núcleo o core de la red. Cada anillo debe poseer al menos, para quedar definido como tal, un mínimo dos equipos. [Fig.4]

Se puede observar que la figura 4 esta dividida en tres bloques. El primero (izquierda) corresponde a la última milla, que es el segmento de la red conformado por los enlaces que alcanzan el límite de los abonados. El segundo bloque (centro) corresponde a la red MEN es sí misma.

Se puede apreciar que la red esta basada en Switches con funcionalidades de capa 2 y 3 del modelo OSI. En este ejemplo, el anillo de la izquierda corresponde al segmento de acceso de la red, el cual interconecta la última milla con el segmento de agregación/core de la misma. Éste a su vez está conectado con un segundo anillo mayor –en cuanto a tráfico– que es el de agregación y core de la red MEN.

En este último se realiza la agregación de los enlaces de acceso en enlaces de mayor capacidad (Link Aggregation), que por medio del core de la red y a través de los routers de borde (Edge Routers) pueden alcanzar las redes de los distintos ISPs (Internet Service Providers), que proveen el acceso a los servicios de banda ancha; la red WAN del Carrier, hoy en día basada típicamente en IP/MPLS (para MPLS véase NEX IT #19) o los servidores de contenidos, como ser video on-demand y juegos on-line.

### **Triple Play**

Triple Play es el término que se utiliza comercialmente para definir el conjunto de se utiliza conferciale de la conjunto de servicios que la conjunto de servicios que la conjunto de servicios que la conjunto de servicios que la conjunto de servicios que la conjunto de se

### **How would you like him poking around in your company's data?**

### **Check Point Integrity protege a las empresas de los spywares**

La solución de seguridad Nro 1 del mundo para los llamados "endpoint" (último punto en redes empresariales), Check Point IntegrityTM, protege a las empresas de los daños financieros causados por este tipo de ataque cuando los spywares abren backdoors, roban o exponen datos sensibles, reducen la performance de las PCs o incrementan los costos de las mesas de ayuda.

Aparte de neutralizarlos spywares, Integrity, provee la más completa y probada protección de los gusanos más recientes o las últimas técnicas de intrusión, para los "endpoints" empresariales y las redes

a las que se conectan. Las defensas preventivas de IntegrityTM incluyen el firewall personal más confiable del mundo, bloqueos de amenazas outbound, prevención de intrusiones, remoción de spyware, y garantizan que sólo las PCs seguras tengan acceso a su red. De fácil implementación y administración Integrity se integra con más dispositivos de red que cualquier otra solución para proveer Protección Total de Acceso (Total Access Protection) para su empresa.

Con Integrity, le puede decir adiós al spyware y a tipos como éste.

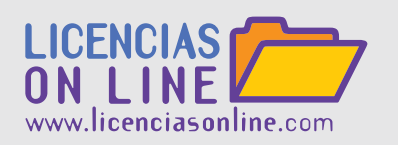

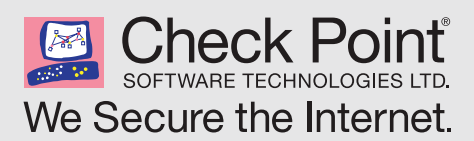

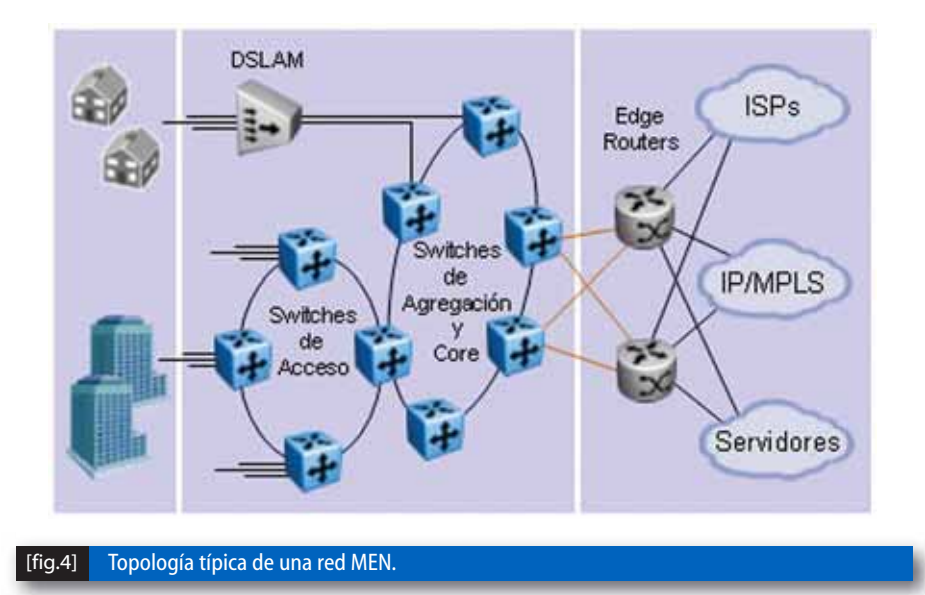

engloba video, voz y datos. Esta definición está relacionada con un modelo de negocios, basado en una combinación de servicios, y no con una solución tecnológica o un estándar.

Los servicios de Video que engloba Triple Play son, principalmente, Video-on-Demand (VoD) y broadcast de TV. Dentro de la parte de voz, contiene al servicio telefónico tradicional, ahora basado en IP; y por último está el servicio de datos que provee el acceso a Internet de banda ancha o alta velocidad (Broadband).

La aparición de Triple Play juega un rol fundamental en cuanto al cambio de perspectiva de los servicios y la posibilidad de competencia que genera entre dos sectores distintos de comunicaciones.

### *- 4Play -*

Triple Play ha generado una tendencia que ha quedado muy en claro con la aparición del término Quadruple Play o 4Play. Por medio de este último se representa la inclusión de las comunicaciones Wireless como medio de transmisión para la entrega de servicios de voz, video y datos.

Por un lado, tradicionalmente, eran los Carriers (propietarios de una red que tienen la posibilidad de ofrecer y brindar cualquier tipo de servicio) los que brindaban servicios de voz, con la llegada de las primeras redes de datos y el posterior desarrollo de Internet, éstos comenzaron a brindar los servicios necesarios para el intercambio de información, ya sea por enlaces dedicados o por medio de acceso a Internet.

Por otro lado, aparecieron los proveedores de servicios –Service Providers–, los cuales utilizaban las redes de los Carriers, acuerdos de tránsito de por medio, para brindar servicios a los usuarios y a las empresas. Con la llegada de Internet aparecen los proveedores de servicios de Internet (ISPs) que, haciendo uso de la red de los Carriers, comienzan a brindar servicios de acceso a Internet.

Otro segmento de comunicaciones es el relacionado con los sistemas de TV por cable. Dichos operadores, comenzaron brindando servicios de acceso a señales de TV, para lo cual se vieron obligados a realizar fuertes inversiones iniciales en su planta externa, debido a que les fue necesario instalar grandes cantidades de cable coaxial. Por medio de la tecnología de transmisión Cable Modem, estos operadores de TV por cable pudieron comenzar a brindar servicios de acceso a Internet por banda ancha.

Entonces, estos últimos operadores, los ISPs y los Carriers se transformaron en competidores naturales del mercado.

Hoy en día, luego de la apertura de los mercados de comunicaciones y de los constantes avances tecnológicos, los operadores de telecomunicaciones y los de TV por cable son competidores directos del conjunto de servicios, que ya definimos anteriormente como Triple Play.

A medida que transcurre el tiempo, son más los operadores de TV por cable que comienzan a prestar servicios de voz, además del de datos. Por ende y para poder competir con éstos, los Carriers están comenzando a prestar servicios de TV por cable, además del de voz y datos.

Ambos lo hacen sobre sus redes existentes, lo cual no podría ser posible sin el avance y desarrollo de los sistemas de comunicaciones por banda ancha y la convergencia de servicios que se produjo, utilizando a Ethernet y al protocolo IP como base de las nuevas redes de telecomunicaciones.

Ethernet y el stack de protocolos superiores que viajan sobre éste, tienen un papel preponderante en la solución de los inconvenientes tecnológicos que plantea Triple Play a la hora de aprovisionar los servicios.

Cada uno de ellos genera un tipo de tráfico distinto en la red sobre la cual funcionan. Se puede sim-

plificar este inconveniente formando dos grupos en base a cómo es afectado el tráfico de cada servicio. Por un lado tendremos al servicio de Voz, el cual es afectado principalmente por el Jitter; y por otro lado al tráfico correspondiente a los servicios de Video y Datos, el cual es afectado mayormente por Packet Loss.

Al tener que utilizar los recursos de la red de forma compartida, se hace necesario implementar mecanismos de calidad de servicio (QoS) para poder priorizar los distintos tipos de tráfico.

Los protocolos como RSVP –utilizado para la reserva de recursos entre extremos–, MPLS –intercambio de etiquetas– o RTP –protocolo de tiempo real–, proporcionan dichos mecanismos y permiten administrar las prioridades de cada tipo de tráfico de manera óptima. Así, se logra entonces, tener un conjunto de servicios distintos entre sí, coexistiendo sobre una misma red basada

### *- Variación del Retardo y Pérdida de Paquetes -*

A medida que los paquetes de datos atraviesan los distintos equipos de la red, el tiempo de procesamiento de éstos, introduce un retardo (Delay) en la transmisión. La variación del retardo (Jitter) puede generar solapamiento entre paquetes de datos, por lo tanto se busca que este parámetro tenga un valor bajo. Por otro lado tenemos la pérdida de paquetes (Packet Loss) debido a la degradación de la señal en el medio de transmisión, enlaces sobrecargados de tráfico, fallas de Hardware, etc.

en un conjunto de protocolos versátiles.

Una ventaja de mercado, nacida con Triple Play, fue la tendencia a ofrecer un conjunto de servicios a un nivel de precios menor, que si se contrataran estos servicios por separado.

Ésto aumenta el costo de oportunidad de los clientes que desean contratar un conjunto de servicios y ahora pueden realizar su elección en base a un amplio abanico de opciones, léase, proveedores de servicios y operadores. En el pasado, esta elección hubiese estado bastante restringida, incluso a una sola opción..

### **Lecturas Adicionales:**

[1] Halabi, Sam. Metro Ethernet. Cisco Press, 2003. [2] http://www.metroethernetforum.org

# **Training Linux en CentralTECH**

Conocer Linux hoy abre muchas puertas, con la Certificación **Linux Professional Institute** elegís la correcta.

### **Promoción\* JULIO '06**

- Lx. Expert \$1460.- + IVA

> - Lx. Avanzado  $$1100.-+1VA$

> > - Lx. Completo \$700 .- + IVA

# debian

### (011) 5031.2233-34 masinfo@centraltech.com.ar www.centraltech.com.ar

\*Promoción vigente desde 10 de Julio hasta 10 de Agosto de 2006 sin obligación de compra hasta agotar disponibilidad de vacantes. Consultas af (011) 5031-2233, masinfo@centraltech.com.ar o personalmente en nuestras oficinas: Av. Corrientes 531, 1° piso, Capital Federal, Argentina.

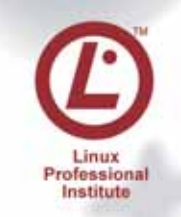

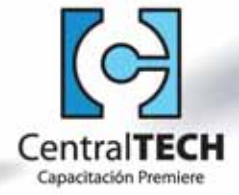

# La Tierra es Plana Una oportunidad única

**En los últimos años, grandes cambios han ocurrido en el mundo y en particular en el sector de las Tecnologías de la Información y Telecomunicaciones (TICs). Éstos ofrecen un abanico enorme de oportunidades en economía, educación, salud y muchas otras áreas, en especial para algunos países de Latinoamérica. Lo importante es identificarlas y no desperdiciarlas.**

Por **Dr. C. Osvaldo Rodríguez**

para Latinoamérica

Si es cierto que "La Tierra es plana", como afirma Thomas Friedman en su aclamado best seller, significa que tenemos delante nuestro una gran oportunidad. Oportunidad para el desarrollo de nuevos emprendimientos empresariales, en educación, en Investigación y Desarrollo, en el ámbito de salud y muchas otras áreas.

Si es cierto que "La Tierra e<br>
Thomas Friedman en su aclam<br>
ca que tenemos delante nues<br>
nidad. Oportunidad para el<br>
emprendimientos empresaria<br>
hvestigación y Desarrollo, en<br>
muchas otras áreas.<br>
Los hechos que según Fri Los hechos que según Friedman se sucedieron para este aplanamiento van desde la aparición de Ethernet, la PC (Personal Computer), Internet, la burbuja de las "punto com" (que permitió se llenara la Tierra de fibra óptica), Netscape, XML y SOAP (dando la posibilidad de conectar aplicaciones dispares), acceso libre a la información (buscadores como Google, Yahoo y MSN) hasta los avances más actuales como los móviles, wireless, virtualización y el triple, perdón, cuádruple-play (voz, datos, video y movilidad). A ésto hay que agregar varios sucesos políticos. El más sobresaliente, la caída del Muro de Berlín.

Todo ésto ha generado un mundo más plano, donde la información está a un click de distancia. Algunos países se hallan mejor preparados que otros tras la transformación tecnológica de los últimos años.Y son éstos justamente los que pueden obtener beneficios incalculables del uso de las TICs. Son países que han adquirido la necesaria infraestructura física (como fibra óptica) y poseen el capital humano requerido para operar los sistemas asociados. Saber aprovecharlos, no puede traer aparejada otra cosa más que crecimiento económico y mejora en sus estándares de vida.

Cuando todavía las PCs no se interconectaban, el desafío de romper la "brecha digital" resultaba muy difícil para las sociedades con economías en desarrollo. El panorama parecía sombrío ya que aquellas sociedades cuyos habitantes tuviesen acceso a computadoras y a las aplicaciones que corrían sobre ellas se distanciarían cada vez más de otras que aún debían alfabetizar para luego poder aprovechar los beneficios de la llamada "Sociedad de la Información".

### "¿Los ricos en información, se volverán más ricos, y los carentes de ésta aún más pobres?"

Con esta frase, Nicholas Negroponte expresaba en su artículo "One-Room Rural Schools" de Septiembre de 1998 de la revista Wired (de la que es fundador), su preocupación por la creciente brecha que separa a los marginados de la informática de aquellos pocos con acceso a la misma.

Pero el acceso a Internet y todos los factores del aplanamiento modificaron radicalmente el panorama, transformando un "problema" en un desafío brindando las propias tecnologías de la información y los avances en las telecomunicaciones (hoy casi

convergentes) las herramientas para solucionarlo. Es claro que la oportunidad es real, lo importante es saber aprovecharla. Algunos países como India ya lo están haciendo. En África el problema es más complejo ya que requiere inversiones muy grandes en la infraestructura física. Muchos países de Latinoamérica, que ya cuentan con las condiciones necesarias aún están "decidiendo" qué hacer.

¿Pero de qué modo es posible aprovechar esta coyuntura? Por un lado las fuerzas del mercado se encargarán de hacer aparecer oportunidades, si ellas existen. Es el caso de Argentina, por ejemplo, donde empresas como Globant exportan servicios de Tecnología a EEUU y Europa. Éste representa actualmente un mercado de U\$D 860 millones de dólares en todo el mundo. Si uno busca ejemplos, sólo hay que observar experiencias en outsourcing de servicios tecnológicos como las de Israel, Irlanda e India.

¿En qué pueden consistir estos servicios de outsourcing que al menos como beneficio generan fuentes de trabajo? Hace pocos días encargué seis libros sobre Linux en Amazon (www.amazon.com). La Web-page indicaba un shipping inmediato y elegí un delivery por courier para tener los libros en tres días en Buenos Aires. Pasados tres días el pedido seguía en espera e inicié el reclamo vía e-mail. La respuesta fue

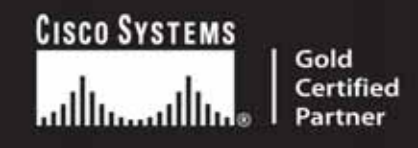

### Integramos desde hace 25 años las mejores soluciones de comunicaciones y tecnología informática.

### Más de 30 profesionales certificados en tecnologías Cisco:

### $-4$  CCIEs

- $-2$  CCSPs -4 CCNPs - 2 CCDPs
	- $-8$  CSEs

 $-13$  CCDAs

-4 CCIPs - 25 CCNAs

### Nuestras especializaciones:

- Wireless LAN
- IP Communications Universal Dial Access
- VPN Security
- Routing & Switching
- ATP Service Control
- 
- Content Networking

### Cisco Gold Certified Partner

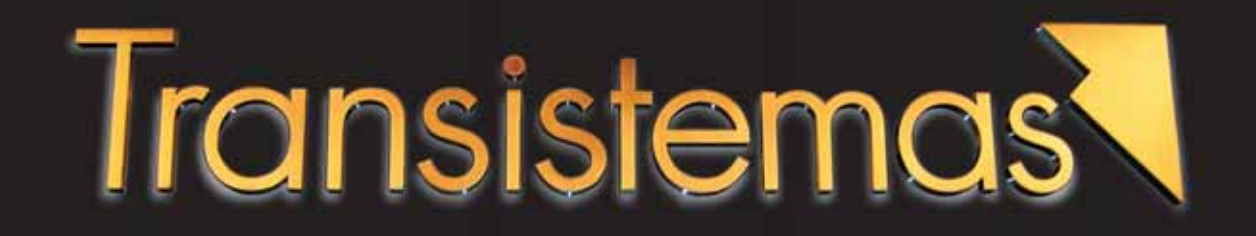

Av. Leandro N. Alem 855 - piso 25 - C1001AAD - Buenos Aires - Argentina Tel.: (54 11) 4590 3600 - Fax.: (54 11) 4590 3601 info@transistemas.com.ar - http://www.transistemas.com.ar

inmediata y en un inglés más parecido al de Rudyard Kipling que el hablado actualmente en Londres o New York. El e-mail incluía un "my heartfelt apology" (mis disculpas de corazón) y lo firmaba Nancy C. de Amazon.com Customer Service. Hasta ahí creía interactuar con alguien en Connecticut o California que se levantaría de su escritorio e informaría al depósito de mi problema. Pero cuando el problema persistió finalmente tomé el teléfono y una operadora en un inglés de academia me respondió y finalmente lo solucionó. De la conversación aprendí que ella y quien respondía mis e-mails estaban en Bangalore, India!!!.

Argentina por ejemplo, está en una excelente posición para generar fuentes de trabajo en éste y otros tipos de servicios aún asociados a problemas que involucren más alta tecnología. De hecho la industria del software ha experimentado un auge a raíz de la gran cantidad de trabajo tercerizado que usa la excelente preparación de los técnicos y programadores argentinos. Hoy sus universidades no alcanzan a generar suficientes graduados para cubrir las necesidades de la expansión.

¿Pero es sólo cuestión de esperar y ver si el mercado genera el aprovechamiento de esta oportunidad?. No, hay muchas acciones que pueden realizarse desde diferentes sectores (privados, ONGs, académicos o gubernamentales) que operen como catalizadores o promotores. Pero veamos un ejemplo en un ámbito como el de la educación.

### **Un ejemplo: El proyecto OLPC (One Laptop Per Child)**

La nota de prensa del OLPC Project de Julio este año versaba: "Barry Vercoe profesor del Media Lab. del MIT (Massachusets Institute of Technology) fue uno de los oradores principales de la conferencia WorldComp 06 realizada en Las Vegas en Junio 2006. Su presentación tuvo un perfil teatral: un escenario sin nada y seis laptops del proyecto OLPC apenas iluminados.

La audiencia rompió en aplausos espontáneos. Las laptops controladas usando mesh networking, proveían música al auditorio. Millar Pucket (que forma parte del team del MIT) dirigía con un bastón hecho con una cuchara de madera y una célula fotoeléctrica de U\$D 50 de costo usando la posibilidad que tienen las máquinas de un input analógico. El show presentado por el proyecto OLPC, mantuvo cautivado a la audiencia por casi una hora y le fue muy difícil a quienes seguían con sus exposiciones lograr impactar luego de tal presentación".

Para aquellos que no están al tanto, se trata de un proyecto propuesto por Nicholas Negroponte fundador del Massachussets Institute of Technology Media Lab (MIT) y director de OLPC. La idea es la creación de una Laptop de U\$D 100 (ver figura) con conectividad wireless, parlantes estéreo, una manivela para generar electricidad y una pantalla que tendría visibilidad aún bajo luz natural intensa. La idea de Negroponte de OLPC es poder distribuir dichas máquinas en sociedades carenciadas, dándoles a los niños acceso a los beneficios de la sociedad de la información. El concepto de tener cada niño "su" propia máquina es muy importante ya que genera en éste la misma sensación que tener sus pinturitas, cuadernos y libros. Es decir es suya y lo más importante, es que con ella podrá "crear". Mucha gente cuestionó la factibilidad de tal proyec-

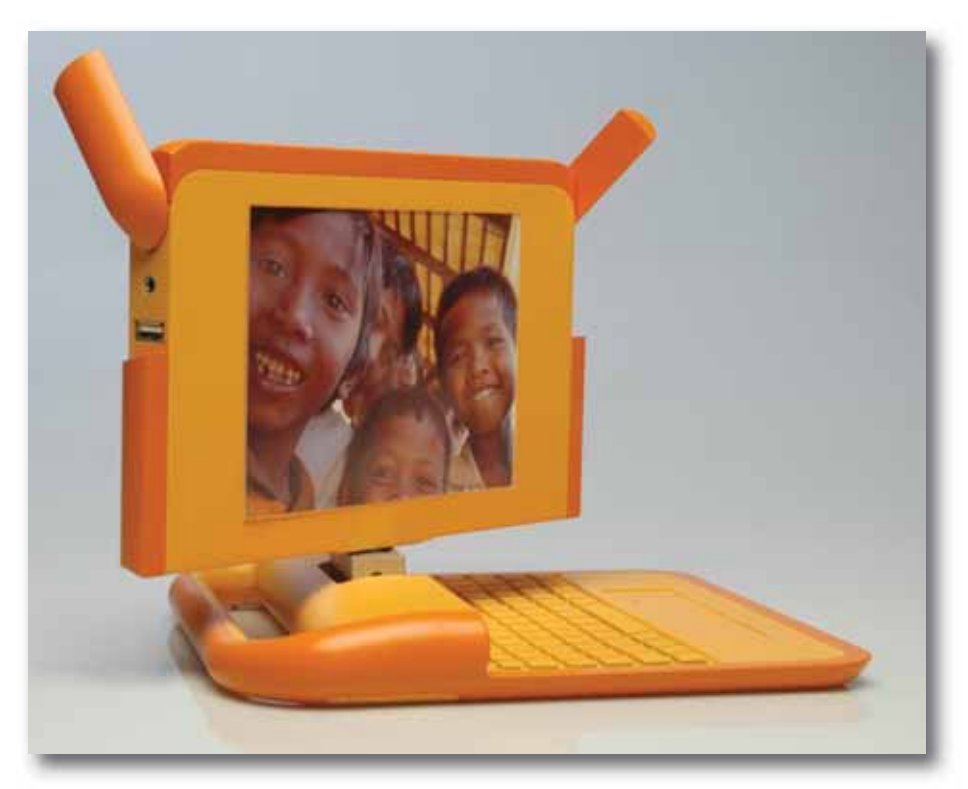

to. Sin embargo, hoy es casi una realidad y Negroponte tiene el compromiso de siete países que aportarían U\$D 700 millones (Tailandia, Egipto, Nigeria, India, China, Brasil y Argentina) en la compra de 7 millones de laptops.

Hasta el acuerdo con Quanta Computer de Taiwan, (fabricante de 1/3 de las laptops del mundo) que utilizaría inicialmente un chip de AMD, el proyecto no parecía realizable.

Aunque hubo varios estudios y ofertas, finalmente Negroponte decidió por la instalación de un Linux como sistema operativo. "Elegí open source porque es mejor", dijo Negroponte. "Tengo 100 millones de programadores con los que puedo contar".

Uno de los cuestionamientos de especialistas apuntó al problema de conectividad a Internet de cada laptop que tiene un costo de U\$D 24-U\$D 50 al mes en países en desarrollo. La respuesta del proyecto pasa por la tecnología de Wireless Mesh Networking.

El grupo del MIT trabaja también en el concepto que llaman de "standby bits". La idea es similar a la manera en que "stanby passengers" (pasajeros en espera) consiguen volar con asientos muy económicos aguardando en los aeropuertos a que se produzcan lugares de último momento.

El grupo del MIT hará su propuesta al GSM (Global System for Mobile) Consortium (de telefonía celular) de modo de desarrollar un standard que permitiría el envío de datos a bajo costo y con propósitos educativos. Las laptops enviarían y recibirían datos de Internet sólo cuando otros, que pagarían una cuota más elevada, no estuviesen transmitiendo. Hace muy poco Red-Hat y el MIT Media Lab han concretado una serie de acuerdos para colaborar en el proyecto OLPC Remarquemos que lo más importante pasa por el contenido educacional del proyecto:

OLPC se basa en las ideas construccionistas de la enseñanza, propuestas por Seymour Papert y luego por Alan Kay. También en los principios expuestos en el libro de Nicholas Negroponte 'Beign Digital'. Uno puede conocer parte del sostén de esta teoría en el ensayo de David Cavallo, "Models for growth—

towards fundamental change in learning environments". Como manifestó recientemente Negroponte: "Éste es un proyecto educativo y no un proyecto de laptops. Los niños se convierten en creadores con la computadora".

Pero, el hecho del aplanamiento de la Tierra, del acceso a bibliotecas y sus contenidos que nos ofrece Internet, de los miles de programadores que ayudarán al proyecto con aplicaciones y de su fácil distribución y acceso, del efecto multiplicador que es posible llevar a cabo simplemente orientando acciones para la formación de maestros y profesores, hacen que la implementación del OLPC salga del marco de un proyecto más de ciencias de la educación y pase a ser quizás una revolución en loque esta materia se refiere. El proyecto OLPC, buscar revertir lo negativo en una oportunidad.

### **Finalmente el reclamo**

Ya en Mayo del 2001, Seymour Papert y David Cavallo manifesaban:

"La proximidad al siglo XXI ha producido un coro de declaraciones que dicen que la "sociedad de la información" demanda y posibilita nuevas formas de educación."

Estamos totalmente de acuerdo con eso. Con lo que no estamos de acuerdo es que el retraso en convertir estas declaraciones en acciones, pueda adscribirse como ocurre con frecuencia, a factores como la falta de recursos, la tecnología, los estándares o el entrenamiento de los educadores. Obviamente existe una necesidad de mejoramiento en todas esas áreas. Pero la principal ausencia es algo enteramente diferente la falta de una visión intrépida, coherente, inspiradora pero realista, de lo que la educación puede llegar a ser en diez o veinte años".

Han pasado cinco años de esta declaración y hoy está vigente. Algunas acciones han sido realizadas pero la gran oportunidad para la educación (y muchas otras áreas) no ha sido aprovechada aún.

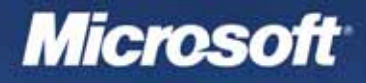

# Pensá en tu Futuro.

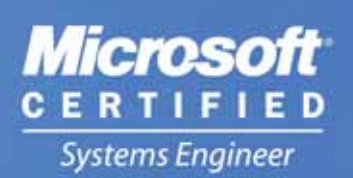

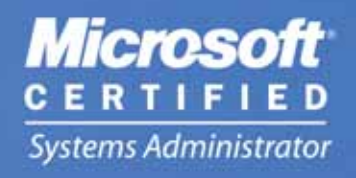

### **Certificaciones Oficiales Microsoft**

Carrera MCSE  $$3192.+IVA$ 

Carrera MCSA  $$2152.+1VA$ 

### Incluye materiales MOC originales

**Microsoft GOLD CERTIFIED** 

Partner

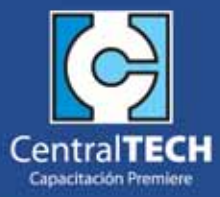

www.centraltech.com.ar

masinfo@centraltech.com.ar | +54 (11) 5031.2233/34 Av. Corrientes 531 - Piso 1 | Capital Federal - Argentina

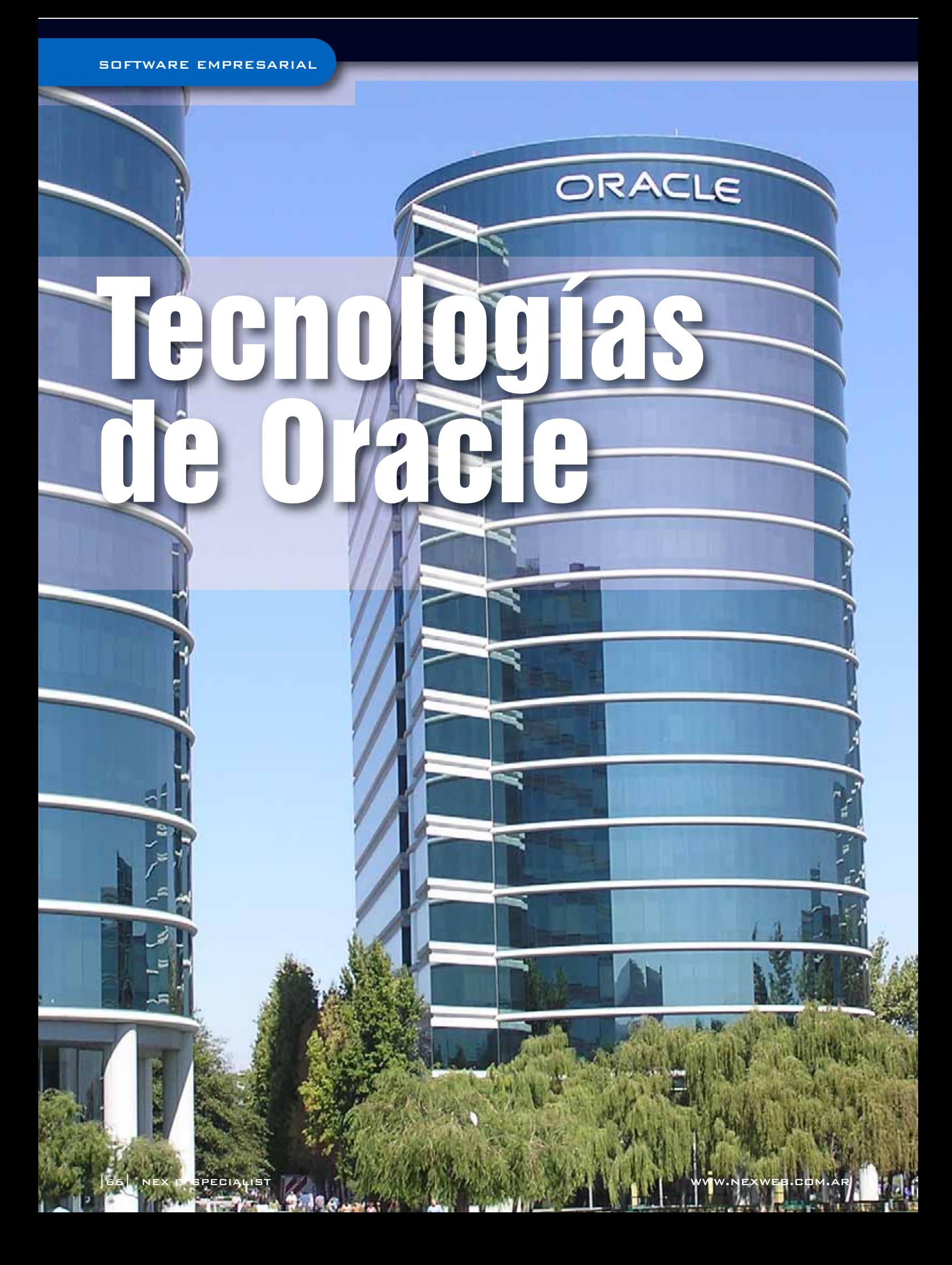

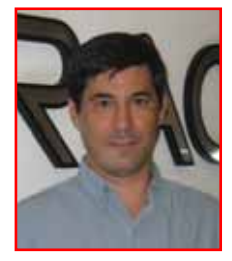

**"Reducir la complejidad de IT mientras se expande el uso de la información de negocios no es solamente una preocupación para el departamento de tecnología. Tiene un impacto muy importante en sus resultados y puede alterar la suerte de su empresa."**

 $CFACIE$ 

**— C H A R L E S P H I L L I P S, President Oracle Corporation**

Por **Max García** Gerente de Tecnología **Oracle Argentina**

### **INFORMACIÓN EN UN SOLO LUGAR**

La era de la información no es solamente sobre mejor información. Es también mejores transacciones e inteligencia de negocio. Ésto requiere bases de datos globales que almacenen la información en un solo lugar.

Vivimos en un mundo de tiempo real y nuestras compañías compiten en un mundo de tiempo real. El único y gran obstáculo que puede impedir que un negocio se convierta en – o se mantenga – líder en su campo es una carencia de información del negocio global consolidada y en tiempo real.

La fragmentación de la información es un problema común y previsible que plaga a las organizaciones hoy en día. Tener datos almacenados en muchos sistemas diferentes dificulta que las organizaciones reciban la información precisa y en el tiempo apropiado para prosperar en el mercado. Los negocios son un éxito o fracaso de acuerdo a su capacidad de cuantificar que cantidad de oportunidades se convierten en órdenes, identificar los clientes más rentables, proyectar capacidades de producción, administrar cadenas de proveedores confiables y generar proyecciones de ventas.

La información consolidada en tiempo real que administra estas tareas está disponible sólo si todas las aplicaciones de negocios son dirigidas a trabajar en conjunto utilizando un repositorio de información único.

Oracle es la única compañía que crea todo el software necesario para hacerlo. Creamos infraestrucalianzas. Ayudamos a que las compañías usen, protejan, administren y reciban valor de sus crecientes bases de información. Oracle tiene la oferta más grande de productos de software para empresas de la industria: desde bases de datos a servidores de aplicaciones, desde software colaborativo a aplicaciones para toda la empresa y soluciones específicas de industria.

No importa cual sea el tamaño de la empresa, la Arquitectura de la Información Oracle permite administrar mejor toda esta información para que cada empleado pueda tomar mejores decisiones.

#### INFRASTRUCTURA DE SOFTWARE

Los negocios deben manejar una cantidad de datos que crece día a día. De acuerdo a un estudio realizado por la Universidad de California en Berkeley, la cantidad de datos generados en un año es suficiente para llenar 500,000 bibliotecas del Congreso de EEUU, y ésto tendrá un incremento del 30 por ciento el próximo año. Con RFID y tecnologías basadas en sensores, la cantidad de información que las organizaciones van a tener que almacenar seguramente explote en los próximos cinco años.

El software Oracle Grid Computing está diseñado para administrar toda esa información. Un grid Oracle consiste en algunas grandes bases de datos corriendo sobre un número mayor de servidores pequeños. Si una compañía necesita más poder, sencillamente conecta más servidores al grid. Con Oracle grid, si una máquina falla, el grid

**"Oracle fue el único proveedor que se tomó el tiempo de reconocer que nuestro objetivo era funcionar como una organización. No sólo proporcionó tecnología integrada, sino que también trazó la estrategia que hizo posible apalancar aplicaciones y sistemas a lo largo de nuestras dos instituciones".**

### ORACLE

**— T I M G E T S A Y Assistant Vice Chancellor of Management Information Systems Vanderbilt University**

turas de software y aplicaciones integradas y fáciles de manejar. Proveemos performance, escalabilidad, confiabilidad y seguridad. Y podemos hacerlo al menor costo posible.

### **ARQUITECTURA DE LA INFORMACIÓN ORACLE**

La Arquitectura de la Información Oracle es el fundamento de todos nuestros productos, servicios, y sigue corriendo. Y esos servidores usan procesadores estándar de bajo costo, de modo que las compañías hagan más, gastando menos.

Oracle Grid es rápido, es económico y nunca se rompe. La infraestructura de software de Oracle constituye la fundación de la empresa conducida por la información:

• Oracle Database, la primer base de datos diseña-

da para grid computing, es el software más popular para recoger y organizar la información para que pueda ser fácilmente accedida, manejada y actualizada. La base de datos Oracle entrega performance, escalabilidad, disponibilidad y seguridad al más bajo costo posible de propiedad.

• Oracle Application Server es un middleware integral basado en estándares que maneja todas las operaciones de aplicaciones entre usuarios y aplicaciones o bases de datos de back end.

• Oracle Collaboration Suite provee un conjunto de herramientas de comunicación y acceso (conferencias web, manejo del contenido, e-mail, coreo de voz y calendario) para conectar cada empleado a toda fuente de información.

#### APLICACIONES CORPORATIVAS

Oracle Applications es una familia de aplicaciones de negocios integradas, que recolecta, procesa y comparte información de todas las líneas de negocios, automatiza flujos de negocios que cruzan muchos departamentos y provee una sola fuente de verdad sobre clientes, socios de negocios y empleados.

Oracle provee soluciones verticales específicas para virtualmente cada sector, incluyendo aeroespacio y defensa, automotriz, químicos, comunicaciones, educación e investigación, energía, ingeniería, servicios financieros, salud, alta tecnología, manufactura industrial, ciencias de la vida, seguridad, sector público, retail, viajes, transporte y utilities.

#### SERVICIOS A DEMANDA

Oracle On Demand pone las aplicaciones de negocios y programas en las manos de expertos de Oracle dedicados que puedan manejar la infraestructura tecnológica de la compañía en el lugar de operaciones de la empresa o en el centro de cómputos de Oracle.

Los clientes pagan un precio mensual fijo por el servicio. Oracle Database, Application Server y Oracle Applicationes trabajan en conjunto para proveer un solo proceso de transacción preintegrado, inteligencia de negocios e infraestructura de software de manejo del contenido para manejar, acceder y analizar toda la información de negocios de la compañía.

El objetivo de Oracle es entregar la información que los clientes necesitan para tomar las mejores decisiones. Nuestro software y servicios ayudan a que manejar organizaciones sea más sencillo.

### **LA EMPRESA DIRIGIDA POR LA INFORMACIÓN**

Los negocios exitosos guiados por la información se basan en los siguientes principios clave:

- Simplificar
- Estandarizar

ORACLE

• Automatizar

Adherir a estos principios le ha ahorrado a Oracle más de U\$D 1 mil millones en costos operativos – hasta ahora. Con estos principios, que son incorporados en el diseño de nuestro software, hemos coordinado y delineado todos nuestros procesos

### **ORACLE en Linux**

Con más de 9,000 desarrolladores Oracle creando productos en Linux, dentro de poco Oracle será la organización del desarrollo basado en Linux más grande del mundo. En 1999, Oracle ingresó en el mercado con la primera base de datos comercial en Linux. Hoy, Oracle es el proveedor de software más grande que colabora y provee soporte de primera línea para Red Hat, Novell/SUSE, y Asianux, y todos los productos Oracle están disponibles en Linux.

### **"No hay forma que nuestros ejecutivos vuelvan a operar del modo que lo hacían antes de usar Oracle. Ahora tienen mucha confianza en que los datos son correctos. Es como pasar de un mateo a una nave espacial."**

**— P A T R I C K H A R R I S, Information Technology Director, Sealing Devices, Inc.**

de negocios en el mundo. Creemos que nuestros clientes pueden obtener más de su propia información al usar software y servicios Oracle y aplicando estos principios a sus organizaciones. Muchos clientes de Oracle ya han mejorado su habilidad de utilizar información y su área de IT como activos estratégicos y son capaces de tomar decisiones basadas en información para dirigir sus negocios.

La integridad de la información y la seguridad irrompible han sido parte de Oracle por casi tres décadas, desde que fue fundada la compañía. Es mundialmente reconocido que la Central Intelligence Agency (CIA) fue nuestro primer cliente. Desde entonces, nuestra continua innovación en capacidades de seguridad nos ha ganado la confianza de las empresas de todo el mundo en el cual la seguridad es fundamental.

Oracle ha pasado 22 evaluaciones de seguridad internacionales, y este logro refleja el compromiso a la seguridad que no es igualado por otra empresa en la industria. Ninguna otra compañía de software ha pasado más de una de estas evaluaciones.

### **SIMPLIFICAR**

La mayor forma de simplificar los sistemas de IT y operaciones de negocio—es consolidar información. Los negocios necesitan saber cómo está funcionando su cadena de proveedores, lo rápido que se está moviendo el inventario, qué están haciendo los competidores y adónde se están dirigiendo los mercados.

Ahora. No en el próximo trimestre. Las empresas necesitan acceso instantáneo a información precisa y consolidada para cumplir con los mandatos regulatorios para la gestión y la responsabilidad del desempeño corporativo. Para lograr esta visión completa de sus clientes y sus negocios, deben simplificar. Todos los sistemas de negocio deben estar conectados, y todas las aplicaciones del negocio deben compartir una base de datos única de clientes, productos, información del servicio y más.

La Arquitectura de la Información Oracle consolida toda la información de la organización en una

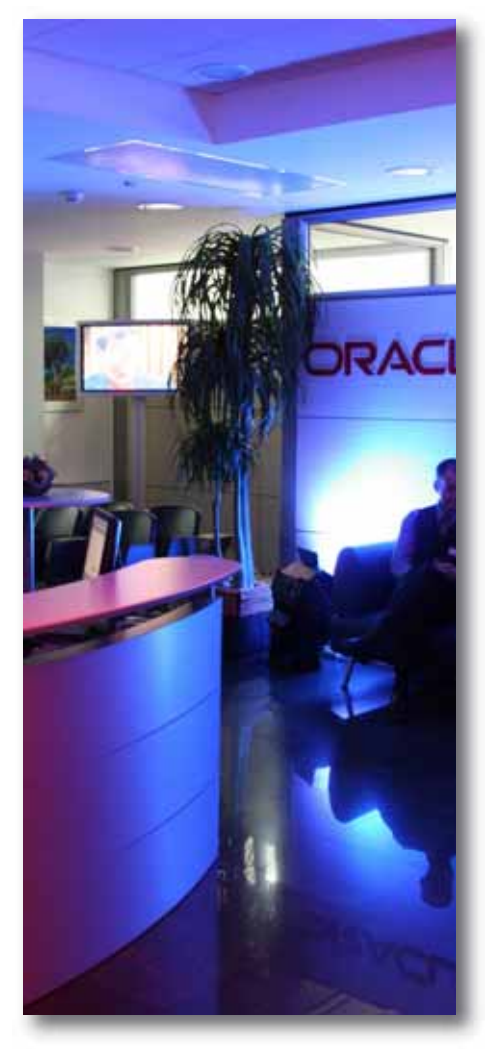

sola base de datos para tener una imagen clara de cada cliente, producto y servicio, y cada transacción. Para la Arquitectura de la Información Oracle es clave Oracle Data Hub, que sincroniza datos de productos de terceras partes y software Oracle en una definición común en toda la empresa—una única fuente de verdad.

Y en el centro de datos, Oracle Enterprise Manager provee una visión global de los sistemas de la compañía y permite que los empleados puedan buscar en más profundidad hasta cualquier nivel de necesidad.

Ahora las compañías pueden centralizar sus aplicaciones e información en menos centros de datos, mejorando la eficiencia y logrando ahorros significativos. También obtener información sobre sus negocios y sistemas de negocios—on demand y saber que es precisa y está actualizada. Simple.

### **ESTANDARIZAR**

Una infraestructura de información puede conectarse con cada aspecto de una empresa—desde servicio al cliente y manufactura hasta recursos humanos y pago de haberes. La compatibilidad de todos los componentes de IT es crítico— permite que las organizaciones compartan datos entre sus sistemas, por delante y por detrás del back office. Estandarizar servidores, software y almacenamiento reduce significativamente los costos de implementación, mantenimiento, actualizaciones y entrenamientos. Por ejemplo, los servidores Linux de bajo costo proveen beneficios a una fracción de los costos de hardware tradicionales y están aptos para las empresas más exigentes. La Arquitectura de la Información Oracle está compuesta de tecnologías basadas en estándares integrados para infraestructuras y aplicaciones. Usando lo más posible componentes abiertos y listos para ser usados se reducen costos, mejora la administración y el mantenimiento y aumenta la adaptabilidad. Además, con sistemas y aplicaciones estándares el entrenamiento se vuelve más dinámico y repetible, reduciendo aún más los costos.

**"Nos esforzamos para tener una única fuente de la verdad. Podemos lograrlo con Oracle, porque todo está integrado a un mismo sistema".**

ORACLE

**— R E G G I E T H U R N, Business Analyst for IT Projects, Waterpik Security.**

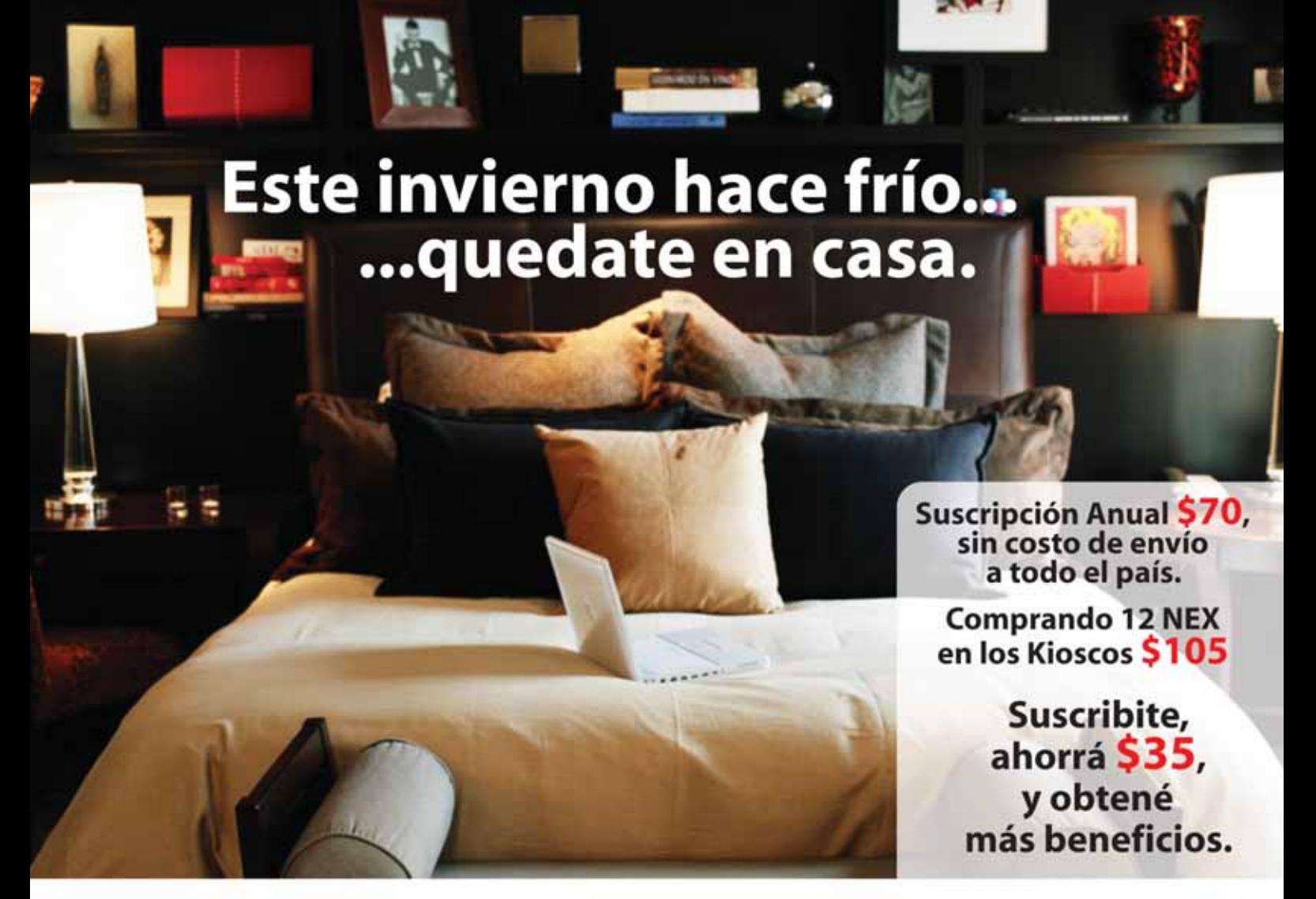

# **NEX IT, siempre más...**

- 12 ejemplares NEX IT en tu domicilio.
- Antivirus Panda Internet Security Platinum 2006, full por 6 meses.
- Newsletter mensual con las últimas informaciones tecnológicas.

### - Hosting dattatec

Gratis por 1 año 100 MB de espacio 8 GB de transferencia 50 cuentas e-mail SQL Server | MySQL 5 ASP.NET Framework 2.0 | PHP 5

### **SUSCRIPCIÓN**

### suscripciones@nexweb.com.ar | www.nexweb.com.ar +54 (11) 5031.2287/88

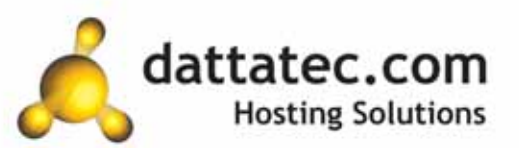

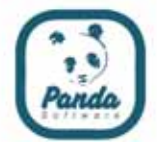

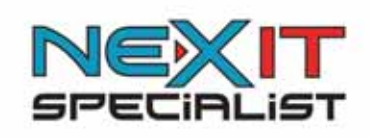

(c) IUFITERWASES, and its Licensons. All Hights Reserve

### **AUTOMATIZAR**

Lo que distingue las aplicaciones de la Era de la Información de modelos anteriores, es que tienen un nivel mucho más alto de automatización. Los modelos más viejos de aplicaciones con procesos de automatización parciales, específicos para cada tarea y que trabajan con datos específicos para aplicaciones son diseñados para seguir trabajos puntuales en algunos lugares. Cada grupo o departamento en cada empresa en cada país, ha tenido su propio sistema, significando que han fragmentado datos por todos lados y no pueden saber nada a nivel global.

El software Oracle le da a las compañías una visión completa de lo que está sucediendo en

### **Java**

Oracle ofrece el entorno de desarrollo y ejecución de J2EE más completo. Como miembro ejecutivo de la Comunidad de Procesos Java, Oracle está participando en más de 70 Requisitos Específicos de Java.

■ Oracle Application Server 10q es el servidor de aplicaciones J2EE más rápido de la industria y cuesta mucho menos que otros servidores de aplicaciones Java.

■ Oracle JDeveloper combina un soporte complete para Java, XML, servicios Web, y desarrollo PL/SQL en un único entorno de desarrollo premiado.

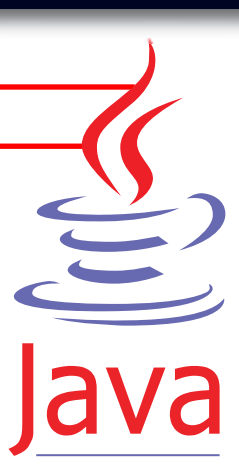

**"Debido a que nuestro sistema previo era limitado y no se podía ver más allá de una sola filial, instalamos sistemas y bases de datos múltiples para manejar nuestra información. Con Oracle, hemos pasado de 13 bases de datos diferentes a sólo una. Ésto ha ayudado tremendamente y hemos visto bastantes ahorros".**

### ORACLE

sus sistemas de negocios. Y con el lanzamiento de cada producto, Oracle provee una mayor automatización para asegurar que los clientes puedan enfocarse en lo que es crítico a sus negocios, más que en lo que es crítico para mantener a su software funcionando.

El software Oracle incluye capacidades de administración que eliminan dolores de cabeza diarios asociados al mantenimiento de centros de datos complejos. Oracle Enterprise Manager permite que los clientes administren todo el software de Oracle desde una única consola. Instalación de software, parches, actualizaciones, balanceo de tareas, seguridad, y mucho más, todo puede ser manejado centralmente. Esto significa que las empresas pueden administrar sus infraestructuras completas como un gran sistema de computación. Uno o unos pocos administradores pueden mantener hasta el más grande centro de datos grid.

Oracle Applications es un conjunto de aplicaciones diseñado para trabajar en conjunto. Las aplicaciones Oracle dan soporte a los flujos de negocio de punta a punta y permite que las organizaciones corran todo su negocio sobre un repositorio de datos único y global. La suite provee procesos configurables y automatizados, que están basados en el flujo de información a través de links naturales de actividades y objetivos. Un flujo de negocio preintegrado, como la procuración de un pago, se implementa más rápidamente, obtie-

**— B R I A N W A L D R O P, Chief Financial Officer, Viking Range Corporation**

> ne un ROI más rápido, y reduce los costos totales de administración y mantenimiento asociados a la implementación individual de aplicaciones. Al configurar el flujo en lugar de customizar las aplicaciones, los clientes se benefician de una reducción de costos en el mantenimiento y la actualización del software.

construyendo equipos para ciclistas de alto rendimiento (Specialized).

La Arquitectura de la Información Oracle conecta a nuestros consumidores con cada aspecto de su empresa. Los clientes Oracle pueden usar una red global —Internet— y una base de datos global para integrar todos los procesos de negocio. Cada función del negocio puede compartir la misma red y bases de datos, e información de un amplio rango de aplicaciones puede ser almacenada en un único modelo unificado. Todo —y todos está conectado.

Al basar todo nuestro software en estándares abiertos, desarrollando productos que hacen que los negocios y la administración de tareas de IT sean cada vez más fáciles de automatizar, ofreciendo servicios on-demand para administrar sis-

**"Hicimos un despliegue del 100 por ciento out-of-the-box (en forma estandar) de Oracle E-Business Suite 11i. Con este abordaje, podemos estar estandarizados, ser consistentes, y no terminamos con anomalías que luego se convierten en eventos irrepetibles".**

ORACLE **— K E I T H M O R R O W, Chief Information Officer, 7-Eleven, Inc.**

### **ORACLE:**

### **GUIADOS POR EL CLIENTE**

Nuestro éxito depende del éxito de nuestros clientes. Nosotros somos exitosos cuando nos conectamos con los objetivos de negocio de nuestros clientes y sus desafíos, y proveemos el software, los servicios y las ideas que les permite continuar con sus negocios, ya sea descubriendo drogas importantes para la salud (CuraGen), continuando con la tradición de fermentación de la cerveza de más de 100 años de antigüedad (Tsingtao), ofreciendo soporte a la excelencia de los estudiantes (University of Pennsylvania) o

**"La gente realiza la pregunta equivocada cuando automatiza una compañía o un proceso: ¿Este software nos permitirá hacer las cosas de la forma en que las hacemos actualmente? La pregunta correcta es: ¿Ésto nos ayudará a hacer las cosas como deberíamos hacerlas?".**

ORACLE

**— L A R R Y E L L I S O N Chief Executive Officer Oracle CorporationCopyright**

temas IT de clientes, y poniendo a disposición educación y soporte de escala mundial, nosotros hacemos posible que nuestros clientes puedan conectar a su gente con su información, su información con business intelligence, y sus business intelligence con el éxito del negocio.

Al proveer a los clientes el software Oracle más flexible, abierto y poderoso, los ayuda a crear empresas ágiles, construidas para aguantar las fluctuaciones del mercado, escalar globalmente y soportar los cambios rápidos y continuos.

Creemos que ésto revolucionará los centros de datos. Usamos software Oracle para llevar nuestro propio negocio de una mejor manera. Sabemos que funciona. Creemos que la información importa. Creemos que la información es poder. Y creemos en hacer todo lo que podemos para ayudar a nuestros clientes a reducir sus costos, obtener información on demand, y tomar mejores decisiones, para que puedan competir y ganar. Es por eso que Oracle es la compañía de la información.

### LA COMUNICACIÓN EFICAZ PERMITE QUE UNA EMPRESA LLEGUE PRIMERO...

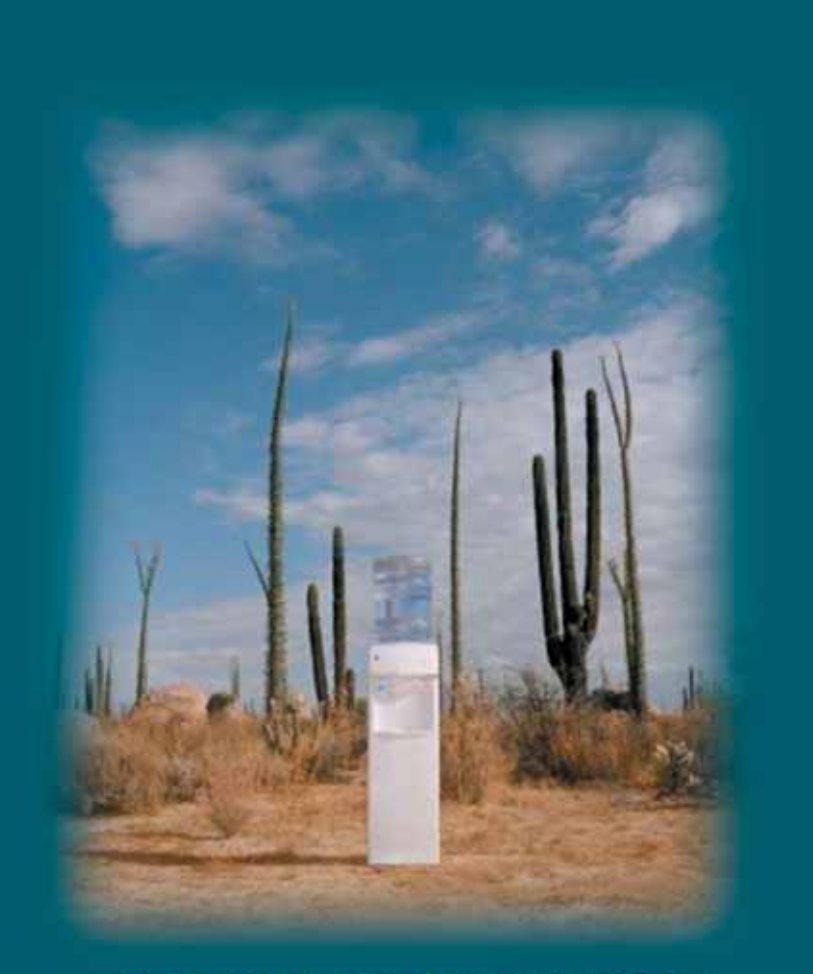

### ... A DONDE SU COMPETENCIA **LLEGARA CON EL TIEMPO**

### ASESORIA INTEGRAL EN COMUNICACION PARA EMPRESAS DE TECNOLOGIA

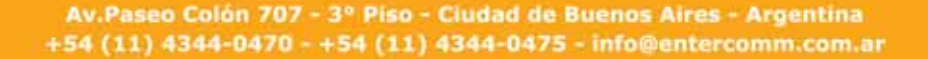

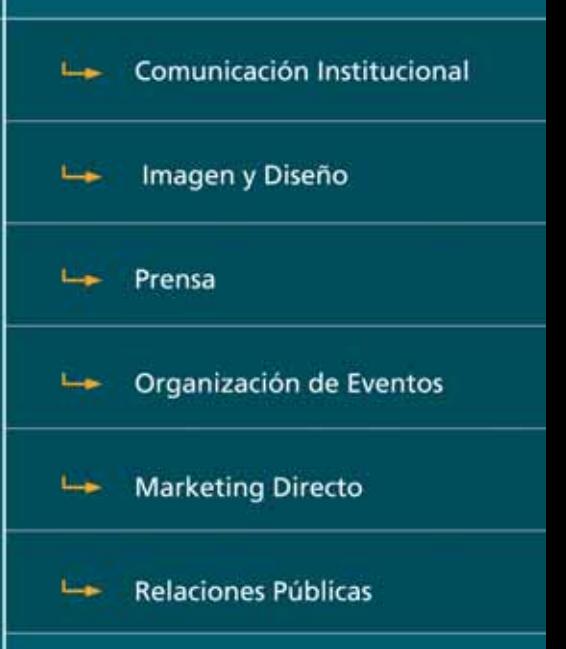

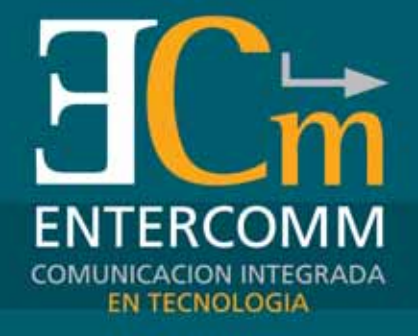

Le www.entercomm.com.ar

**Debemos evitar que la seguridad de accesos termine simplemente en esto...**

Llaves

# vs. PKI/OTP para Validación de Usuarios

Electrónicas

Login United

No cabe duda que uno de los pointer a parte mática es el asociado con la relacidar el acceso de los usuaricions por medio de algún métrico que se pretende es garant "robos de identidades" commente, sobre todo desde que las No cabe duda que uno de los principales inconvenientes que enfrenta la gente de seguridad informática es el asociado con la necesidad de poder validar el acceso de los usuarios a aplicaciones críticas por medio de algún método fuerte.

Lo que se pretende es garantizar que no existan "robos de identidades" como sucede habitualmente, sobre todo desde que se han masificado las aplicaciones a través de Internet.

La Norma ISO 17799, en particular, tiene un capítulo dedicado a las recomendaciones respecto de este tema donde se habla de la necesidad de una "Validación FUERTE por DOS FACTORES", como por ejemplo "Algo que tengo" y "Algo que conozco".

Existen distintas tecnologías para lograr mejoras en los niveles de seguridad en la validación de accesos y de la identidad de usuarios, tales como esquemas PKI (usando Certificados Digitales) o dispositivos de generación de claves aleatorias tipo ONE TIME PASSWORD (OTP), pero por lo general son soluciones costosas y que requieren largos plazos para su implementación.

En el caso de PKI, para que realmente se esté validando la identidad de un usuario es necesario contar con un dispositivo como las llaves criptográficas (tipo iKey, por ejemplo) para proteger y transportar los certificados digitales de los usuarios. Además hay que contar con dispositivos tipo HSM (Hardware Security Module) para proteger el certificado raíz en el lado servidor, así como costosas licencias de software para generar, validar y administrar los certificados digitales emitidos, sus bajas, revocaciones o renovaciones.

En el caso de los esquemas de OTP, también hacen falta dispositivos especiales para los usuarios remotos que generan la "clave aleatoria" y costosas licencias de software para el lado servidor. Tanto en los esquemas de PKI como en los de OTP,

hay que tener en cuenta que además de los costos de la puesta en marcha luego hay que enfrentar altos costos anuales en abonos de mantenimiento, cambios de dispositivos, renovación de licencias o certificados digitales, y además contar con una estructura interna de especialistas para mantener ésto funcionando en el tiempo.

Vsuario:<br>Administrador<br>Password:<br>1234

En la gran mayoría de las instalaciones o aplicaciones donde se necesita una "validación fuerte" de acceso de usuarios, se tiene un acuerdo entre partes respecto a los elementos que se utilizan para esta validación, con lo cual se puede optar por opciones más simples de implementar y de menor costo.

El "Administrador de Passwords" es una especie de SSO (Single Sign-ON), que permite el almacenamiento y administración de passwords, de forma tal que no haga falta recordar las passwords de los sitios y aplicaciones de uso habitual, ya que con sólo insertar la llave HARDkey MIO y el ingreso de su PIN se completará automáticamente estos datos.

Cancelar
15 y 16 de agosto - Hotel Sheraton Buenos Aires Congreso Usuaria 2006

XIX Congreso Nacional de Informática y Comunicaciones

## Participe del mayor Congreso de Informática y Comunicaciones

Áreas temáticas a desarrollar:

- \* Soluciones Corporativas
- \* Informática y Comunicaciones en Gobierno
- \* Educación
- \* III Encuentro Nacional de Software Libre

El Congreso contará con exposiciones de especialistas nacionales y del exterior.

## www.congresousuaria.org.ar

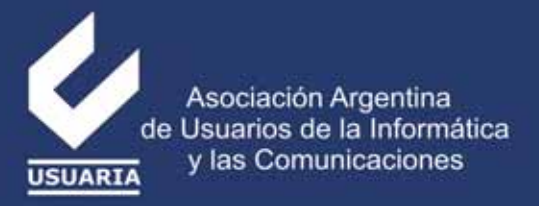

Empresas que nos acompañan: RECURSOS ACTION-PRICEWATERHOUSECOOPERS-MICROSOFT-SUN MICROSYSTEMS-CONSIST-HEWLETT PACKARD-NEURALSOFT-TELEFONICA-IBM-SAP-TELECOM-ORACLE-REDHAT-ACCENTURE-CERTISUR **CUBECORP-SIEMENS ITRON-INTEROP-SNOOP CONSULTING-DMR CONSULTING-EMC** 

El "Disco Privado Virtual Cifrado" permite mantener segura la información almacenada en el disco rígido de una PC o Notebook. Genera una unidad virtual que se puede mapear como una letra más, y todos los datos almacenados en dicha unidad sólo estarán disponibles cuando se inserte la llave de habilitación HARDkey MIO y el ingreso de su PIN. Esta solución permite proteger información confidencial contra robos de equipos o usos no autorizados.

mayoría de los usuarios.

contra una base de datos, en reemplazo de todo acceso a aplicaciones con USUARIO y PASSWORD. Ésto es sólo un primer paso, pero resuelve los principales problemas de seguridad para la gran

Se puede dejar para una segunda etapa la incorporación, para los usuarios más críticos, de otros tipos de controles adicionales más elaborados

De esta forma se divide en etapas el proyecto total, dejando la implementación de estas opcio-

que los mencionados anteriormente.

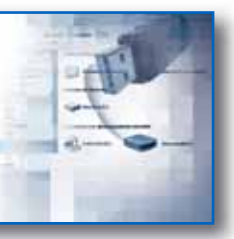

Dentro de las opciones más simples, pero a su vez no tan difundidas, para cumplir con requisitos de "Validación Fuerte por dos Factores de Usuarios" se encuentran las "llaves electrónicas USB" como las HARDkey. Con las HARDkey es posible armar esquemas de validación de accesos de usuarios donde se utilice la llave HARDkey como el "elemento físico" que cumple con lo de "Algo que tengo" y utilizar un PIN o PASSWORD para la parte de "Algo que conozco".

Una de las principales ventajas que tiene el uso

de las llaves HARDkey respecto de otros métodos, es la simplicidad de su implementación y la excelente relación COSTO – BENEFICIO que brindan. Para su implementación en cualquier aplicación basta con incorporar unas pocas líneas de código, para que se pueda detectar la presencia de las llaves obteniendo su número de serie o ID, y leer o grabar datos en su memoria como elemento adicional si se desea mejorar el nivel de seguridad.

Otra de las ventajas es que no es necesario invertir en un software costoso, o licencias para el lado servidor de la aplicación, ya que todo lo necesario para la

implementación se entrega sin cargo en la primer compra de llaves dentro del KIT DE DE-SARROLLO (o SDK).

Para algunos usuarios especiales se puede mejorar el nivel de seguridad por medio de uso de un esquema de "password aleatoria o dinámica" que se puede almacenar en la memoria de la llave, y cambiarla cada vez que el usuario se conecta a las aplicaciones, generando de esta forma algo equivalente a un ONE TIME PASSWORD (OTP).

Con las HARDkey se logra una "solución escalable" donde en una primera instancia se puede implementar simplemente chequeo de la presencia de la llave y la validación de su número de serie o ID

El "Control de LOGON a la PC" permite reemplazar el logón estándar de Windows por la detección de la presencia de la llave HARDkey MIO y el ingreso de su PIN, y luego se completa automáticamente el nombre de usuario y password leyéndolos de la memoria de la llave HARDkey MIO. Ésto permite utilizar "passwords fuertes" (largas y con caracteres raros) ya que no hay que recordarlas ni tipearlas.

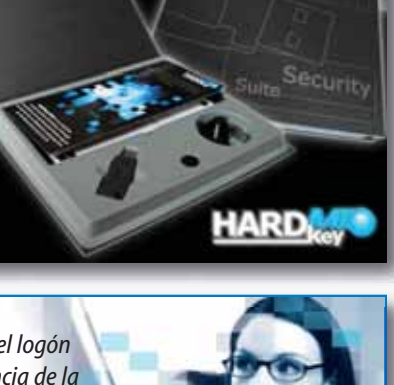

jo que implican la implementación y puesta en marcha de todo esquema de seguridad. En el caso de las llaves HARDkey MIO (modelo de llaves electrónicas con 4 Kbytes de memoria y PIN de

nes más elaboradas para más adelante permitiendo incluso repartir en el tiempo la carga de traba-

acceso) también se puede incorporar en una segunda etapa un CSP (Cryptographic Service Provider) para almacenar certificados digitales en su memoria, permitiendo protegerlos y transportarlos. Incluso en un futuro, para ciertos usuarios, se

Para cualquier esquema donde se use una validación de acceso con USUARIO y PASS-WORD, es muy sencillo mejorar su seguridad incluyendo el chequeo de una llave HARDkey para identificar el acceso a las aplicaciones u operaciones críticas que necesiten la garantía que la persona que las realiza es quien tiene la llave HARDkey de habilitación y conoce su PIN o PASSWORD.

Normalmente en toda implementación existen distintos niveles de requisitos, y sólo un grupo reducido de usuarios necesitan altos niveles de seguridad, y para la gran mayoría bastará con la posibilidad de validar su identidad por medio del chequeo de la presencia de una llave HARDkey, y el ingreso de su PIN.

Security<sub>Suite</sub>

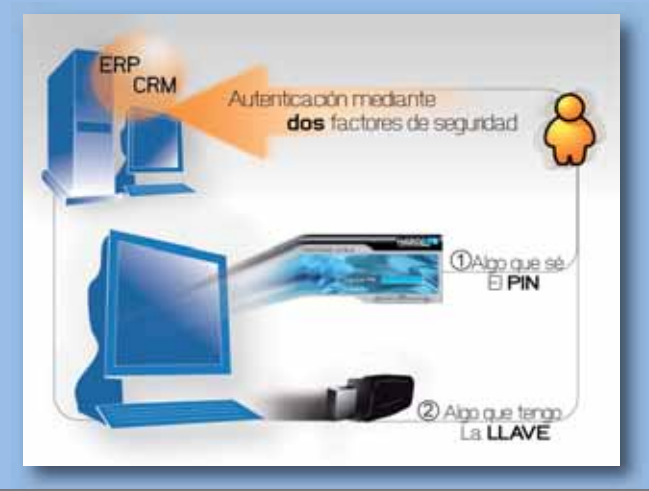

puede incorporar a las llaves HARDkey MIO la integración a otras soluciones como las contenidas en la HARDkey MIO Security Suite, que utilizando este esquema de validación fuerte por medio de las llaves electrónicas, permiten proteger el acceso a la información almacenada en las PCs contra accesos no autorizados.

La HARDkey MIO Security Suite contiene tres módulos principales: un "Control de LOGON a la PC", un "Administrador de Passwords" y un "Disco Privado Virtual Cifrado".

Respecto de casos de éxito podemos citar: Telefonica de Argentina, Automotora Gildemeister (Chile), Mercado de Valores de Mendoza, y Mercado Abierto de Buenos Aires, por ejemplo, que ya han implementado las HARDkey para la validación de accesos de usuarios.

La clave de este tipo de soluciones es obtener una propuesta escalable, siempre bajo el concepto de **"todo con una sola llave",** y lograr rápidamente en una primera etapa accesos seguros por medio de una "Validación Fuerte de Dos Factores": "algo que tengo" una llave HARDkey y "algo que conozco" su PIN, y en el futuro incorporar medias de seguridad adicionales para los usuarios que sean necesarias.

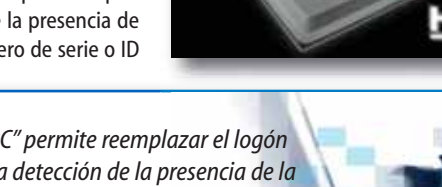

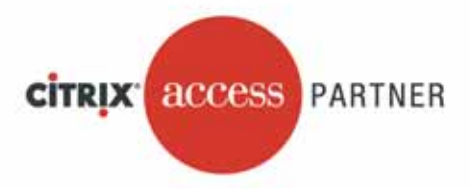

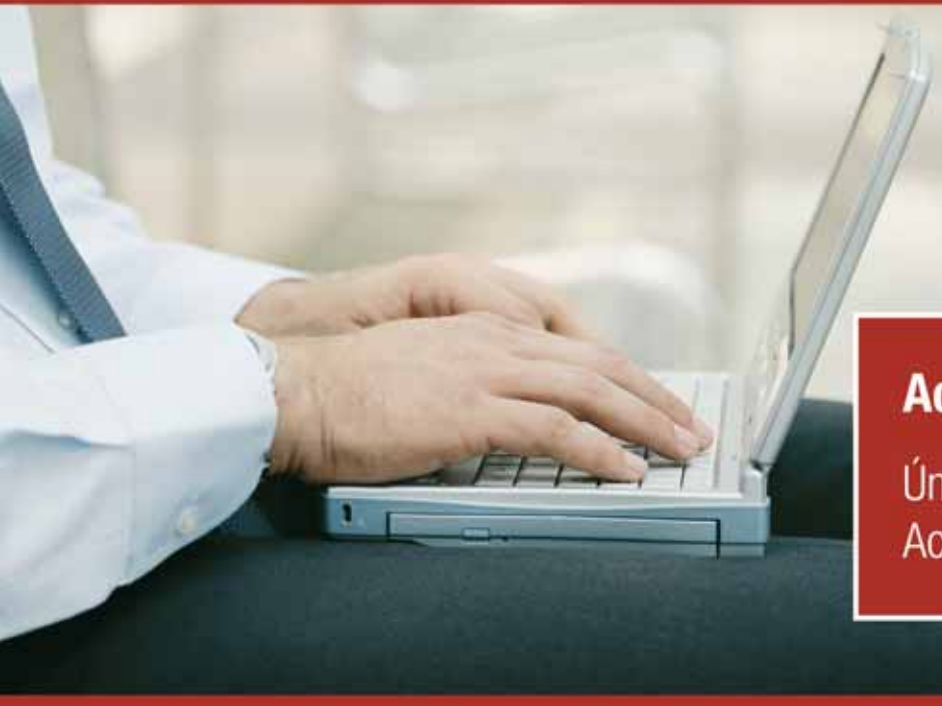

## **Acceso Seguro y Controlado**

Únicamente con la Plataforma de **Acceso Citrix** 

## #1 en Single Sign-on - Password Manager

- · Evite fraude en sus sistemas de información (ERM, Call centers, aplicaciones web, host-based, Windows...)
- · Reduzca sus gastos de Help Desk por password olvidados
- · Con Hot Desktop, el logon/off toma un segundo

## #1 en SSL VPN - Access Gateway

· Un punto de acceso seguro y siempre disponible desde cualquier lugar, sobre cualquier red pública

## La mejor solución de seguridad para el mundo de aplicaciones Web y XMLS - Netscaler Application Firewall

· Una solución de seguridad especializada en aplicaciones Web, que defiende contra todas las amenazas de seguridad de Internet

Solicite más información sobre estas soluciones al 5166-5621 o por email a metulain@licenciasonline.com

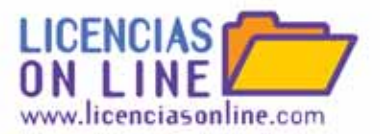

# El negocio inteligente de Patagonia

**Análisis de una Software Factory del montón que se convirtió en una sólida empresa que trasciende las fronteras nacionales para brindar servicios de desarrollo basados en SOA (Service Oriented Architecture).**

David A. Yanover Director de www.MasterMagazine.info Patagonia Technologies es una firma argentina que ha crecido notablemente en los últimos dos años, a partir de su directa relación con Agentis Software. Ambas, conforman los principales intereses del fondo de inversión Modena TCP (Technologies Capital Partners).

Patagonia Technologies es un<br>que ha crecido notablemente e<br>años, a partir de su directa rel<br>Software. Ambas, conforman lo<br>reses del fondo de inversi<br>(Technologies Capital Partners)<br>En una visita a Patagonia, se el<br>Padin, D En una visita a Patagonia, se entrevistó a Alberto Padin, Director de la compañía, y Omar Arab, CEO de Modena TCP. Ambos ejecutivos describen la herramienta "inteligente" y los servicios de desarrollo sobre los cuales se basan sus divisiones de trabajo. Elegida por muchas de las mayores compañías locales, Patagonia presenta soluciones fundadas en SOA que le han permitido facturar hasta dos millones de dólares en el último año. Además, ha visto expandir su oferta con la reciente alianza con FileNet, para así entregar productos en Business Process Management (BPM).

Sobre los inicios de la historia, Arab describe que "se creó un fondo de inversión en IT, Modena, tras observar una necesidad de capital y facilities de negocios en las empresas tecnológicas, y se comenzó a desarrollar un portfolio que comprendía, primero una empresa en telecomunicaciones, y luego una en software. Fue una iniciativa que empezó con diez personas, y en la que hoy hay más de 200".

About Us

En el modelo de negocios de Patagonia, aparece, como ya se señaló, la figura de Agentis Software. En este marco, Padín explica que Agentis necesita de Patagonia en relación a las implementaciones tecnológicas dadas a nivel mundial, más allá de que la firma de raíces argentina cubre comercialmente (la venta del producto) el espectro de Iberoamérica.

A mediados de agosto del año pasado, el labora-

Sistemas de Prevención de Intrusos

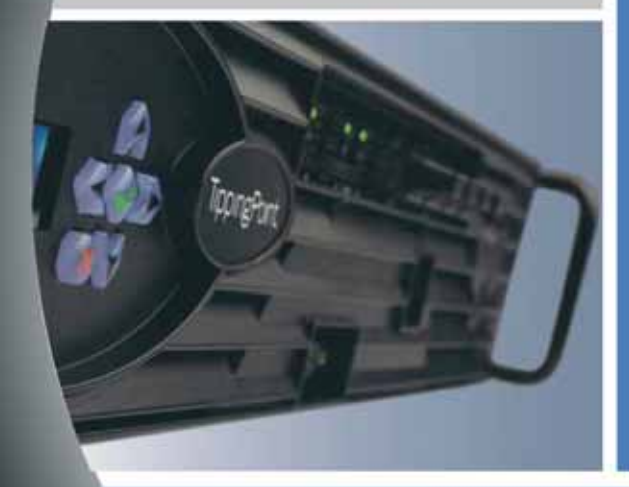

**Con TippingPoint** protege tu red de ataques:

**Virus** Gusanos Denegación de Servicio Spyware **Backdoor Phishing** 

**TippingPoint** 

Para obtener mayor información sobre las mejores soluciones de seguridad TippingPoint, visítenos en http://www.tippingpoint.com/products ips.html o envíenos un mail a 3Com argentina@3com.com

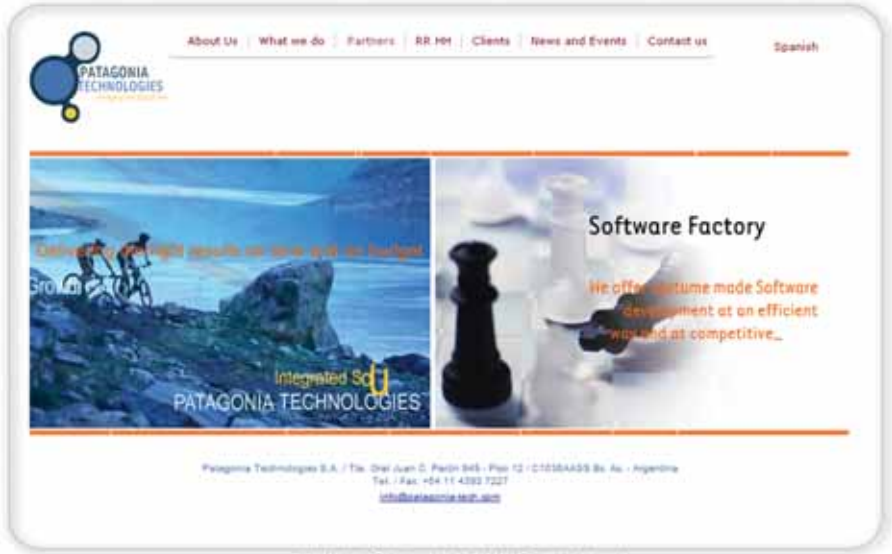

20 PM Electromagnet Technology (1990) (1990) 1991 For PM Electronical and processed and

torio de Agentis se trasladó de Melbourne, Australia, a Buenos Aires, "a partir de una creciente demanda profesional en relación al desarrollo de la aplicación", indicó Padín. De esta forma, está próxima a lanzarse una nueva versión de AdaptivEnterprise. La misma, que ya corre en su versión 4.0, está muy desarrollada, por lo que las principales novedades se centran en mejoras de diseño, propiciando una interface más intuitiva y agradable. Entre las características generales de esta solución SOA, destaca su capacidad de conversión de perfiles que operan bajo otros sistemas. La herramienta de Agentis está basada en SOA, trabaja con código Java y es open source. Por su parte, Patagonia provee servicios entorno a esta herramienta.

Es interesante mencionar que Patagonia y Agentis trabajan bajo el mismo techo, en sus oficinas de capital, en un ambiente rápido y directo, donde ambas propuestas convergen desde que comenzaran a estrechar lazos hace casi dos años atrás. Según las cifras de Patagonia, han logrado vender más proyectos en Iberoamérica que la propia Agentis en todo el mundo.

Patagonia, antes de su alianza con Agentis, "era una Software Factory de las 500 que habían en el 2003, con un perfil Java, donde era muy buena técnicamente, y siendo ésta una razón por la cual fue elegida por Agentis", comentó Padín. "Teniendo en cuenta que la herramienta de Agentis generaba código Java, Patagonia estaba dentro de esa vertiente tecnológica".

Actualmente, Patagonia posee tres divisiones, además del departamento dedicado a Agentis:

- El área de Software Factory: en esta escalón, que nos remonta a los orígenes de Patagonia, figuran desarrollos con tecnología .NET y Java, que albergan una buena amistad con Microsoft y Sun.

- La división de aplicaciones de negocios: consiste en uno de los mayores espacios de construcción de herramientas. Entre los avances de la compañía, pueden mencionarse una aplicación orientada al control de eventos, un programa para el análisis de precios y gastos que genera cifras a partir de simulaciones, y un conversor (aún en desarrollo) que

convierte lenguajes viejos, como Cobalt, a Java. - La central de negocios de BPM: ésta, es la más reciente novedad en la empresa, una vez establecido el acuerdo con FileNet. En ese sentido, y como lo han expresado los directivos de ambas, hay muchas expectativas sobre las posibilidades que se imponen.

No obstante, aparecen también áreas más pequeñas destinadas a cubrir la demanda de servicios de Contact Center, SAP, y Mobile. En ésta última, puede verse una amplia variedad de desarrollos, comprendiendo por ejemplo el caso del supermercado Jumbo, que resolvió su sistema de compras y captura de productos (posibilitando desde un celular con cámara integrada, leer los distintos códigos de barras para obtener información directamente desde un catálogo). Por lo tanto, se destacan aplicaciones de telefonía móvil dentro de esta línea.

### **Una mirada sobre**

### **los negocios en Argentina**

Omar Arab, desde su posición en Modena, y sus actividades dentro del marco educativo, dando charlas y transmitiendo experiencias (como a él le gusta definirlo) en espacios como la Universidad de Palermo, nos da su visión sobre la industria tecnológica actual en nuestro país.

"El mercado en IT en Argentina va a crecer, lo cual no es nada nuevo; hoy, nuestro país está en revistas internacionales, como una opción Off Shore, cuando un año atrás ni siquiera figuraba. Cada vez las compañías tienen que ser más competitivas, porque no hace mucho, todos estaban enloquecidos con el dólar, cosa que hoy resulta una ventaja competitiva pero no sostenida, por lo que se necesita talento".

"Pienso que en Argentina debe mejorar la educación, porque no sólo faltan recursos, sino que aquellos que salen a la calle conocen sobre la tecnología A o B, cuando es un comóditi. Por el otro lado, no hay política de estado que apoye la construcción de nuevas empresas".

Asimismo, se le consultó sobre el BI, siendo el tema clave de este ejemplar de NEX IT. Al respecto, "El Business Intelligente lo veo en el sentido de aplicar la inteligencia en los negocios. Hace un tiempo, las empresas compraban tecnología por la mera necesidad de incorporarla; hoy, buscan ser más rentables, bajar costos, ser más productivas, y de esta forma, se enfocan al negocio en un 100%. Y la tecnología debe seguir el negocio, para lo que se le debe presentar una solución real al caso de cada cliente".

#### **FileNet se asocia con Patagonia**

Uno de los movimientos estratégicos más relevantes que ha llevado a cabo Patagonia durante este año, es su alianza con FileNet. Ésta, es una empresa dedicada a brindar soluciones de gestión gama alta desde hace 20 años, cubriendo las áreas de administración de contenidos y de procesos de negocios (BMP, por sus siglas en inglés). Alberto Padin explica que "es un acuerdo mutuo de servicios, en el se distingue la gama de productos, servicios y la experiencia de Patagonia, ya afianzada en el mercado local para darle llegada a FileNet a sus clientes y prospectos, además de darle soporte en las soluciones profesionales". La estrella de FileNet es su plataforma P8, de la cual se desprenden una serie de módulos que, trabajando de forma conjunta, responden a las mayores exigencias. Para Adrián Pina, Vicepresidente de FileNet para América Latina, "el aspecto más importante de P8 es su liderazgo en los distintos mercados. Al competir con una empresa dedicada solamente a BPM o contenidos, FileNet gana cubriendo un espectro mayor de soluciones, siendo muy competitivo en cada ámbito, y presentándose de forma integrada. Es un escenario en el que el cliente piensa comprar lo mejor de cada área, y en donde luego se encuentra con problemas al tener que integrar cada sistema… ¿Cuánto tiempo lleva integrarlos? ¿Los costos? ¿Y qué sucede cuando se migra a una nueva versión de un sistema y se pierde la compatibilidad con el resto de las herramientas?".

Para el directivo de FileNet, "es un momento ideal en BPM integrado. Todo el mundo está implementando soluciones similares a ésta, en donde aparecen los conceptos de SOA y BPM. Éstos, no son desarrollos pequeños, sino trabajos importantes de consultoría, en los que se redefinen los procesos y las aplicaciones del cliente, y en muchos casos debemos hablar de cambios culturales".

Phil Sebok, Regional Sales Manager Latin America, remarca que "FileNet se dirige a las empresas que conforman el Fortune 100", y comenta además, que en la plataforma P8 "hay dos motores integrados nativamente y sobre los cuales giran las aplicaciones (o módulos). De esta manera, el sistema compite en cada área, siendo líder en el Cuadrante de Gartner, tanto en BPM, como en Análisis de procesos".

Para Patagonia, la suite de FileNet es un complemento ideal dentro de su línea, que no sólo le permite ampliar su visión de negocio, sino también el propio potencial de sus herramientas. De esta forma, se ha creado una nueva división dentro de Patagonia, propiciando servicios y desarrollos relacionados con FileNet.

Panel de Control de Hosting

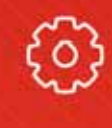

El set de herramientas más completo y amigable para administrar su servidor web.

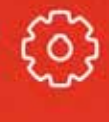

La licencia más accesible del mercado.

 $\mathbb{Z}$   $\mathbb{Z}$   $\mathbb{Z}$ 

Panel de Control de Hosting

**Control Total** 

₩

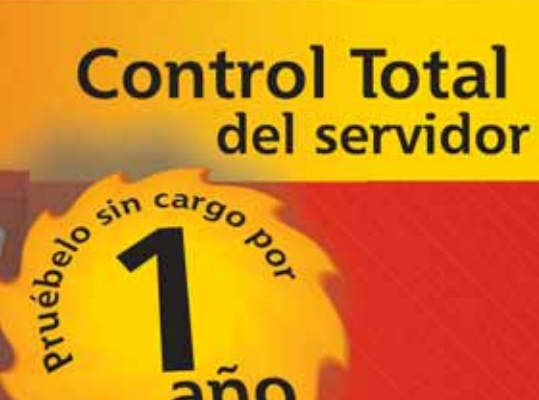

ano

Descargue, instale y utilícelo totalmente sin cargo durante un año.

Encuentre toda la información en: WWW.ferozo.net

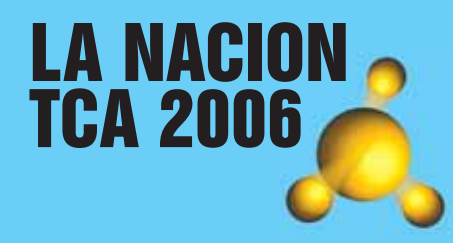

Premio a la Excelencia Exportadora

Dattatec.com finalista en la categoría "Premio al mejor sitio web exportador".

El lunes 17-07-06, durante una cena que será ofrecida en el Pabellón Rojo de La Rural, (Bs. As. - Argentina) se conocerán los ganadores de las ocho categorías que componen el Premio a la Excelencia Exportadora LA NACION-TCA 2006. Allí también se entregarán distinciones a las grandes empresas por su trayectoria exportadora y a los transportistas más destacados.

En esta segunda edición del certamen se destaca la participación de Dattatec.com como empresa ternada en la categoría "Premio al mejor sitio web exportador"

Dattatec.com brinda servicios de valor agregado relacionados al Web Hosting a toda la comunidad mundial, principalmente de habla hispana. Su condición de empresa exportadora de servicios líder en el rubro le permitió participar en este premio a la excelencia.

"Además de llenarnos de orgullo, la nominación nos sirve como motivación en el camino de la mejora y el crecimiento como compañía tecnológica. Somos conscientes que dattatec.com marca tendencia en el sector y este reconocimiento, más allá de los resultados, debe ser un ejemplo para las empresas tecnológicas que deseen abrir sus fronteras comerciales" afirma Diego Vitali del Departamento de Marketing.

# CONSIST HIS

Paquete de soluciones para la industria de la salud.

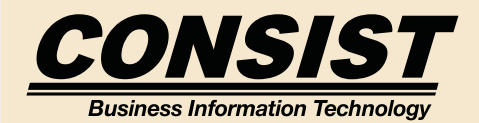

Consist, empresa líder en Tecnología de Información dedicada a la gestión de negocios, está presentando su equipo de soluciones para prestadores de salud, Consist HIS. Plantea una nueva visión integradora que incluye las gestiones administrativa, financiera y médico-social de una organización de salud. Incorpora la historia clínica electrónica única del paciente, que es compartida por todos los sectores de la clínica.

La solución fue construida utilizando estándares internacionales de la industria informática, contemplando, a su vez, los estándares más importantes del ámbito de la salud a nivel mundial como son HL7, ICD9 y DRG.Entre sus beneficios se cuentan:

• Maximiza la calidad de los servicios al paciente y el confort del personal.

- Optimiza la gestión médica, apoyando el proceso de diagnóstico y plan de salud.
- Adaptable a prestadores de salud de cualquier escala, tanto públicos como privados.
- Disminuye la utilización de papel como soporte de la información.
- Alto retorno de inversión, sostenible e incremental en el tiempo.
- Facilita la auditoría y el control de todos los procedimientos informatizados.
- Apoya integralmente la administración de la organización
- Brinda previsibilidad, seguridad y capacidad de proyección en el manejo del negocio.
- Permite a la entidad compartir información con otras organizaciones.

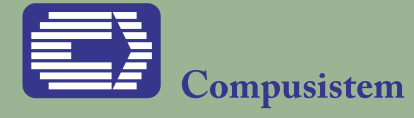

Una solución para Recursos Humanos.

Compusistem, empresa concentrada en ofrecer soluciones informáticas a grandes corporaciones, presentó junto con ADAM Techologies, la nueva versión: ADAM 5, que incorpora los más recientes avances de la tecnología .NET de Microsoft, para llevar la aplicación a una coexistencia de entornos Web Client y Smart Client. Se trata de una aplicación de software de Gestión de Talento Humano y Nómina Universal, con más de 850 instalaciones en 23 países de Latinoamérica y España y que Compusistem representa en el mercado del Cono Sur desde 1993.

Es la única aplicación de su tipo que es multipaís con la misma versión de software, e incluso en un servidor centralizado se pueden configurar nóminas de diferentes países y todo ello es configurable por parámetros, sin requerir programación.

Es una aplicación flexible, fácil de implementar, de aprender y usar, con poderosas herramientas para generar reportes, consultas, gráficos y cubos de información ejecutiva, orientadas al usuario. También es modular, cuenta con 20 módulos funcionales que pueden adquirirse, conforme el cliente los necesite, que abarcan funciones de liquidación de haberes, de Gestión del talento humano, de auto servicio y de Información ejecutiva.

## **TOSHIBA**

# EN ARGENTINA<br>
Una solución para Recursos Humanos.<br>
Transportátiles<br>
Una solución para Recursos Humanos.<br>
Portátiles<br>
Portátiles<br>
Portátiles<br>
Portátiles ciento por ciento

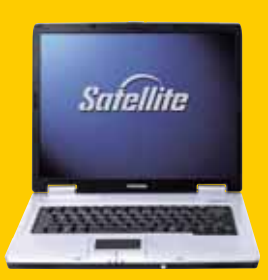

Toshiba América Latina, a través de su división de Sistemas de Cómputo anunció nuevos esfuerzos para asegurar la comercialización de equipos totalmente amigables con el ambiente así como una intensificación de sus proyectos de reciclaje a nivel mundial, con el fin de contribuir a la conservación medioambiental de todo el mundo y acatar disposiciones de la Unión Europea que prohiben el uso de ciertas sustancias peligrosas en equipos eléctricos y electrónicos (RoHS).Desde abril del presente año, Toshiba se comprometió a fabricar equipos libres de materiales considerados de alto riesgo no sólo para la salud humana, sino para el medio ambiente.

La trayectoria de Toshiba en términos de gestión medioambiental se enmarca desde finales de la década anterior, cuando se coronó en 1998 como el primer fabricante en lanzar al mercado "un ordenador ecológico", con una placa de circuitos carentes de halógenos y antimonio.

A partir del año pasado, la empresa inició un proceso de transición agresivo a fin de hacer los ajustes necesarios para adecuar todas sus prácticas de manufactura y diseño, y erradicar así el uso de materiales que puedan representar una amenaza para el equilibrio ambiental.

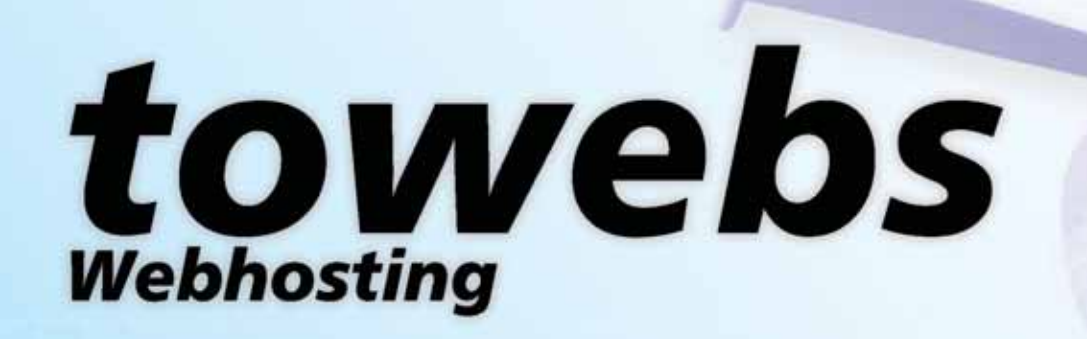

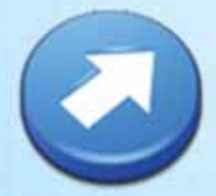

Fuimos elegidos como la mejor empresa de hosting en Argentina según la revista mercado.

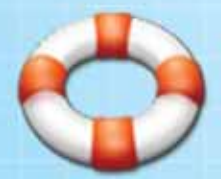

Chat Ya! Asesoramiento técnico online las 24hs los 365 días del año. Obtenga una solución al instante.

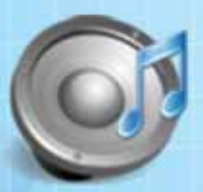

Streaming Audio. Conozca las ventajas de transmitir su radio en vivo y en internet. Incremete su llegada.

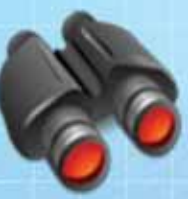

Véanos trabajar las 24hs.<br>Sistema automático de videocamaras online.

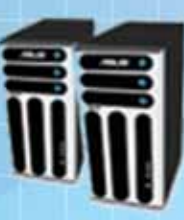

Obtenga el mejor rendimiento de su hosting, en en nuestros servidores<br>WINDOWS y UNIX.

www.towebs.com 5031-1111

# BREVES

## ESTADISTICA<br>CERTIFICACIONES **ESTADÍSTICA CERTIFICACIONES**

(www.isc2.org) es quizás la más prestigiosa en el mundo de la seguridad informática. Es muy interesante conocer cuántos profesionales cerificados CISSP hay en diferentes países y cuánto representa eso de la población. En el cuadro más abajo podemos ver

exactamente eso. Las poblaciones están en millones de habi-

tantes (y hemos redondeado su número) y la última columna denota número de CISSP por cada millón de habitantes del país correspondiente.

INFORMATIO

(CISSP)

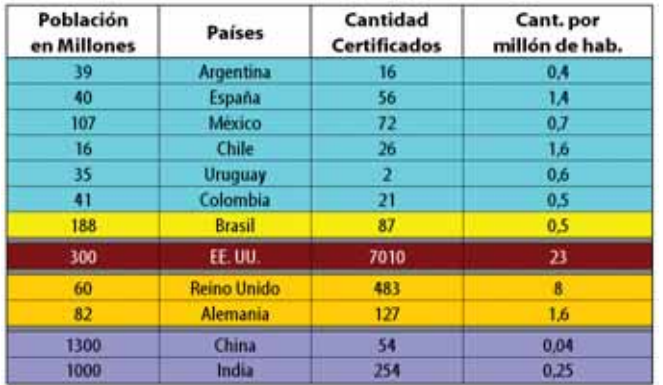

Argentina

GS1 Jornada PyMEs 2006

GS1 Argentina, asociación internacional especializada en la administración de estándares para simplificar y optimizar procesos logísticos y comerciales, (Conocida anteriormente como EAN Argentina - CODIGO) llevará a cabo la Jornada PyMEs 2006 el día miércoles 26 de julio en el Salón Grand Bourg del Hotel Sheraton Libertador (Av. Córdoba 699) en el horario de 9:00 a 13:00 horas.

Durante la jornada se tratarán temas de interés para las pequeñas y medianas empresas y se abordarán los mismos desde un punto de vista práctico, haciendo énfasis en cómo lograr los mejores resultados en los procesos internos de las compañías.

Importantes disertantes de la industria y el retail nacional contarán sus experiencias sobre cómo la tecnología ayudó a hacer más eficientes sus negocios y acerca de los inconvenientes que debieron sortear para lograr su objetivo final: ser más rentables. La jornada tendrá un costo de \$50 para miembros de la asociación y de \$100 para no miembros.

# Snoop Consulting

Snoop Consulting, empresa especializada en servicios sobre nuevas tecnologías de información, fue seleccionada para percibir los beneficios de la Ley de Promoción de la Industria del Software.

Se le ha dado el beneficio de esta ley, por calificar dentro del grupo de aquellas empresas que, además de estar al día con sus obligaciones impositivas y previsionales, cumplen con la condición de destinar más de un 3 % de los costos a Investigación y Desarrollo de software, acreditar actividades tendientes a la obtención de una norma de calidad reconocida o exportar un 8 % sobre sus ventas. Por ésto, gozará de estabilidad fiscal durante diez años y de otros beneficios impositivos.

## Internet seguro para niños y adultos

Microsoft de Argentina presentó su portal "Navega Protegido", (www.ar.navegaprotegido.org), dedicado a fomentar el uso seguro y responsable de Internet,

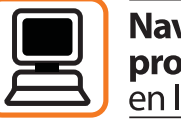

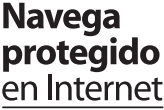

mediante información y recursos sobre seguridad destinados tanto a niños como adultos.

El portal brindará, a través de una experiencia pedagógica, información, consejos y videos interactivos para niños y adultos sobre seguridad en Internet.

Con Navega Protegido, Microsoft y las instituciones participantes buscan educar y proteger la seguridad en Internet. El portal se basa en tres secciones principales: "Seguridad Básica", en donde se ofrece información para la protección de la PC; "Seguridad Personal", que presenta recursos para resguardar la identidad y el patrimonio; y "Seguridad para tu entorno", en donde se exponen consejos para la protección de los niños en Internet.

## Humor - Por Severi

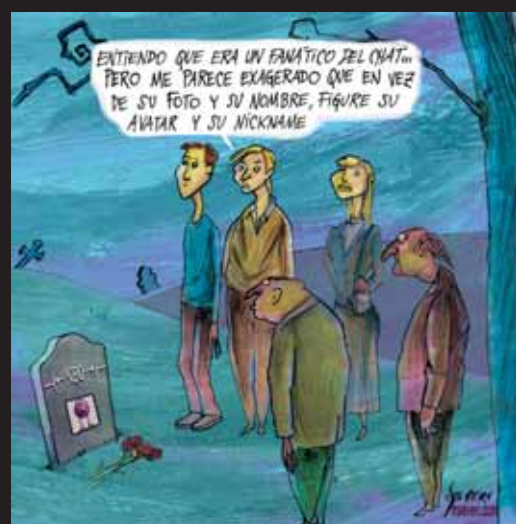

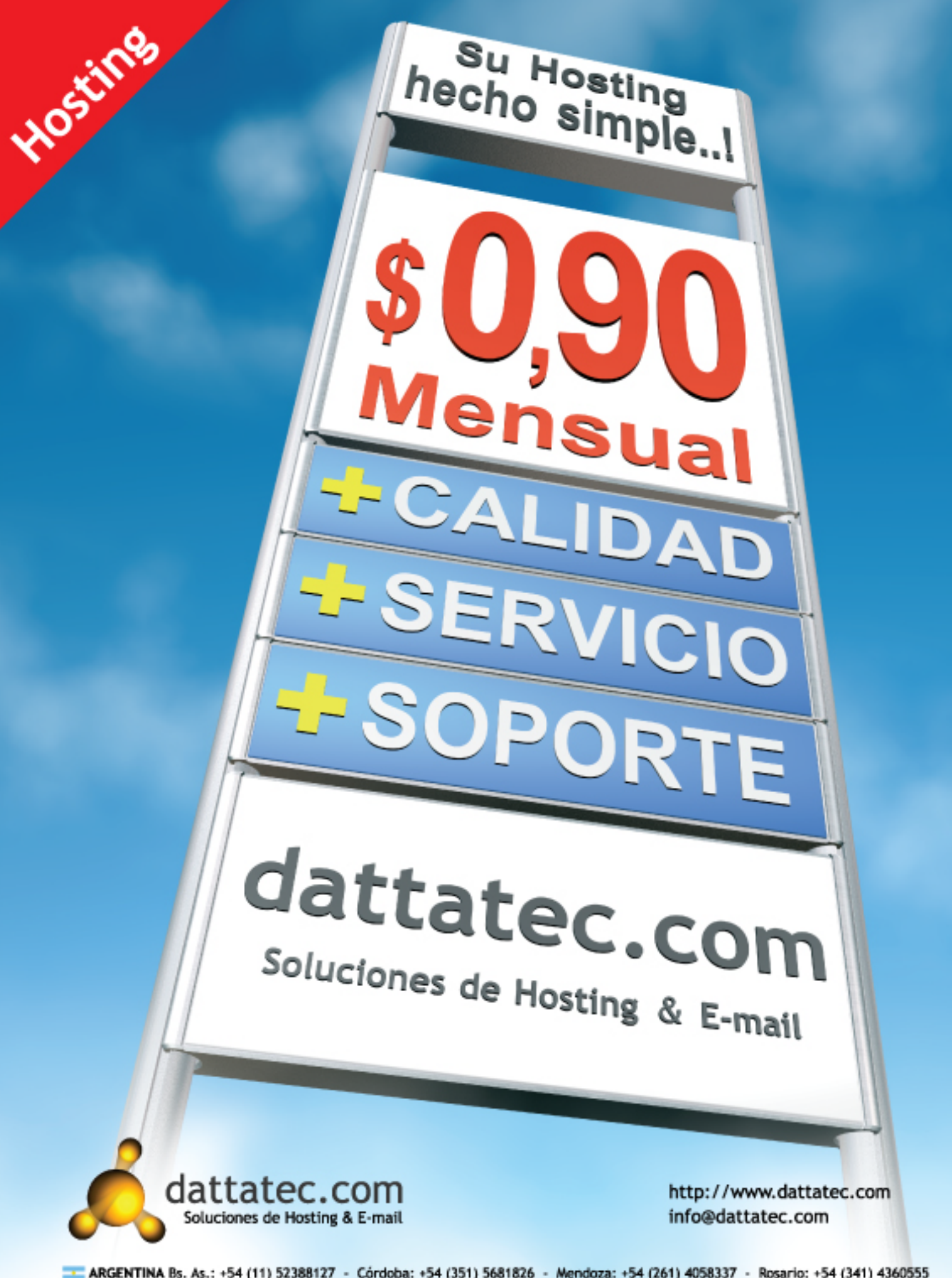

RGENTINA Bs. As.: +54 (11) 52388127 - Córdoba: +54 (351) 5681826 - Mendoza: +54 (261) 4058337 - Rosario: +54 (341) 4360555 **E. CHILE** Santiago de Chile: +56 (2) 4958462 ESPAÑA Madrid: +34 (917) 610945 **I- MEXICO D.F.: +52 (55) 53509210** USA Miami: +1 (305) 6776829 VENEZUELA Caracas: +58 (212) 2105633 | +58 (212) 9099262

# mundodelsoporte.com

# Si la Asistencia Técnica se le ha hecho cuesta arriba...

mundodelsoporte.com

# El Mundo del Soporte

# **A Member of SupportLand Network**

... piense en la única red de servicio Independiente, Profesional y a Escala en la región.

### partner oficial u n e a